## **Алгоритмизация и программирование. Язык C++**

**1**

- **§ 38. Целочисленные алгоритмы**
- **§ 39. Структуры**
- **§ 40. Динамические массивы**
- **§ 41. Списки**
- **§ 42. Стек, очередь, дек**
- **§ 43. Деревья**
- **§ 44. Графы**

**§ 45. Динамическое программирование**

# **Алгоритмизация и программирование. Язык C++**

## **§ 38. Целочисленные алгоритмы**

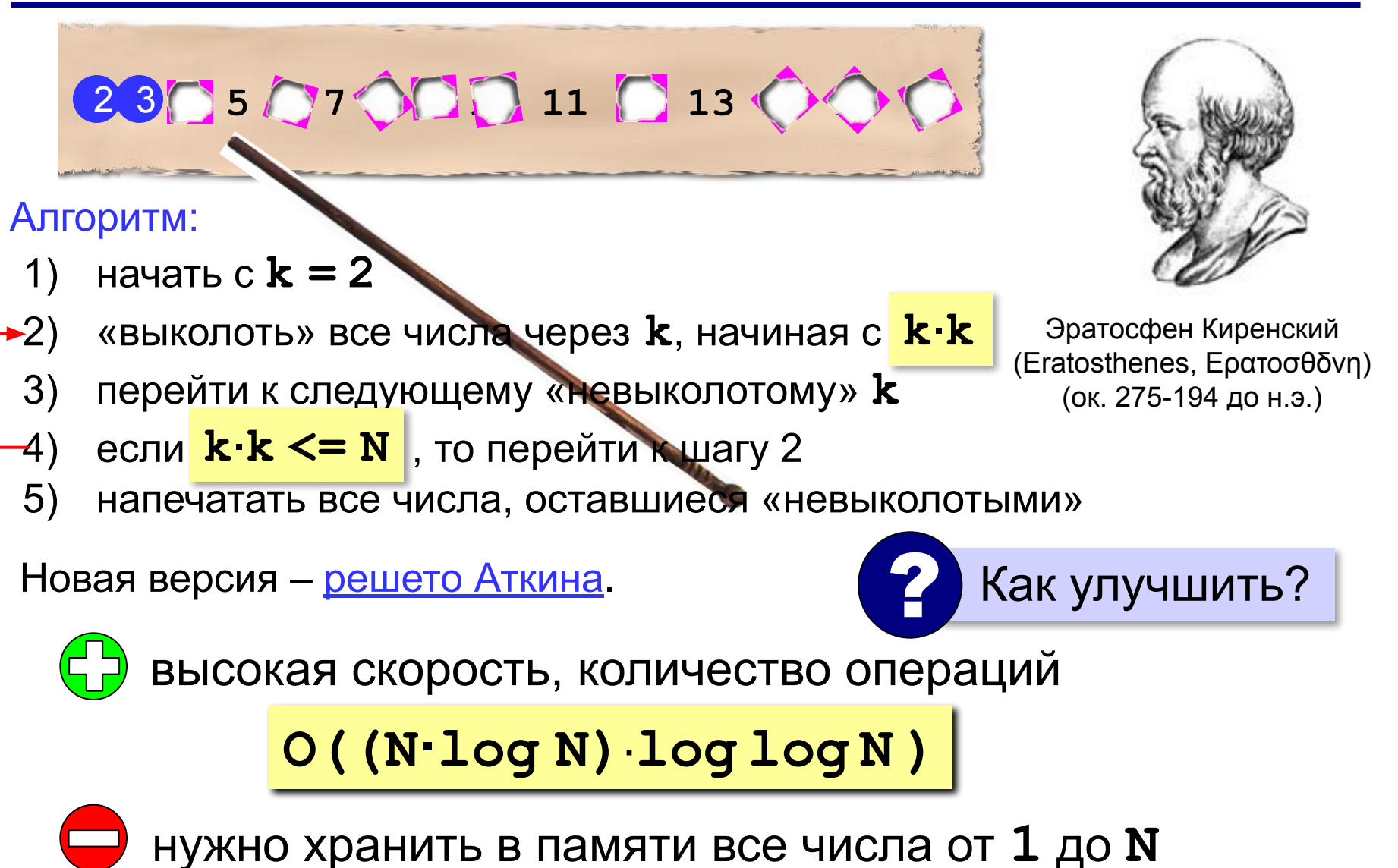

*Задача*. Вывести все простые числа от 2 до *N*. **Объявление переменных**:

**const int N = 100;**

**bool A[N+1]; int i, k;**

выделяем на 1 элемент больше, чтобы начать с **A[1]**

**Сначала все невычеркнуты**:

for  $(i = 2; i \le N; i++)$  **A[i] = true;**

#### **Вычёркивание непростых**:

```
k = 2;while ( k*k <= N ) {
   if ( A[k] ) {
    i = k*k; while ( i <= N ) 
 {
       A[i] = false;
       i += k; 
 }
 } 
   k ++;
 }
```
#### **Вывод результата**:

$$
for (i = 2; i \leq N; i++)
$$
  
if (A[i])  
 
$$
cut \ll i \ll "";
$$

## **«Длинные» числа**

Ключи для шифрования: **≥ 256** битов.

Целочисленные типы данных: ≤ 64 битов.

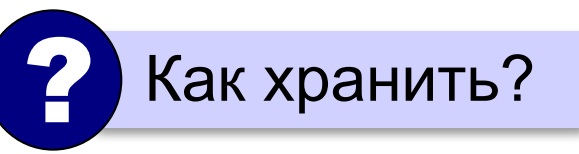

**Длинное число** – это число, которое не помещается в переменную одного из стандартных типов данных языка программирования.

«**Длинная арифметика**» – алгоритмы для работы с длинными числами.

### **«Длинные» числа**

**A = 12345678**

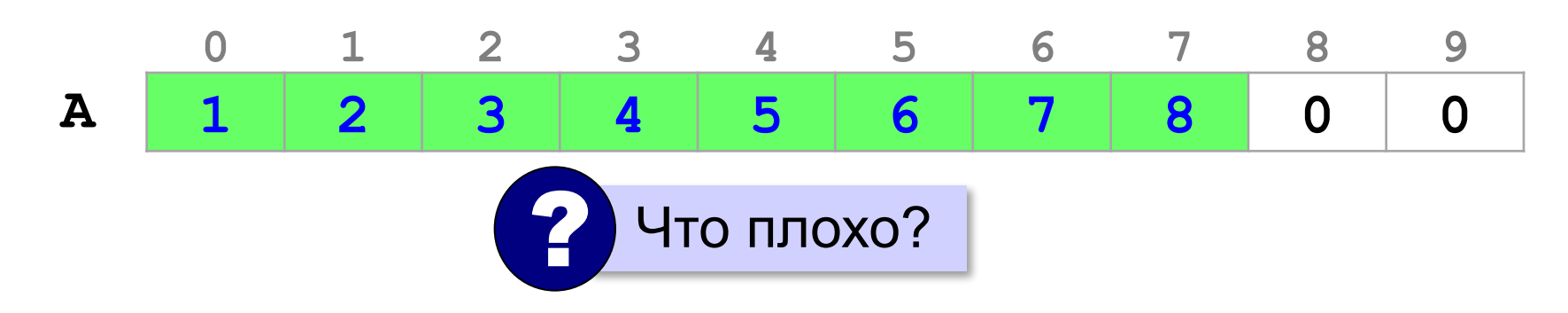

- ▪нужно хранить длину числа
	- ▪неудобно вычислять (с младшего разряда!)
	- неэкономное расходование памяти

#### **Обратный порядок элементов**:

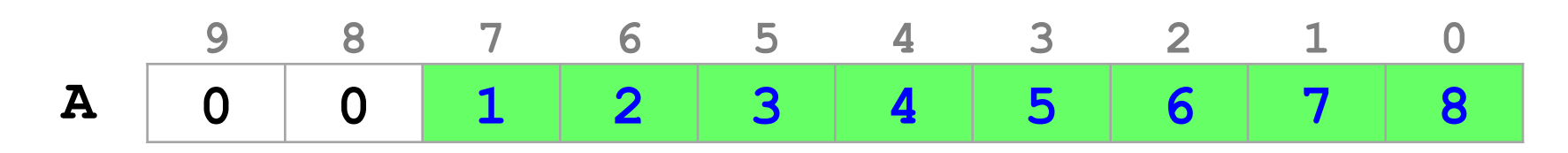

#### **«Длинные» числа**

#### **Упаковка элементов**: **A = 12345678**

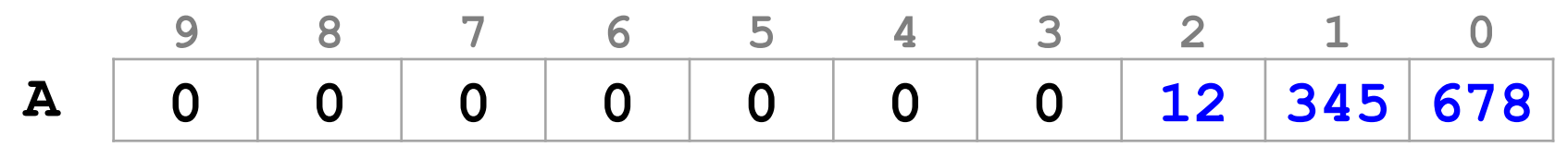

 $12345678 = 12 \cdot 1000^2 + 345 \cdot 1000^1 + 678 \cdot 1000^0$ 

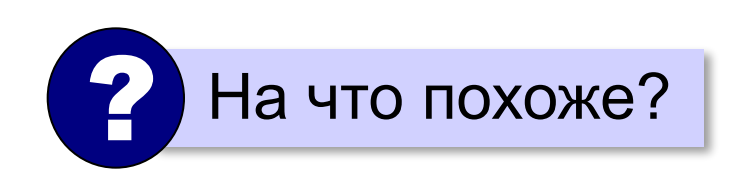

система счисления с основанием 1000!

**long int**:

$$
o\tau - 2^{31} = -2
$$
 147 483 648  $no$   $2^{31} - 1 = 2$  147 483 647.

? Какие основания можно использовать?

должны помещаться все промежуточные результаты!

#### **Вычисление факториала**

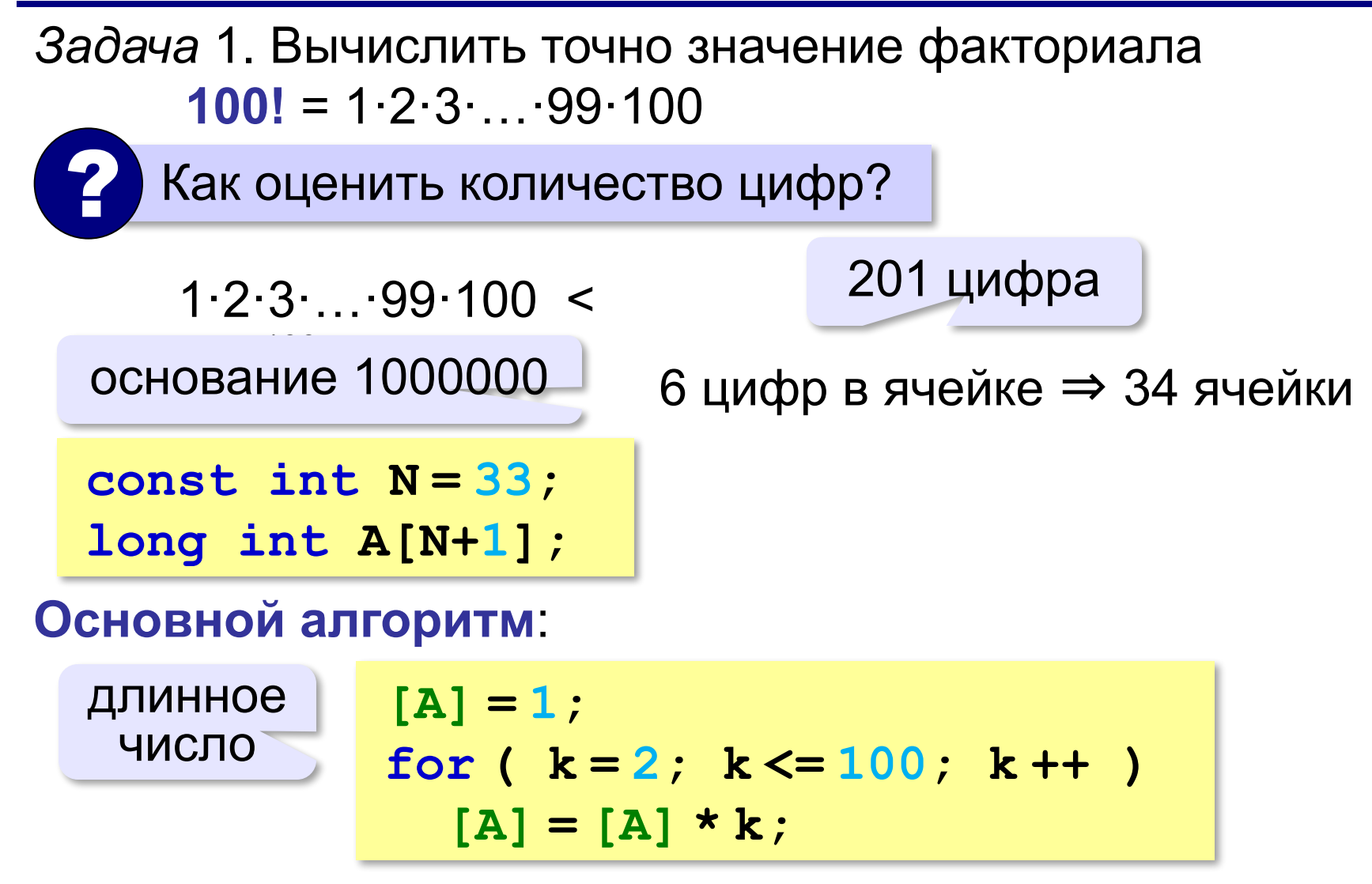

#### **Вычисление факториала**

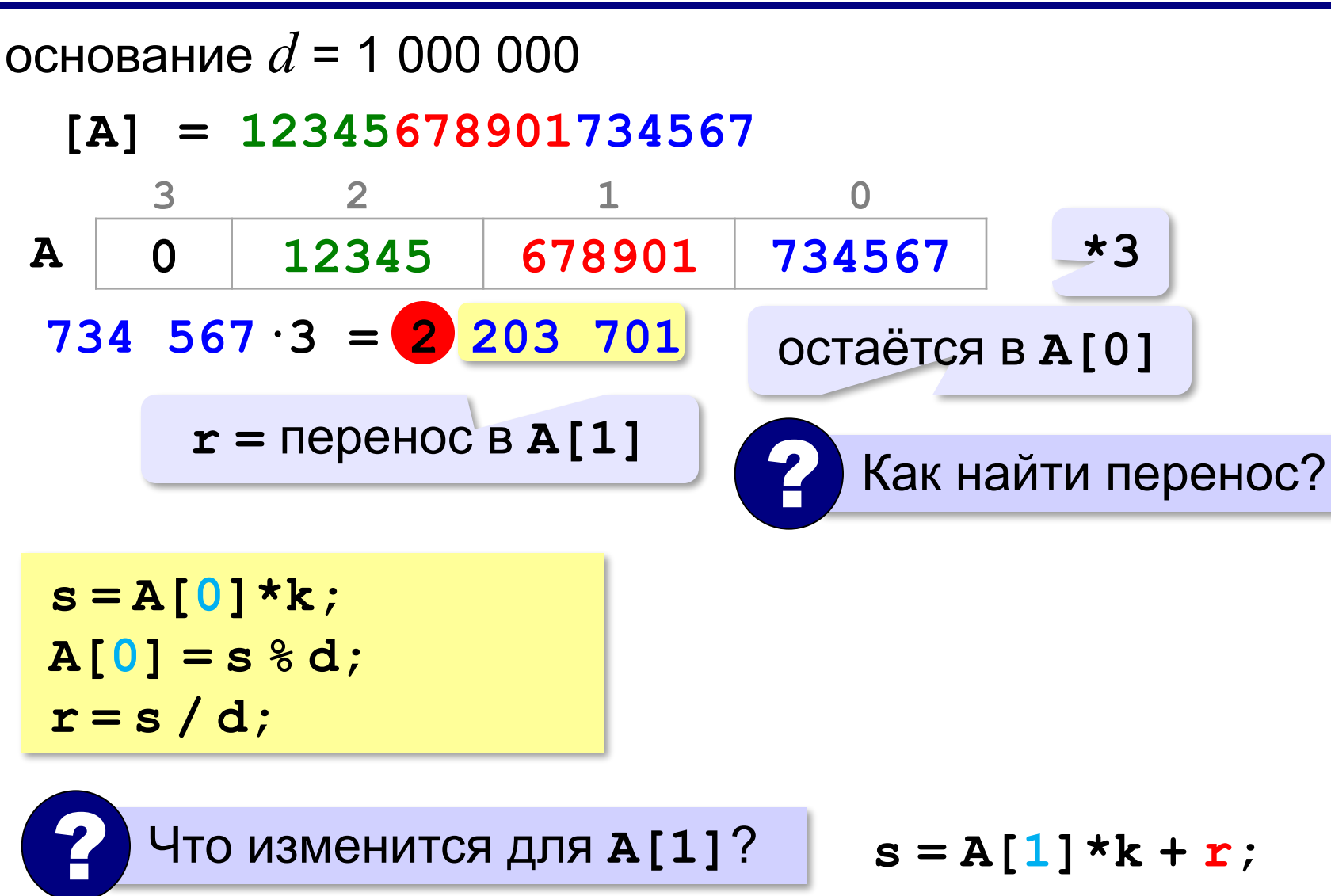

### **Вычисление факториала**

#### **Умножение «длинного» числа на k**:

$$
r = 0;
$$
  
\nfor ( i = 0; i <  $N$ ; i++) {  
\ns = A[i] \* k + r;  
\nA[i] = s % d;  
\nr = s / d;

**Вычисление 100!** 

$$
for (k = 2, k < 100; k++)
$$
  
...  
}

все разряды

#### **Вывод длинного числа**

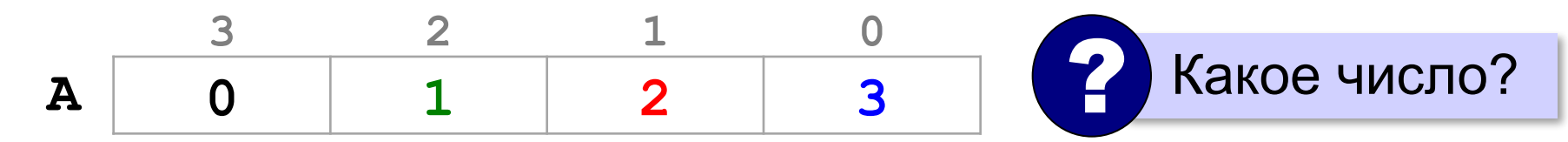

- **[A] = 1000002000003**
	- •найти старший ненулевой разряд

 $i = N;$ **while ( ! A[i] ) i --;**

•вывести этот разряд

**cout << A[i];**

•вывести все следующие разряды, добавляя лидирующие нули до 6 цифр

#### **Вывод длинного числа**

#### **Вывод остальных разрядов**:

for ( 
$$
k=i-1
$$
;  $k>=0$ ;  $k--$  )  
Write6 ( A[k] ) ;

$$
\begin{array}{|c|} \hline \text{co carpuero} \\ \hline \end{array}
$$

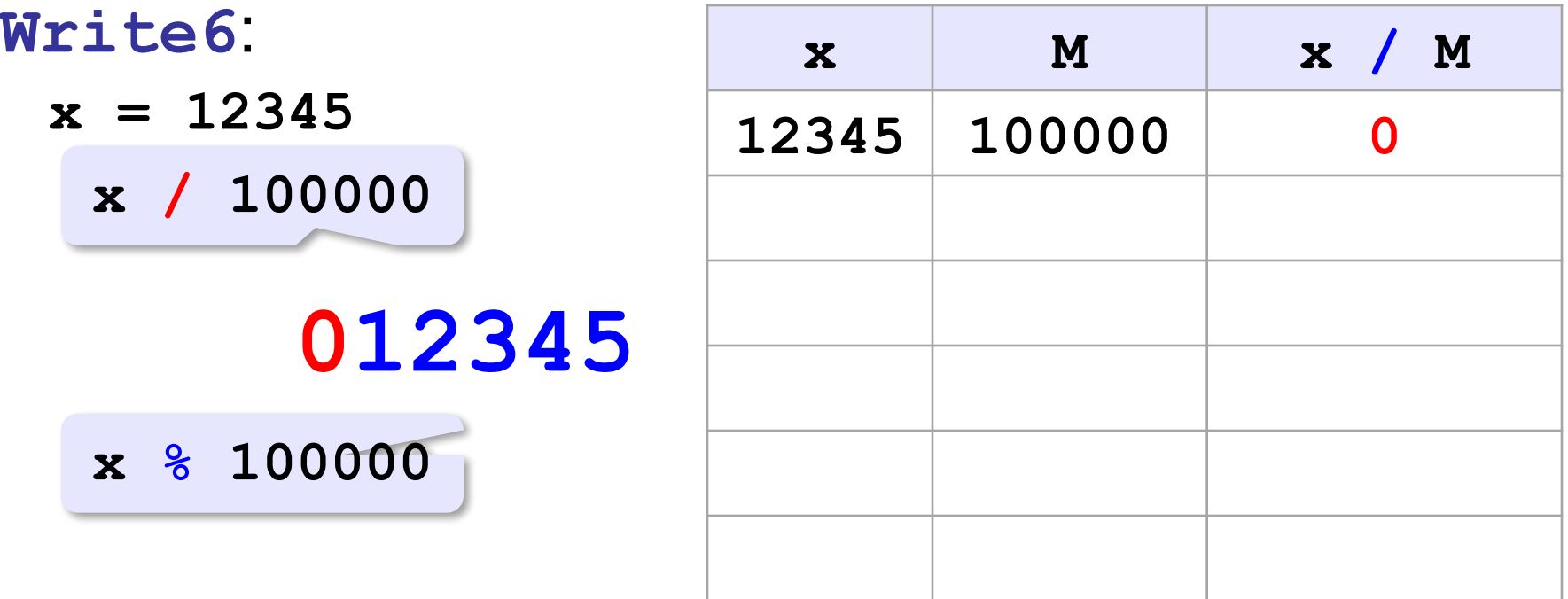

#### **Вывод длинного числа**

#### **Вывод числа с лидирующими нулями**:

```
void Write6 ( long int x )
{ 
   long int M = 100000; 
   while ( M > 0 ) 
 {
      cout << x / M; 
     x \, \text{\$=}\, M;
     M / = 10; } 
}
```
# **Алгоритмизация и программирование. Язык C++**

## **§ 39. Структуры**

## **Зачем нужны структуры?**

#### **Книги в библиотеках**:

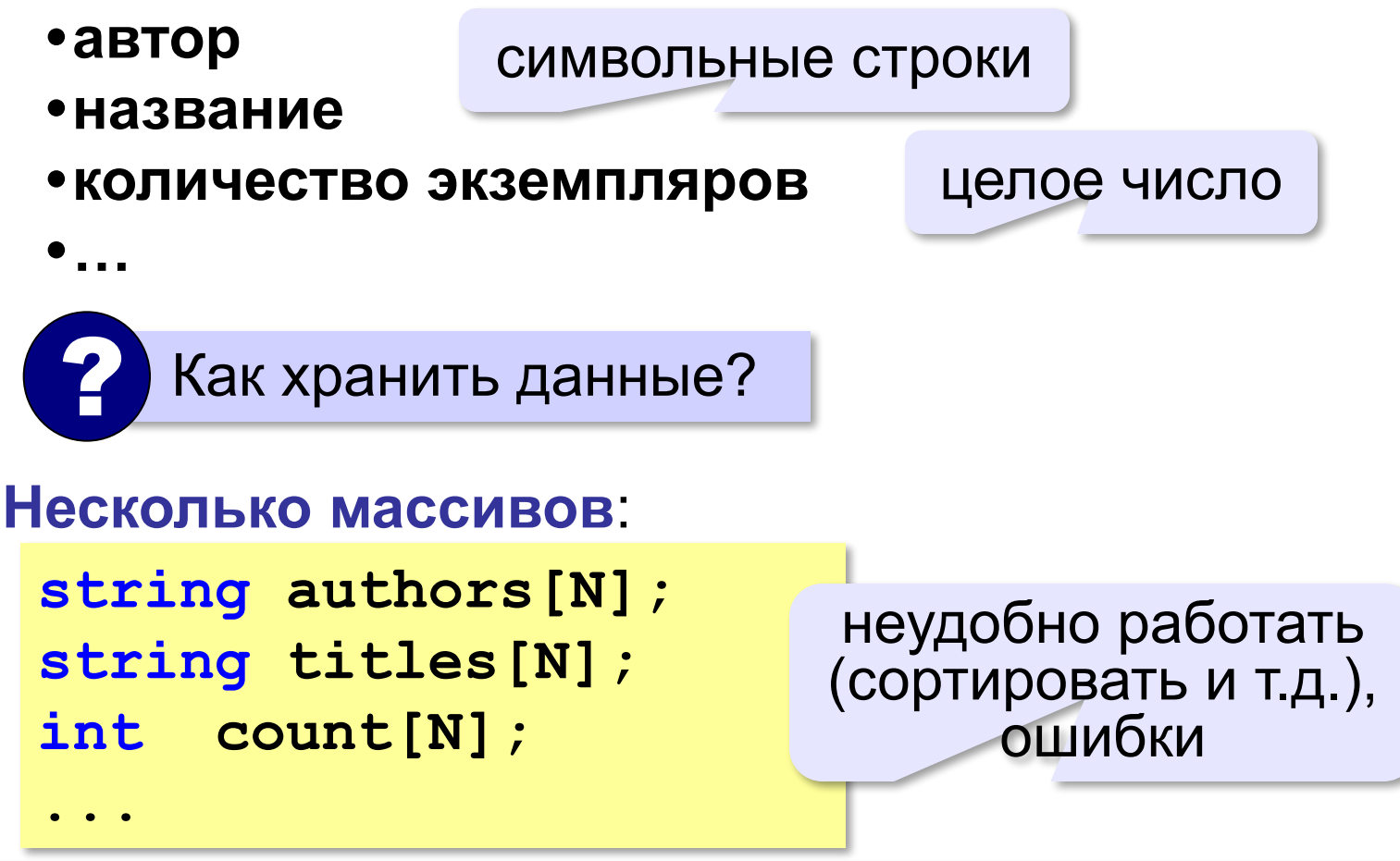

**Задачa**: объединить разнотипные данные в один блок.

## **Структуры**

**Структура** – это тип данных, который может включать в себя несколько **полей** – элементов разных типов (в том числе и другие структуры).

новый тип данных

```
typedef struct 
 {
     string author; // автор, строка 
    string title; // название, строка
     int count; // количество, целое
     } TBook;
                структура
```
название типа данных

### **Объявление структур**

**const int N = 100;**

**TBook B;**

**TBook Books[N];**

? Сколько места занимает в памяти?

**cout << sizeof(TBook) << endl; // 12 cout << sizeof(B) << endl; // 12 cout << sizeof(Books) << endl; // 1200**

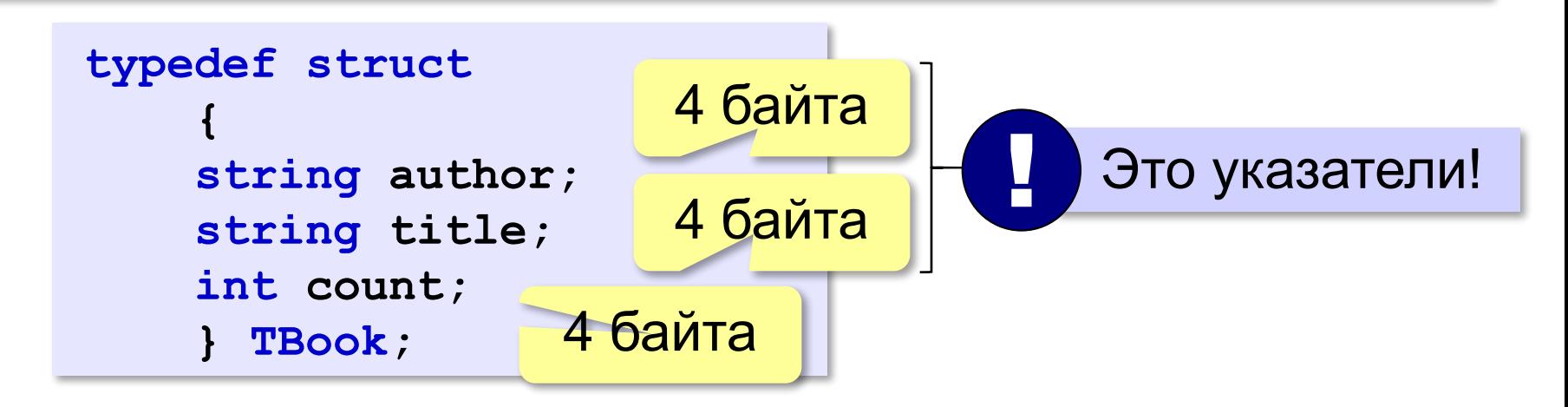

#### **Обращение к полям структур**

#### **Точечная нотация**:

**B.author // поле author структуры B** 

**Books[5].count // поле count структуры // Books[5]** 

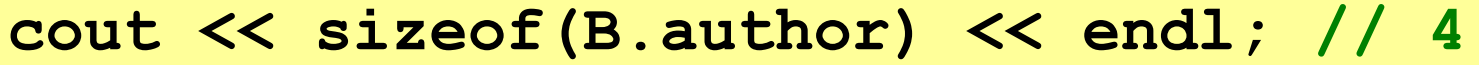

**cout << sizeof(B.title) << endl; // 4**

**cout << sizeof(B.count) << endl; // 4**

**cin >> B.author;**

**cin >> B.title;**

**cin >> B.count;**

**cout << B.author << " " << B.title << ". " << B.count << " шт.";**

### **Обращение к полям структур**

#### **Присваивание**:

**B.author = "Пушкин А.С.";**

```
B.title = "Полтава";
```
**B.count = 1;**

#### **Использование**:

**B.count --; // одну книгу взяли if( B.count == 0 ) cout << "Этих книг больше нет!";**

## **Запись структур в файлы**

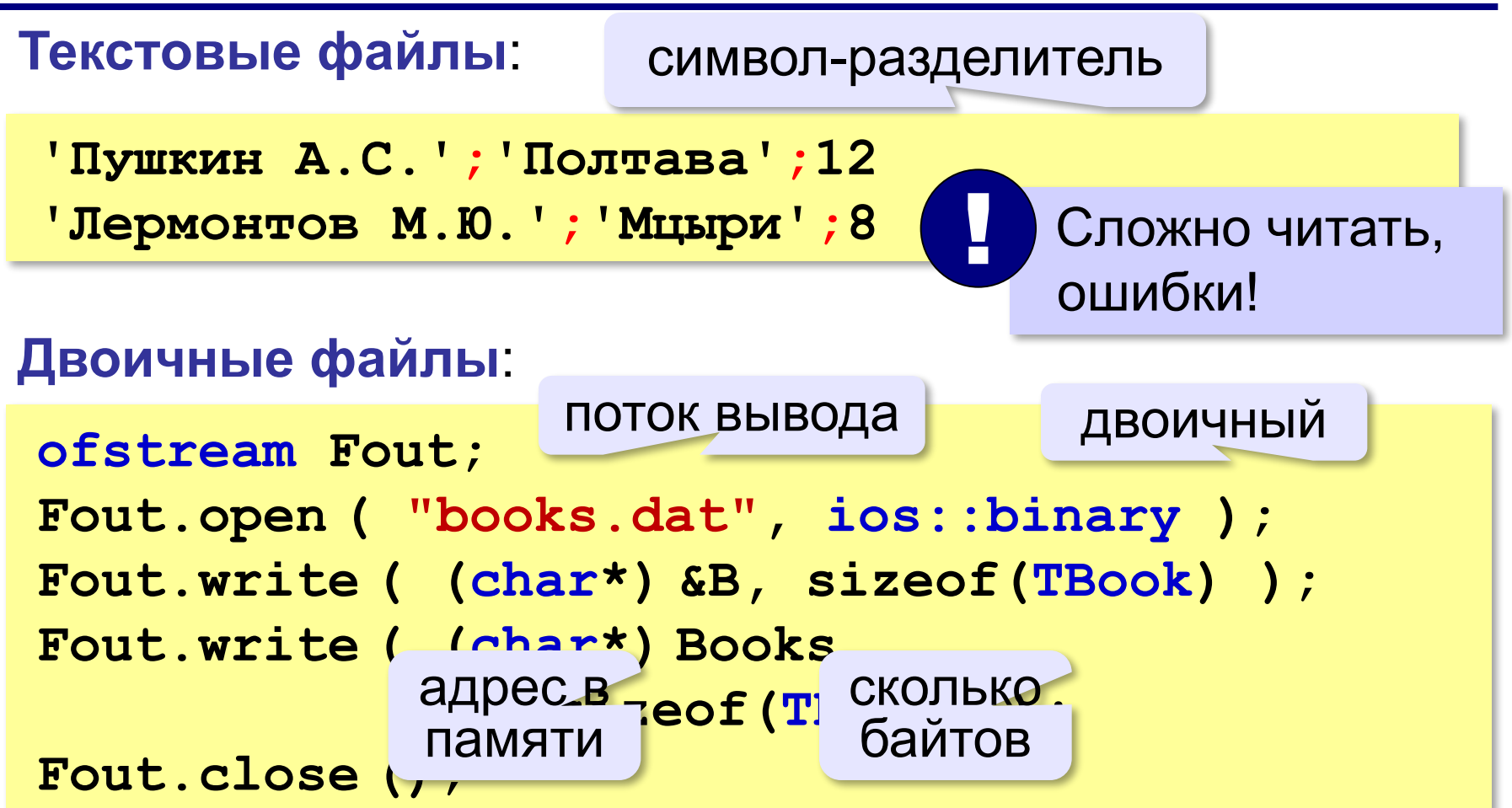

## **Чтение структур из файла**

#### **Одна структура**:

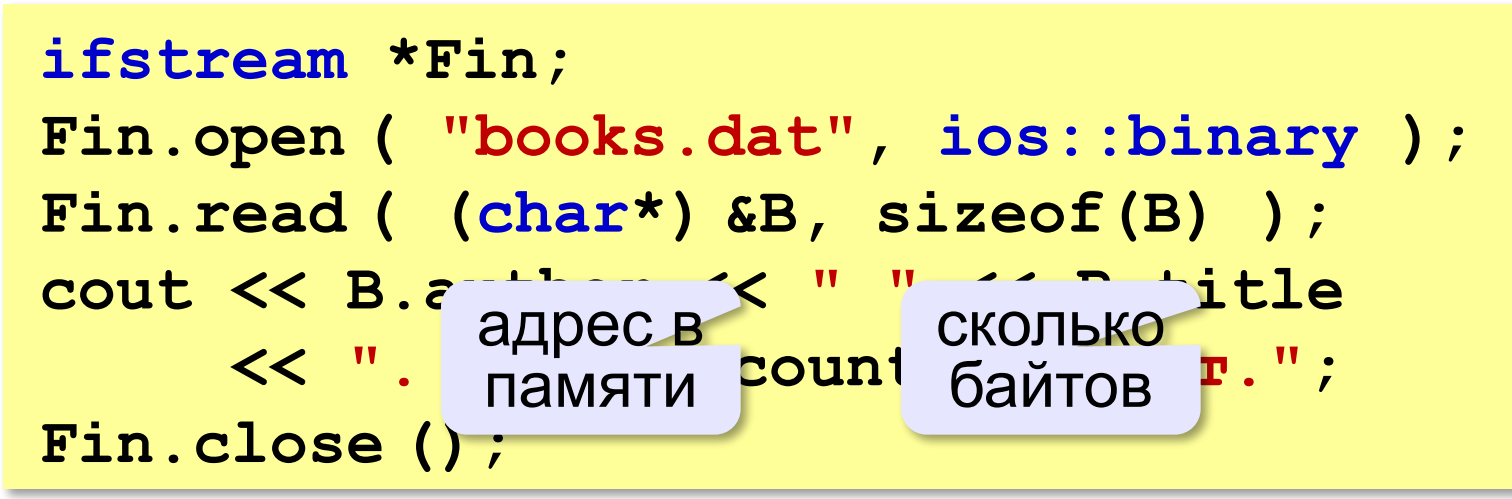

**Сразу несколько структур**:

```
Fout.read ( (char*) Books,
```
 **5\*sizeof(TBook) );**

## **Чтение структур из файла**

```
const int N = 100;
int M;
...
Fin.read ( (char*) Books, 
              N*sizeof(TBook) );
M = Fin.gcount() / sizeof(TBook);
cout << "Прочитано " << M << " структур.";
Число структур неизвестно:
```
 **gcount** возвращает число успешно прочитанных **байтов**! !

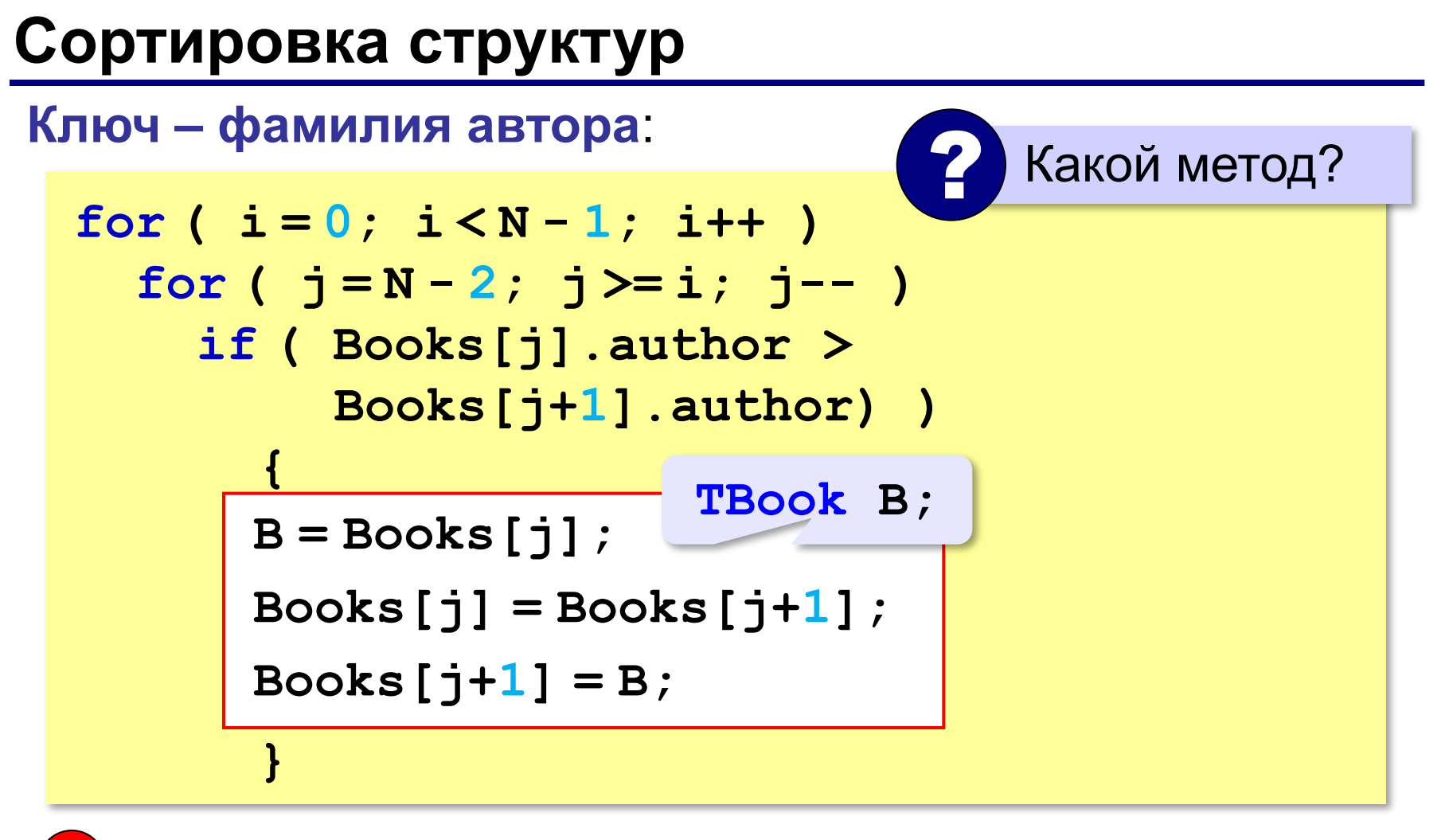

структуры перемещаются в памяти

#### **Указатели**

**Указатель** – это переменная, в которой можно сохранить адрес любой переменной заданного типа.

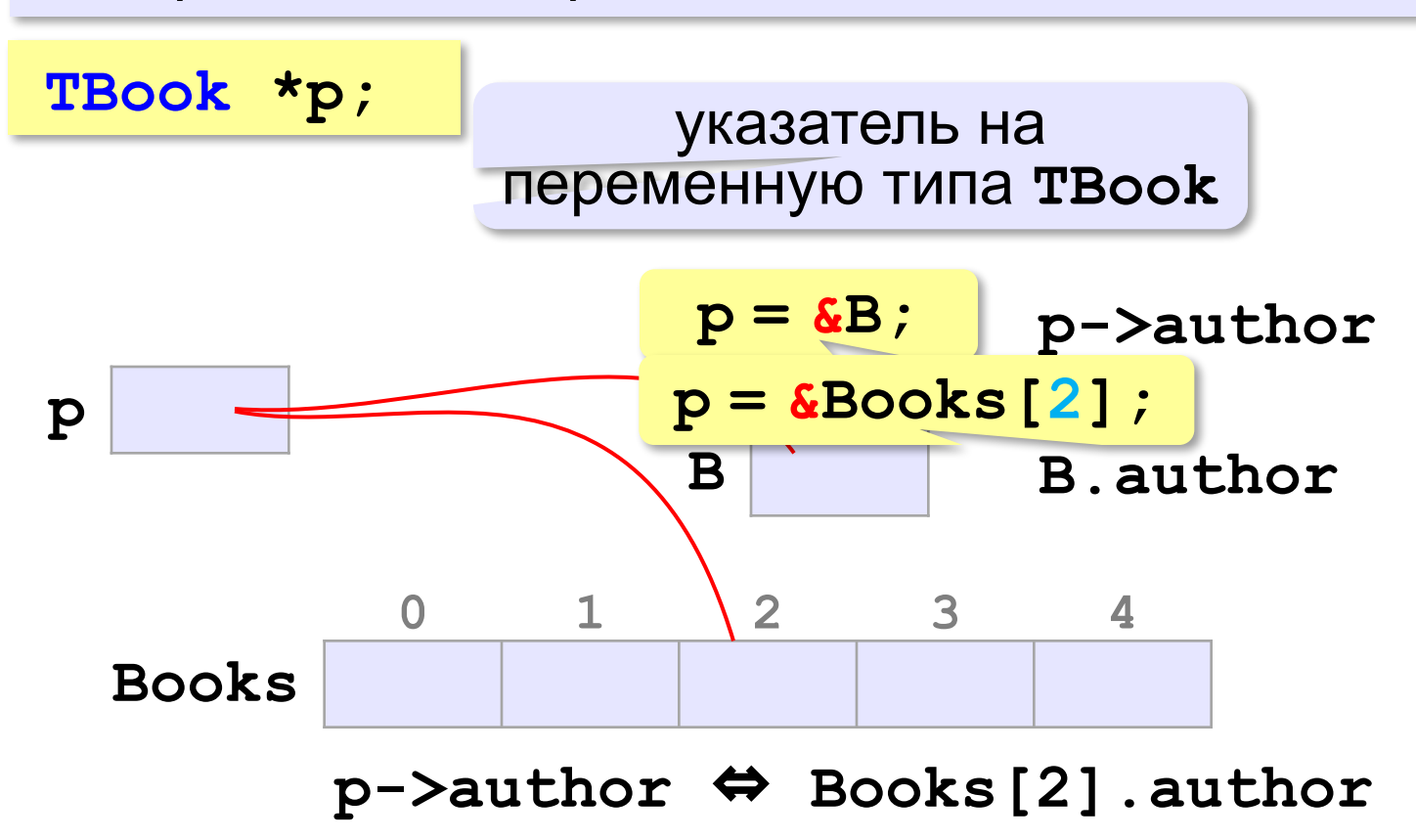

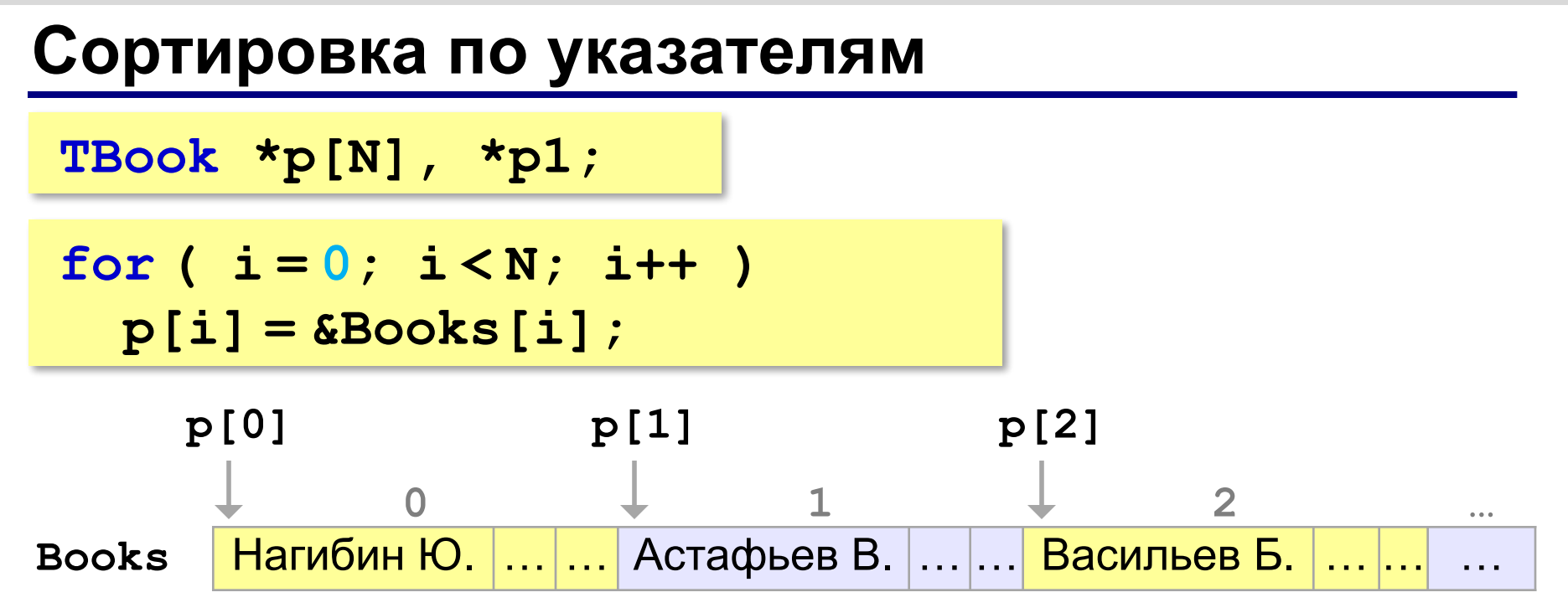

#### **Задача – переставить указатели**:

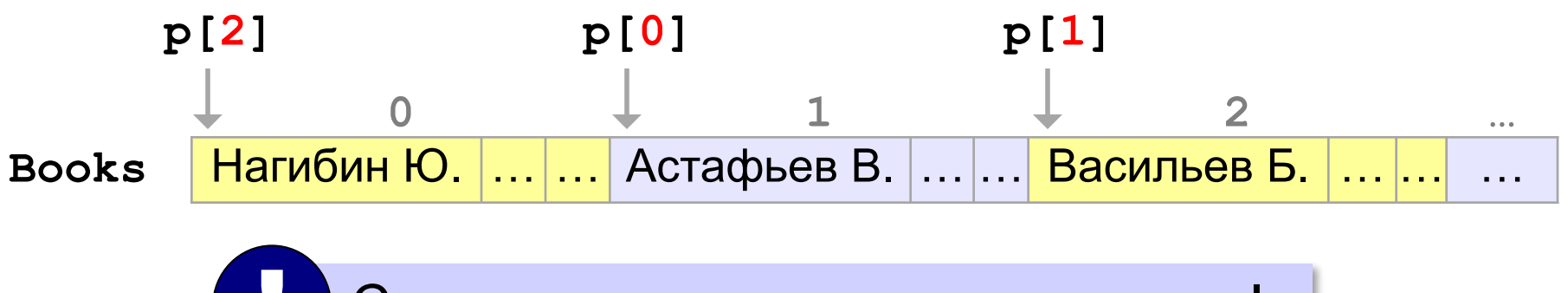

Сами структуры не перемещаются!

#### **Сортировка по указателям**

$$
for (i = 0; i < M-1; i++)\n for (j = M-2; j >= i; j--)\n if (p[j] - \text{author} > p[j+1] - \text{author})\n {\n p1 = p[j]; p[j] = p[j+1];\n p[j+1] = p1;\n }\n}
$$
\nTHEOOR \* p1;

**Вывод результата**:

$$
for (i = 0; i < M; i++)
$$
\n
$$
cut < p[i] \rightarrow \text{author} << " " < p[i] \rightarrow \text{title}
$$
\n
$$
<< " " " < p[i] \rightarrow \text{count}
$$
\n
$$
<< " " " " < end];
$$

# **Алгоритмизация и программирование. Язык C++**

## **§ 40. Динамические массивы**

#### **Чем плох обычный массив?**

**const int N = 100; int A[N];**

статический массив

- •память выделяется при трансляции
- •нужно заранее знать размер
- •изменить размер нельзя

*Задача*. В файле записаны фамилии (сколько – неизвестно!). Вывести их в другой файл в алфавитном порядке.

•выделить заранее большой блок (с запасом)

•выделять память во время работы программы (**динамически**!)

#### **Динамические структуры данных**

#### … **позволяют**

- •создавать новые объекты в памяти
- •изменять их размер
- •удалять из памяти, когда не нужны

*Задача.* Ввести с клавиатуры целое значение *N*, затем – *N* целых чисел, и вывести на экран эти числа в порядке возрастания.

**// прочитать данные из файла в массив // отсортировать их по возрастанию // вывести массив на экран** 

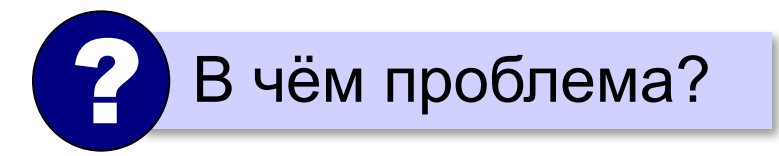

#### **Динамические массивы**

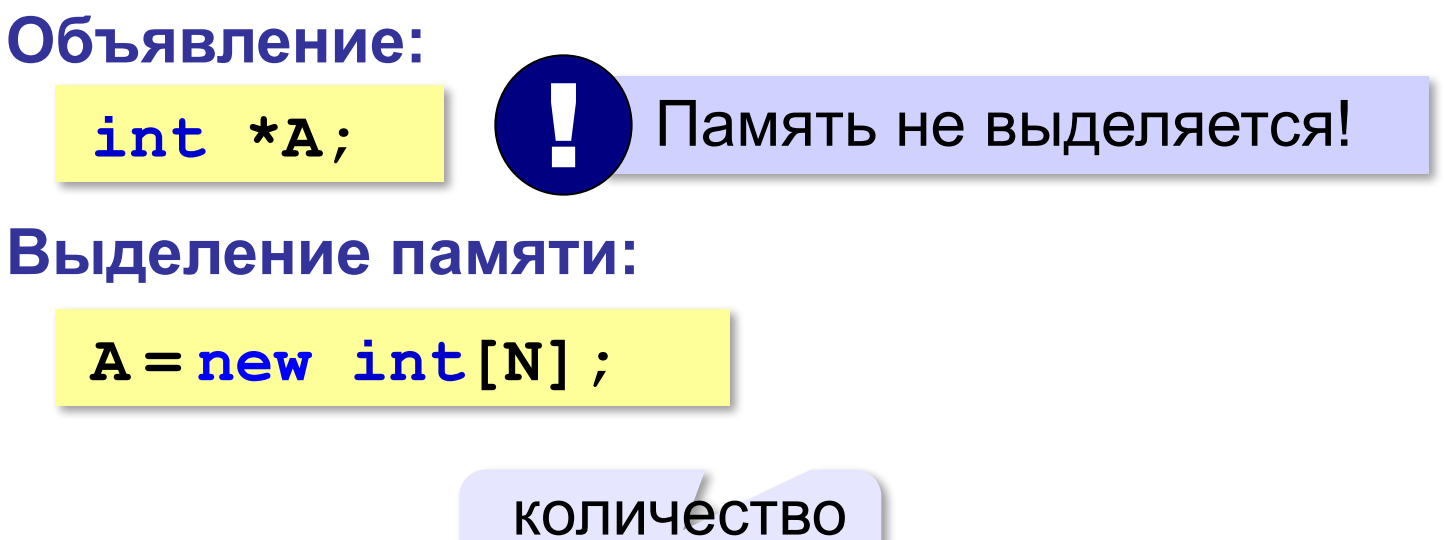

элементов

#### **Динамические массивы**

#### **Использование массива:**

```
for ( i = 0; i < N; i++ ) 
   cin >> A[i];
...
for ( i = 0; i < N; i++ ) 
 { 
  A[i] = i; cout << A[i] << " ";
 }
```
**Освобождение памяти:**

**delete [] A;**

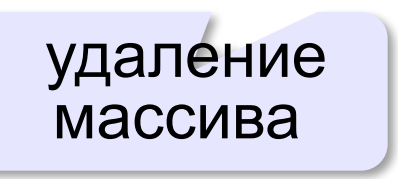

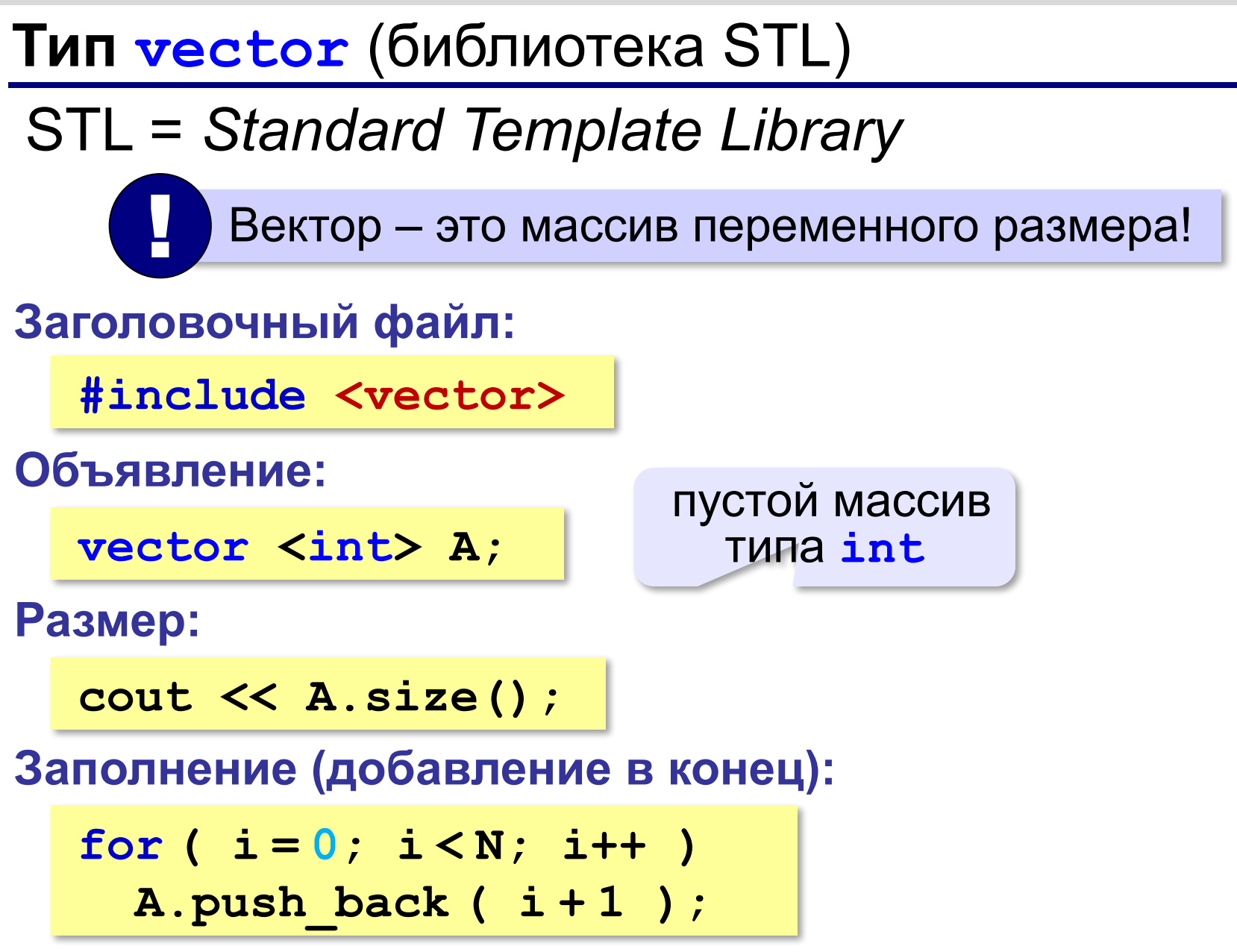

## **Тип vector** (библиотека STL)

**Обработка :**

**for ( i = 0; i < A.size(); i++ ) cout << A[i] << " ";**

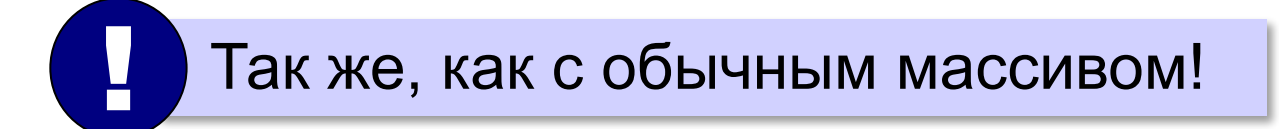

## **Динамические матрицы**

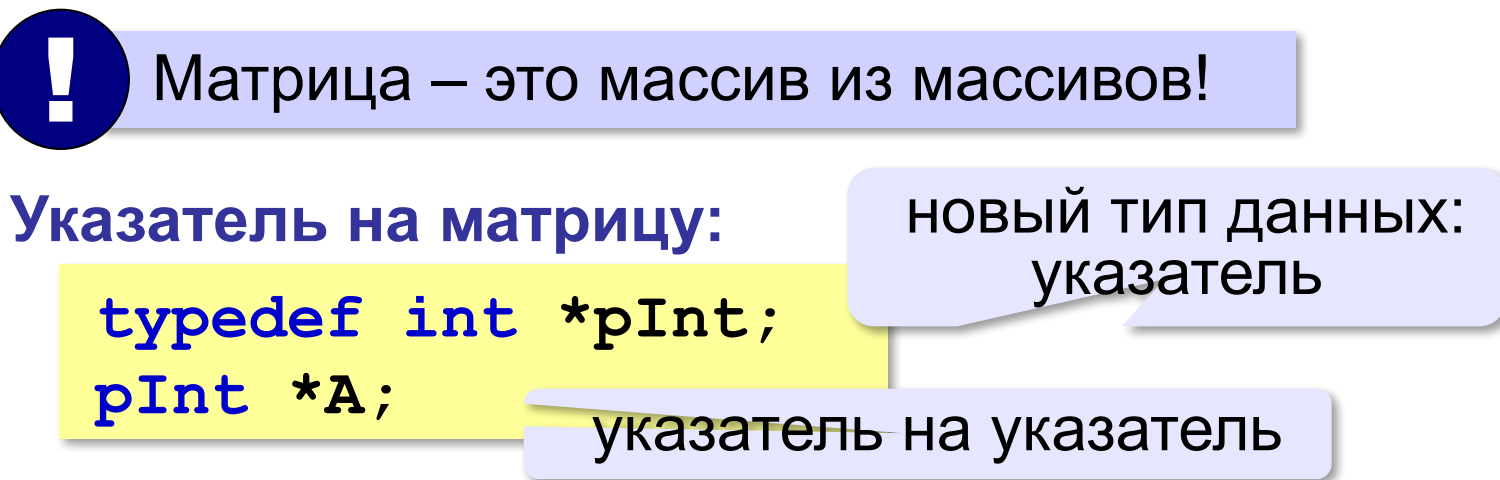

**Выделение памяти под массив указателей:**

```
A = new pInt[N];
```
**Выделение памяти под элементы матрицы:**

```
A[0] = new int[M*N];
```
число элементов матрицы
## **Динамические матрицы**

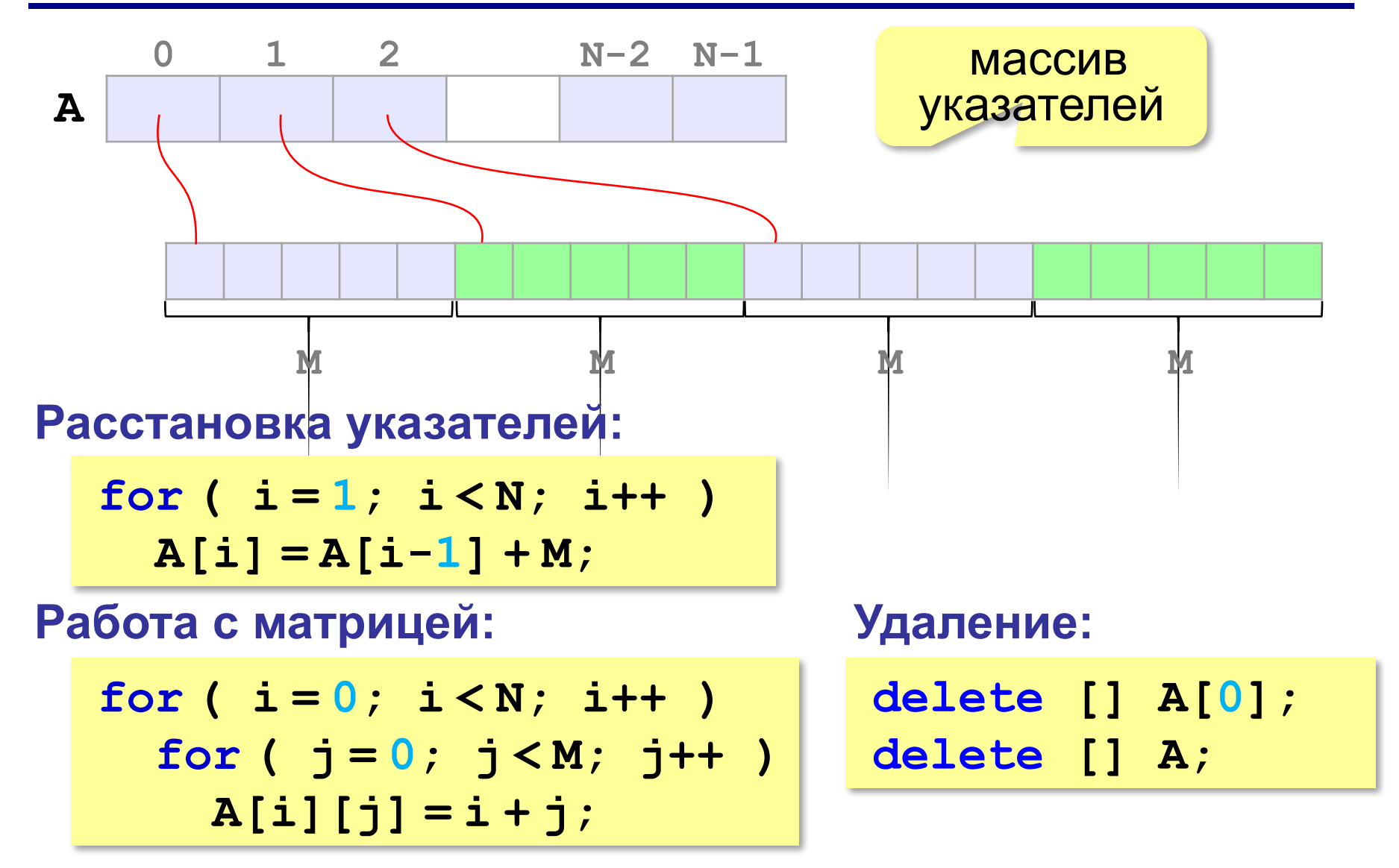

## **Динамические матрицы**

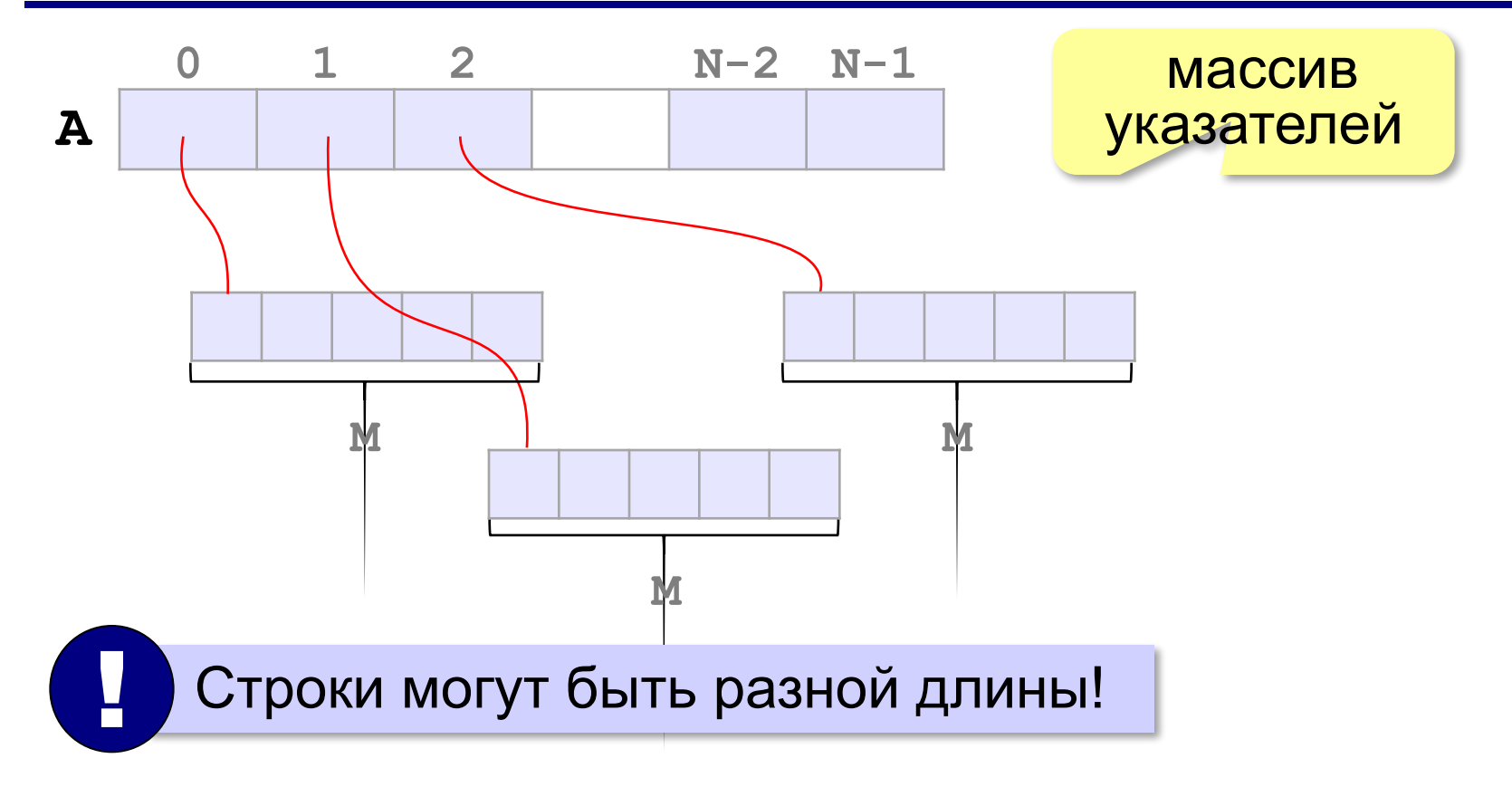

## **Динамические матрицы**

#### **Выделение памяти:**

**for ( i = 0; i < N; i++ )**  $A[i]$  =  $new$   $int[M]$ ;

#### **Освобождение памяти:**

**for ( i = 0; i < N; i++ ) delete [] A[i];**

освободить память для отдельных строк

**delete [] A;**

освободить массив указателей

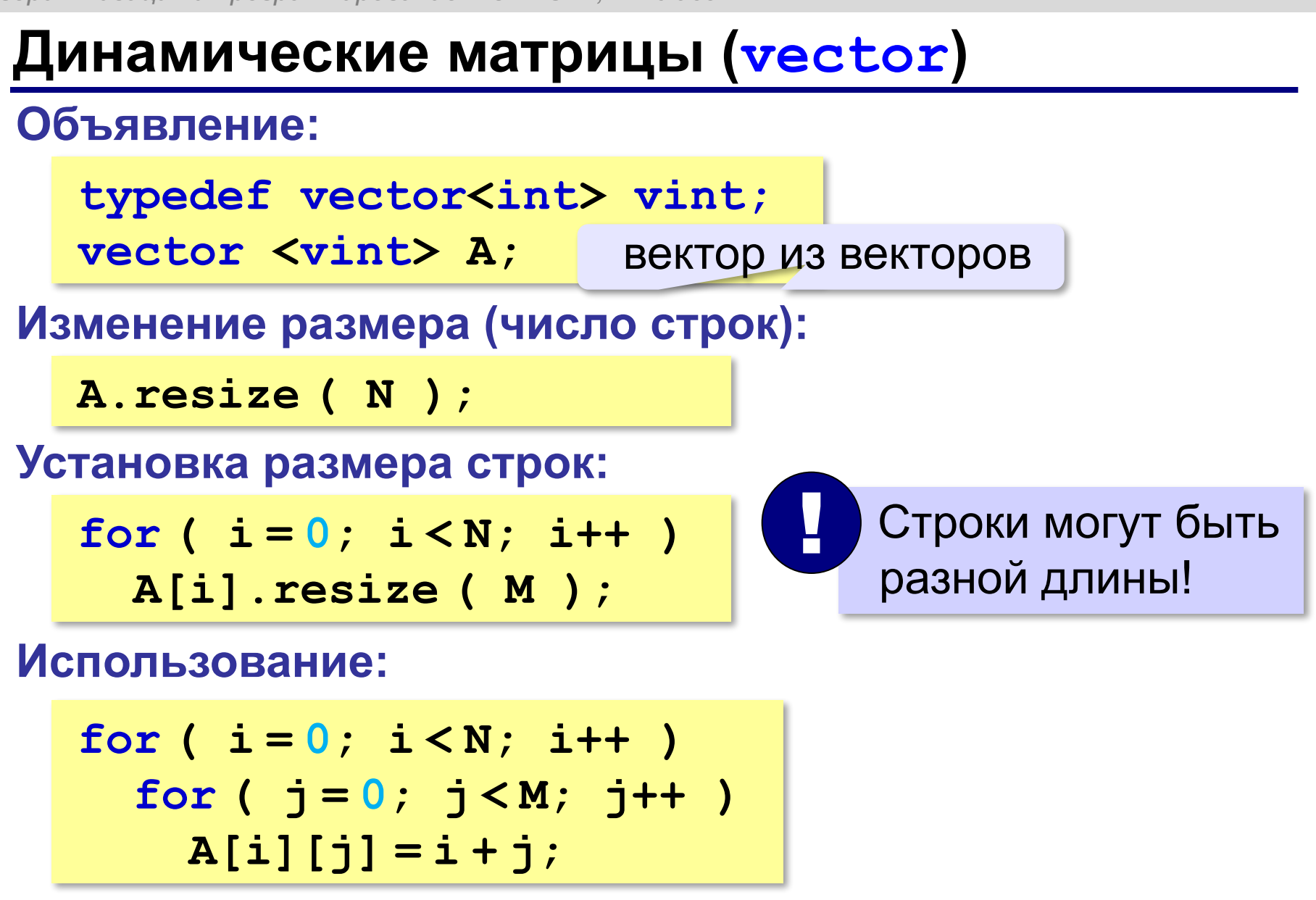

## **Расширение массива**

*Задача*. С клавиатуры вводятся натуральные числа, ввод заканчивается числом **0**. Нужно вывести на экран эти числа в порядке возрастания.

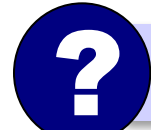

? Какой размер массива нужен?

```
Ввод данных:
```

```
cin >> x;
while ( x != 0 ) 
 {
   A.push_back(x); 
   cin >> x;
 }
```
автоматическое расширение

# **Алгоритмизация и программирование. Язык C++**

## **§ 41. Списки**

## **Зачем нужны списки?**

*Задача*. В файле находится список слов, среди которых есть повторяющиеся. Каждое слово записано в отдельной строке. Построить **алфавитно-частотный словарь**: список слов в алфавитном порядке, справа от каждого слова должно быть указано, сколько раз оно встречается в исходном файле.

Нужно вставлять новые слова в список!

**Список** – это упорядоченный набор элементов одного типа, для которого введены операции вставки (включения) и удаления (исключения).

## **Алгоритм (псевдокод)**

```
пока есть слова в файле
 { 
   прочитать очередное слово 
   если оно есть в списке то 
     увеличить на 1 счётчик для этого слова
   иначе
 {
     добавить слово в список
     записать 1 в счетчик слова 
 }
 }
```
## **Использование контейнера map** (STL)

данные –

целые

**Map** («отображение») – это словарь (ассоциативный массив). Индексы элементов – любые данные.

#### **Объявление:**

**...**

```
#include <map>
```

```
map <string,int> L;
```
**Размер словаря:**

индекс –

строка

**int p = L.count ( s );**

#### **Увеличение счётчика слова s:**

**L[s] ++;**

## **Использование контейнера map** (STL)

#### **Вставка слова:**

**L.insert ( pair <string,int> (s,1) );**

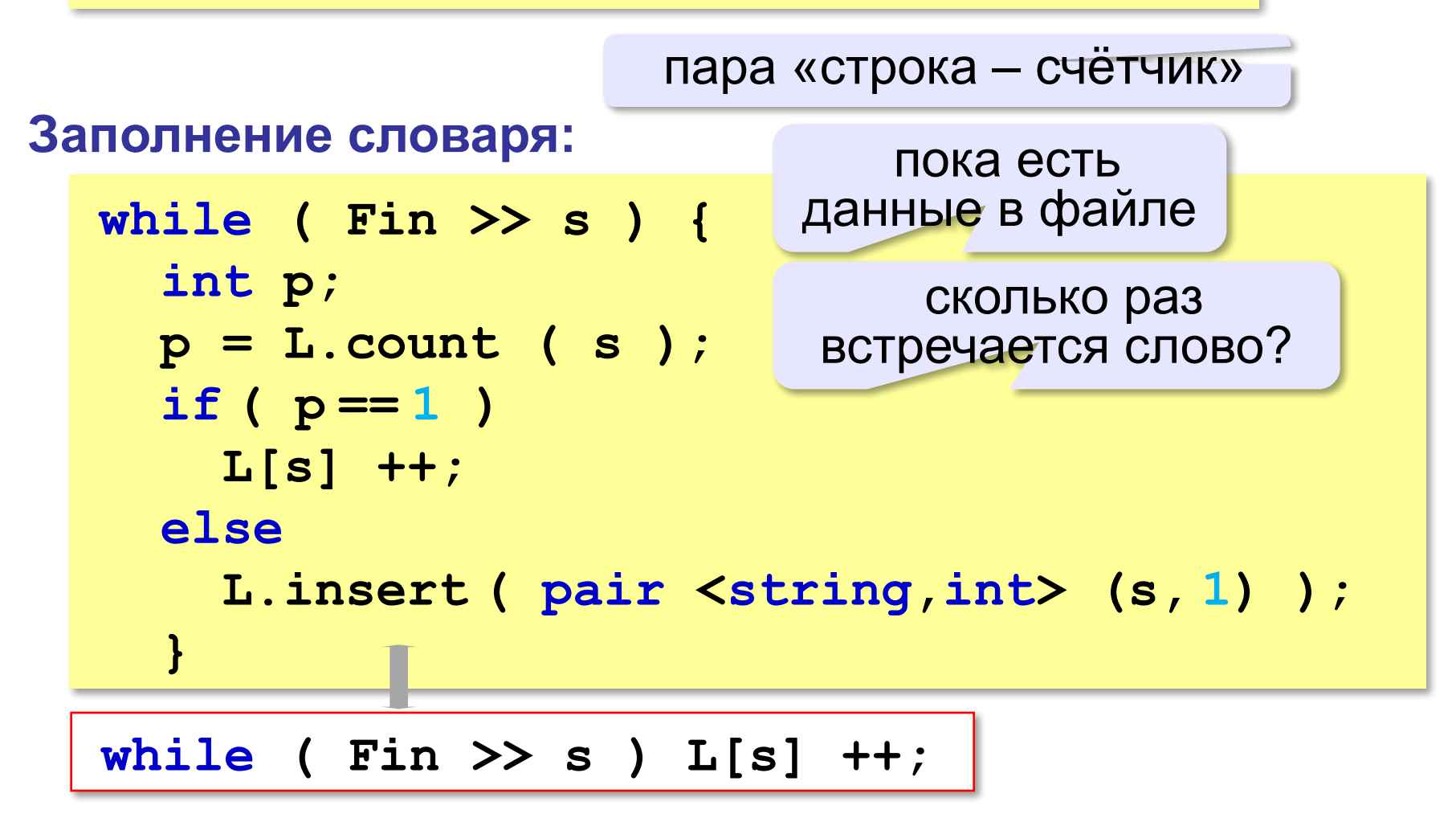

## **Вывод результата**

**Итератор** (или курсор) – специальный объект, который позволяет перебрать все элементы контейнера.

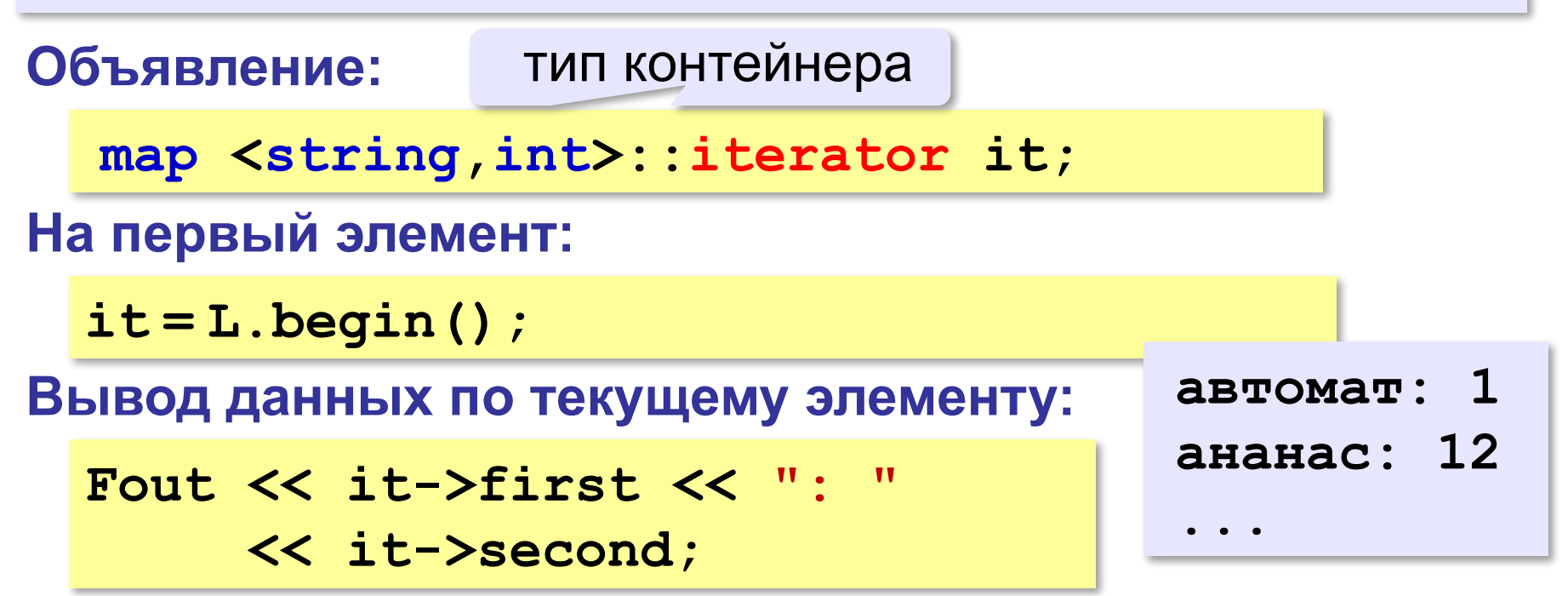

**Все элементы:**

**for ( it = L.begin(); it != L.end(); it++ ) Fout << it->first << ": " << it->second << endl;**

## **Связные списки** (**list**)

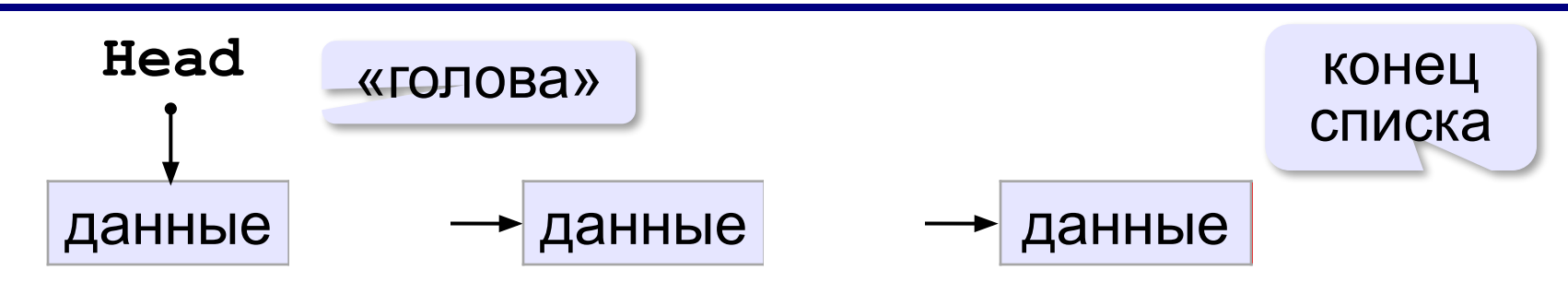

узлы могут размещаться в разных местах в памяти

только последовательный доступ

#### **Рекурсивное определение:**

- •пустой список это список
- •список это узел и связанный с ним список

 Применение: много вставок в середину и удалений элементов!

*© К.Ю. Поляков, Е.А. Ерёмин, 2014 http://kpolyakov.spb.ru*

!

## **Связные списки**

## **Циклический список:**

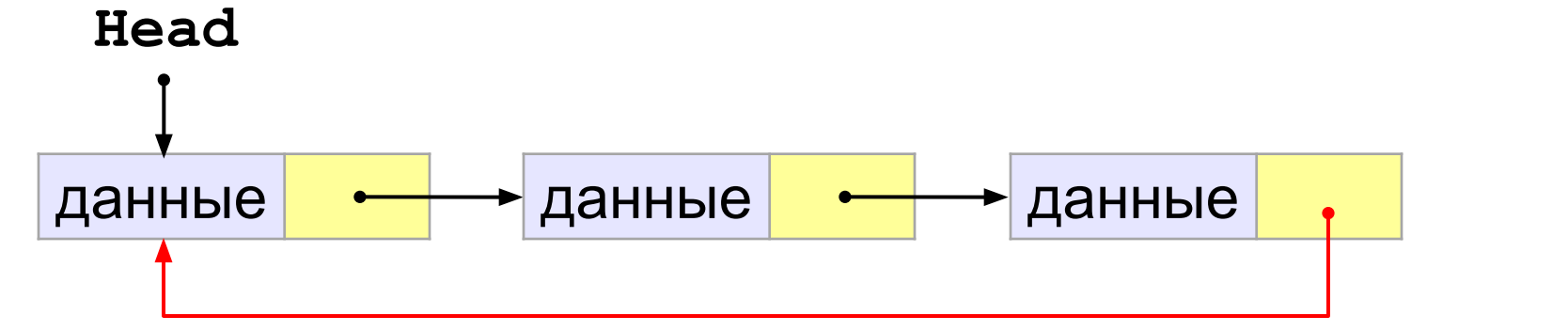

### **Двусвязный список:**

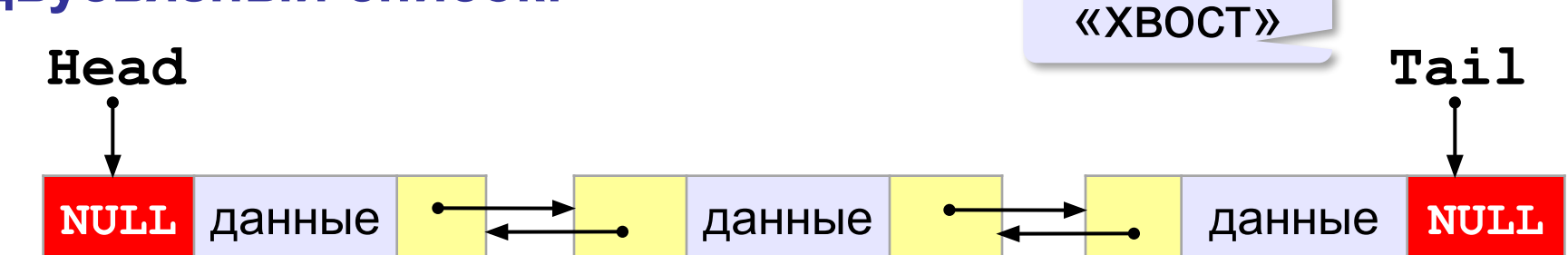

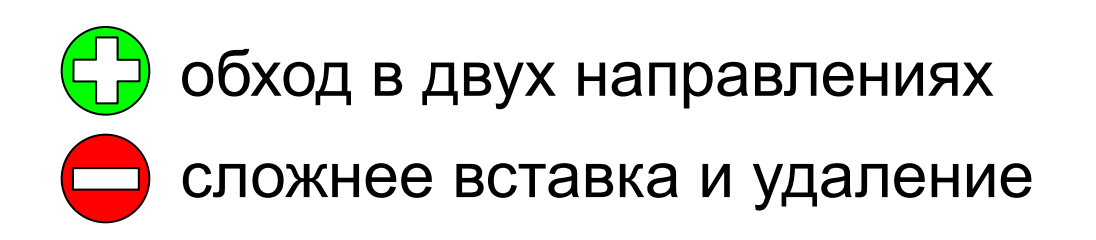

# **Алгоритмизация и программирование. Язык C++**

## **§ 42. Стек, дек, очередь**

## **Что такое стек?**

**Стек** (англ. *stack –* стопка) – это линейный список, в котором элементы добавляются и удаляются только с одного конца («последним пришел – первым ушел»).

**LIFO** = *Last In – First Out*.

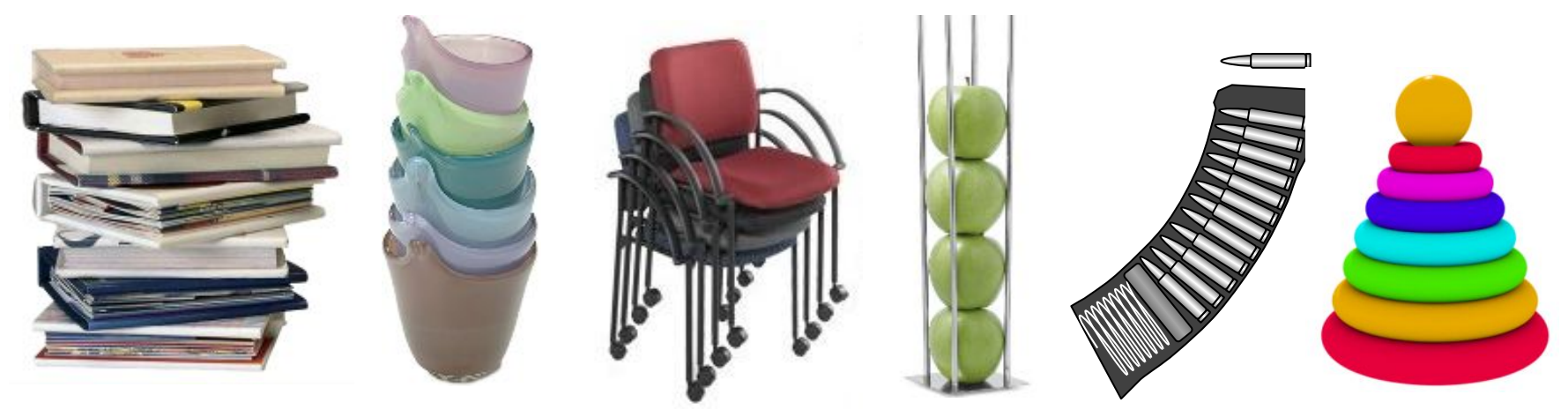

#### **Системный стек:**

- •адреса возврата из подпрограмм
- •передача аргументов подпрограмм
- •хранение локальных переменных

## **Реверс массива**

*Задача*. В файле записаны целые числа. Нужно вывести их в другой файл в обратном порядке.

```
пока файл не пуст
 {
   прочитать x
   добавить x в стек
 }
пока стек не пуст
 {
   вытолкнуть число из стека в x
   записать x в файл
 }
                                                 1
                                                 2
                                                 3
                                                 4
                                                 5
                               5 \times 4 \times 3 \times 2
```
## **Использование контейнера stack** (STL)

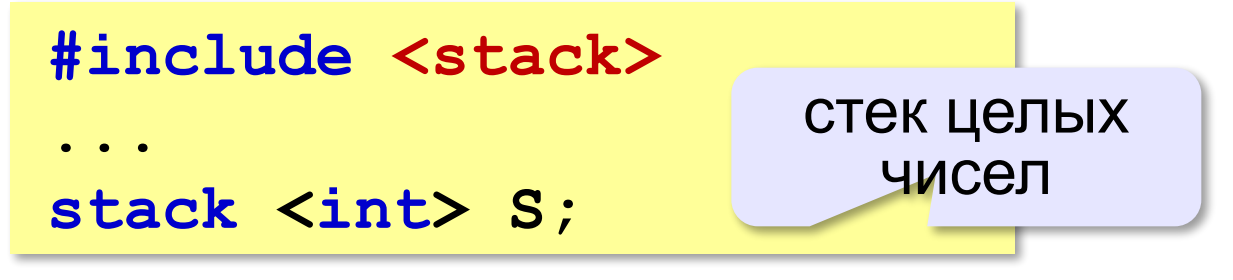

#### **Основные операции со стеком:**

**•push** – добавить элемент на вершину стека **•pop** – удалить элемент с вершины стека **•top** – вернуть элемент с вершины стека (без удаления) **•empty** – вернуть **true**, если стек пуст, и **false** в противном случае.

## **Использование контейнера stack** (STL)

#### **Переменные:**

**ifstream Fin; ofstream Fout; stack <int> S; int x;**

**Чтение данных и загрузка в стек:**

```
Fin.open ( "input.dat" );
while ( Fin >> x ) 
   S.push ( x );
Fin.close();
```
## **Использование контейнера stack** (STL)

#### **Вывод в обратном порядке:**

```
Fout.open ( "output.dat" );
while ( ! S.empty() ) 
 {
   Fout << S.top() << endl;
   S.pop();
   }
Fout.close();
```
## **Вычисление арифметических выражений**

 Как компьютер вычисляет арифметические выражения? ?

**(5+15)/(4+7-1) инфиксная форма** (знак операции между данными)

1920 (*Я. Лукашевич*)**: префиксная форма** (знак операции перед данными)

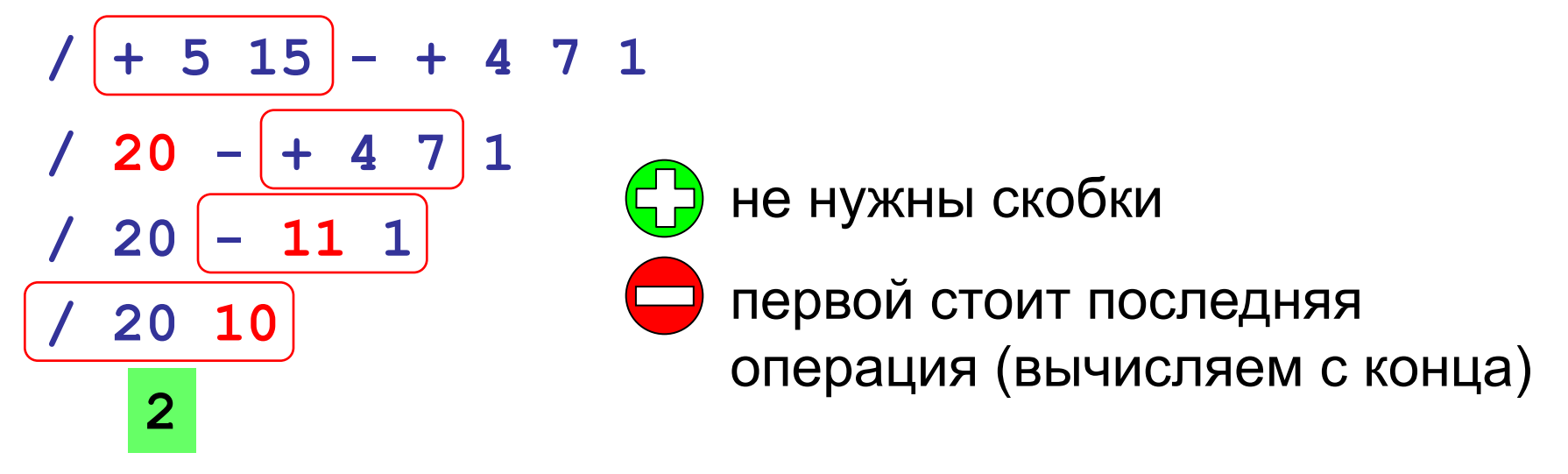

## **Вычисление арифметических выражений**

**(5+15)/(4+7-1)** 

#### 1950-е**: постфиксная форма**

(знак операции после данных)

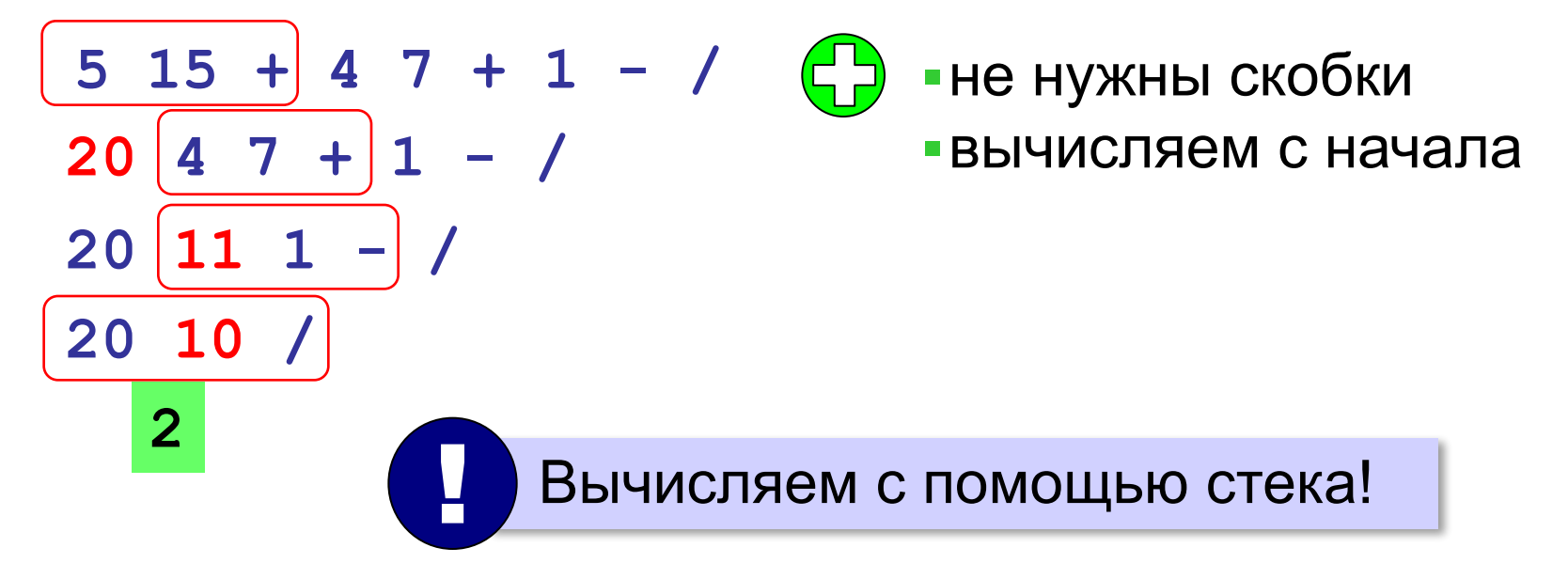

#### **Использование стека**

**5 15 + 4 7 + 1 - /**

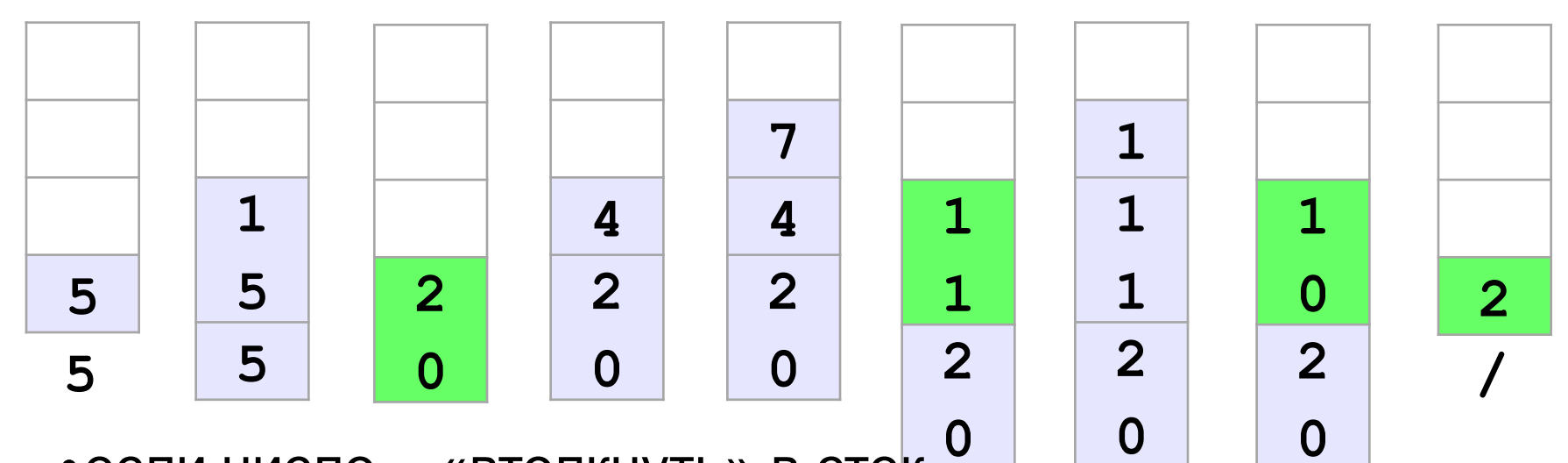

•если число – «втолкнуть» в стек-

•если операция – выполнить с верхними элементами стека

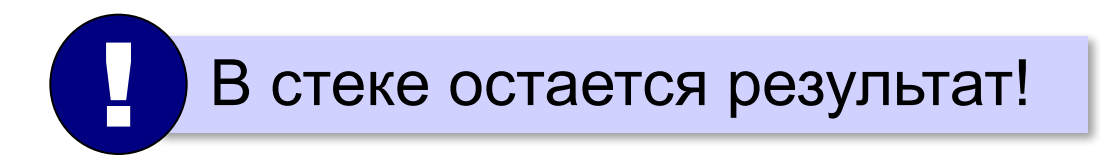

## **Скобочные выражения**

*Задача*. Вводится символьная строка, в которой записано некоторое (арифметическое) выражение, использующее скобки трёх типов: **( )**, **[ ]** и **{ }**. Проверить, правильное ли расставлены скобки. **()[{()[]}] [() [()} )( ([)] Для одного типа скобок: ( ) ( ( ) ( ( ) ) )** счётчик **0 1 0 1 2 1 2 3 2 1 0** ? Когда выражение правильное? • счётчик всегда  $\geq 0$ • в конце счётчик  $= 0$ **({[)}]** Для разных скобок не работает! !

## **Скобочные выражения (стек)**

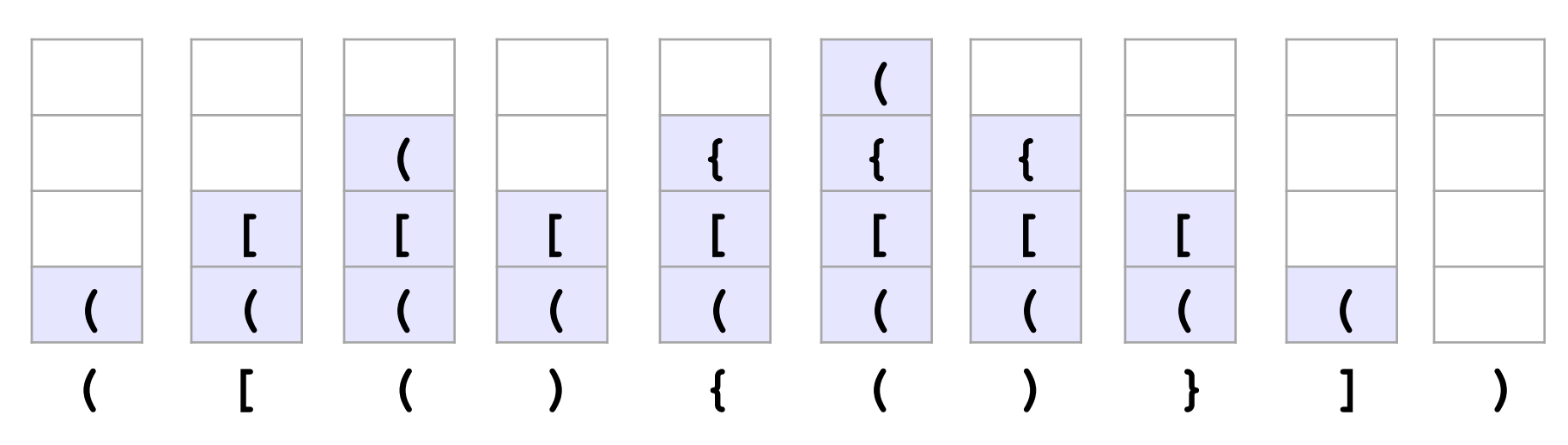

- •если открывающая скобка «втолкнуть» в стек
- •если закрывающая скобка снять парную со стека

? Когда выражение правильное?

- •когда встретили закрывающую скобку, на вершине стека лежит соответствующая открывающая
- •в конце работы стек пуст

## **Скобочные выражения (стек)**

#### **Константы и переменные:**

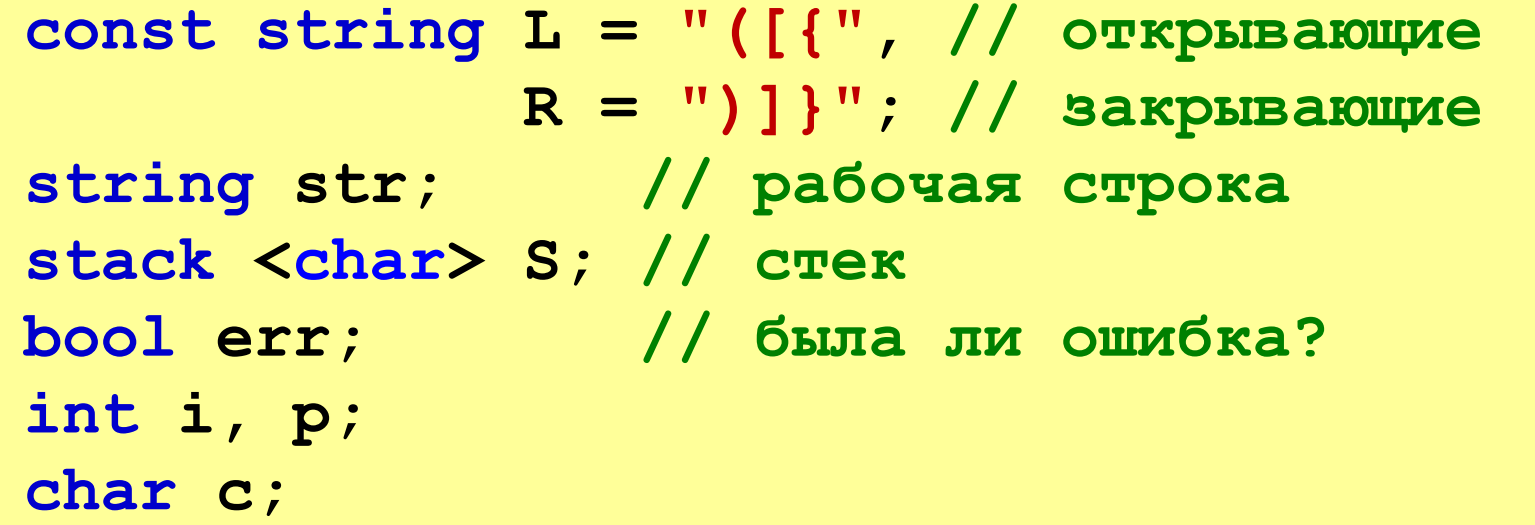

**Вывод результата:**

**if ( ! err ) cout << "Скобки расставлены верно."; else cout << "Скобки расставлены неверно.";**

## **Скобочные выражения (стек)**

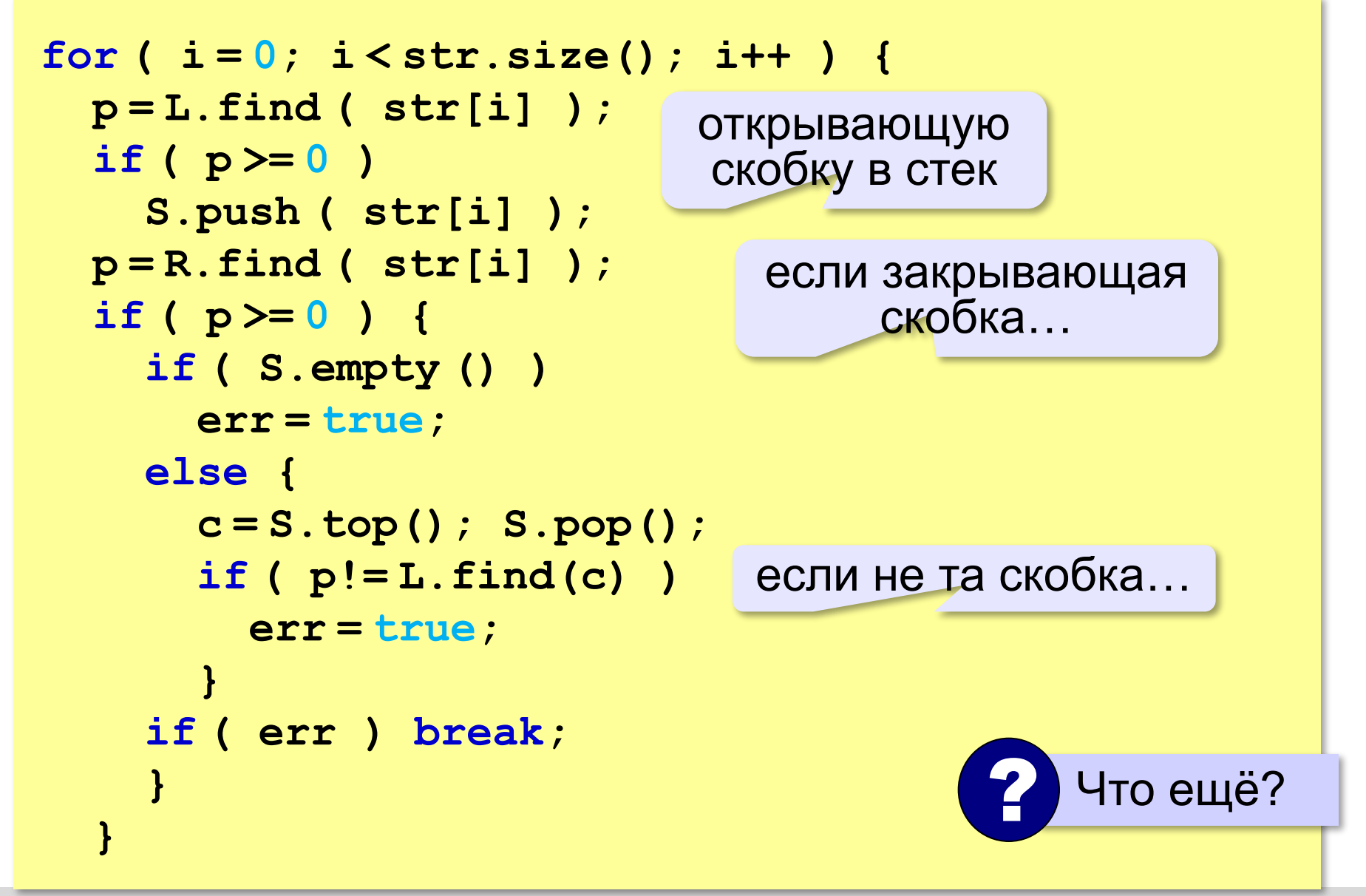

## **Что такое очередь?**

**Очередь** – это линейный список, для которого введены две операции:

- добавление элемента в конец
- удаление первого элемента

**FIFO** = *Fist In – First Out*.

#### **Применение:**

BPAYAM

- •очереди сообщений в операционных системах
- •очереди запросов ввода и вывода
- •очереди пакетов данных в маршрутизаторах

•…

## **Заливка области**

*Задача*. Рисунок задан в виде матрицы **A**, в которой элемент **A[y][x]** определяет цвет пикселя на пересечении строки **y** и столбца **x**. Перекрасить в цвет одноцветную область, начиная с пикселя  $(\mathbf{x}_{_{\textrm{0}}}$ ,  $\mathbf{y}_{_{\textrm{0}}}).$ 

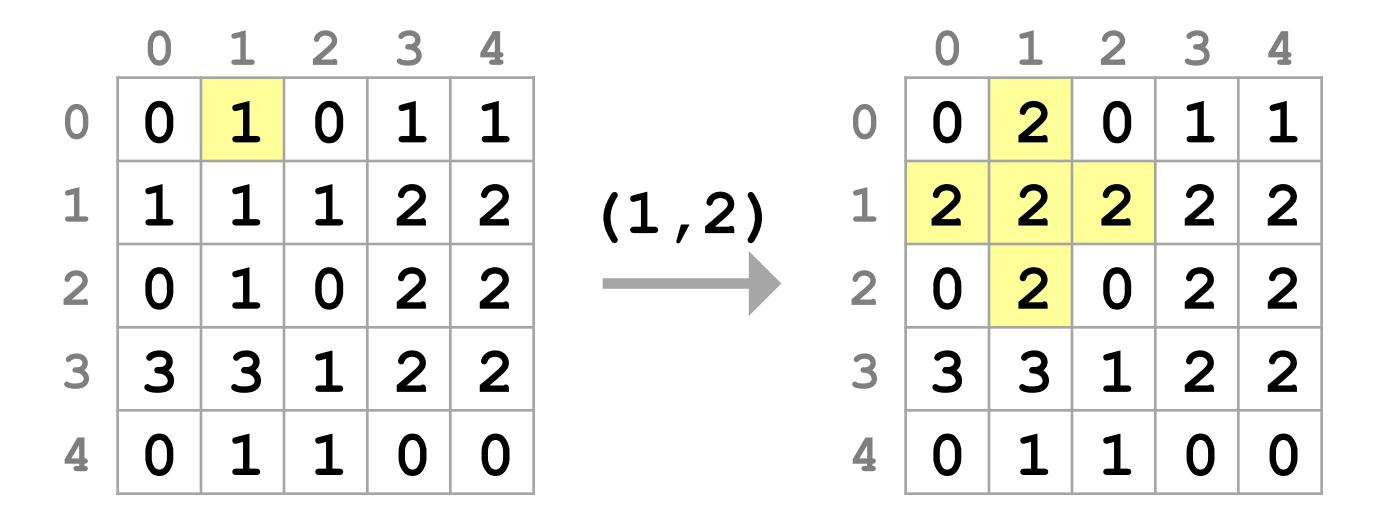

#### **Заливка: использование очереди**

```
добавить в очередь точку (\mathbf{x}_{_{0}},\mathbf{y}_{_{0}})запомнить цвет начальной точки
пока очередь не пуста
   {
   взять из очереди точку (x,y)
   если A[y][x] = цвету начальной точки то
 {
     A[y][x] = 2;
     добавить в очередь точку (x-1,y)
     добавить в очередь точку (x+1,y)
     добавить в очередь точку (x,y-1)
     добавить в очередь точку (x,y+1)
 }
 }
```
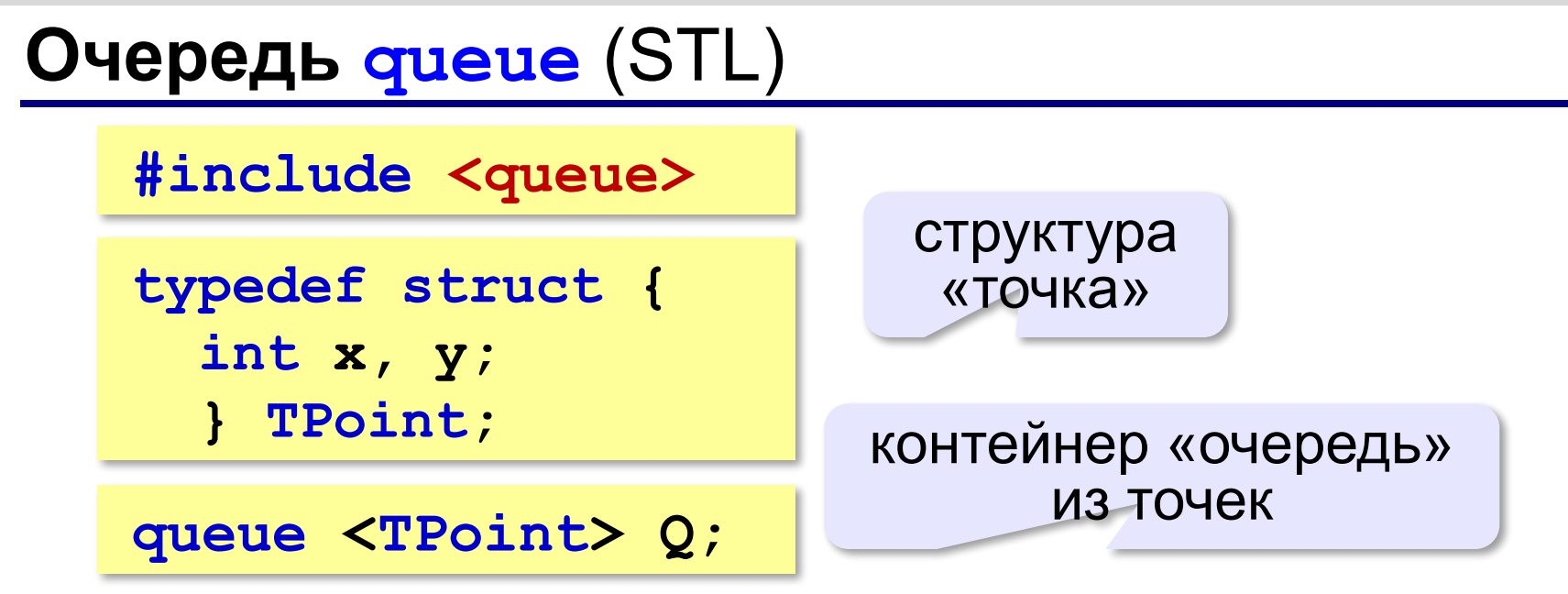

#### **Построение структуры «точка»:**

```
TPoint Point ( int x, int y )
{
   TPoint P; 
  P \cdot x = x; P \cdot y = y;
   return P;
}
```
## **Очередь queue** (STL)

#### **Основные операции:**

- **•push** добавить элемент в конец очереди
- **•pop** удалить первый элемент в очереди

#### **•front** – вернуть первый элемент в очереди (без удаления)

**•empty** – вернуть **true**, если очередь пуста,

и **false** в противном случае.

## **Заливка**

#### **Константы и переменные:**

**const int XMAX = 5, YMAX = 5, NEW\_COLOR = 2;**

**int A[YMAX][XMAX]; // матрица queue <TPoint> Q; // очередь int i, j, x0, y0, color; TPoint pt;**

#### **Начало программы:**

**// заполнить матрицу A y0 = 0; x0 = 1; // начать заливку отсюда color = A[y0][x0]; // цвет начальной точки Q.push ( Point(x0,y0) );**

## **Заливка (основной цикл)**

пока очередь не пуста

```
while ( ! Q.empty() ) {
   pt = Q.front(); Q.pop();
   if ( A[pt.y][pt.x] == color ) {
     A[pt.y][pt.x] = NEW_COLOR;
     if ( pt.x > 0 ) 
          Q.push ( Point(pt.x-1,pt.y) );
     if ( pt.y > 0 ) 
          Q.push ( Point(pt.x,pt.y-1) );
     if ( pt.x < XMAX-1 ) 
          Q.push( Point(pt.x+1,pt.y) );
     if ( pt.y < YMAX-1 ) 
          Q.push( Point(pt.x,pt.y+1) );
 }
 }
                             ? Что можно улучшить?
```
## **Очередь: статический массив**

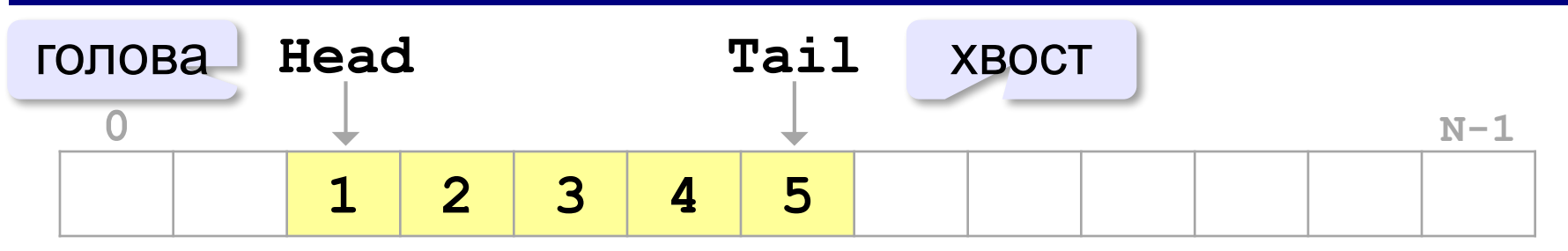

#### **Удаление элемента:**

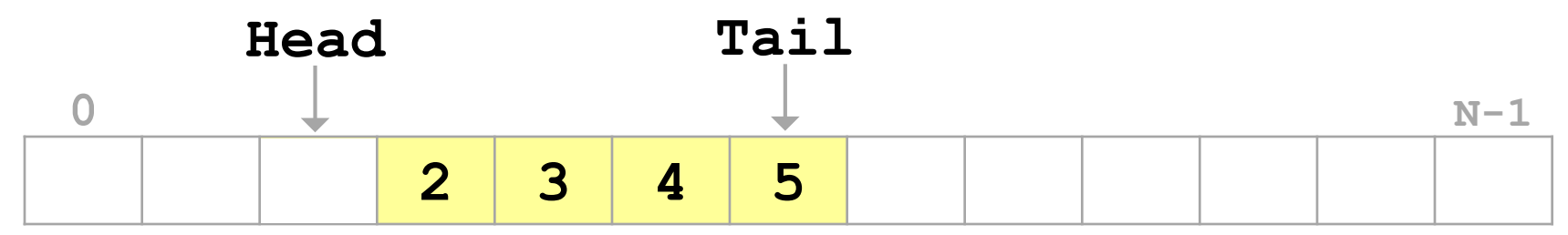

#### **Добавление элемента:**

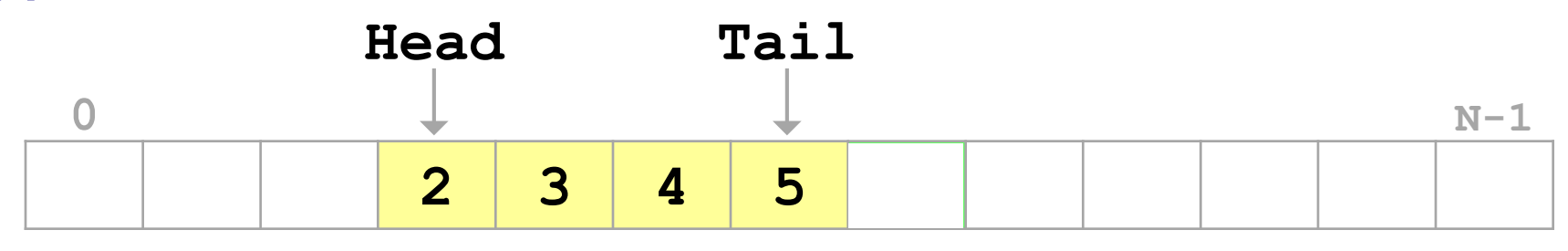

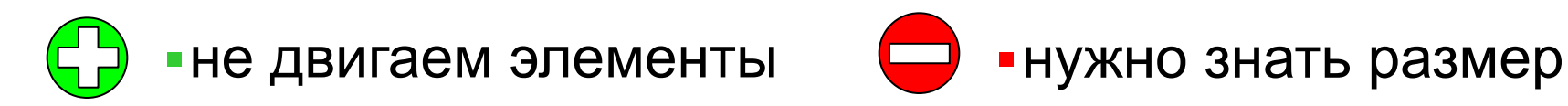

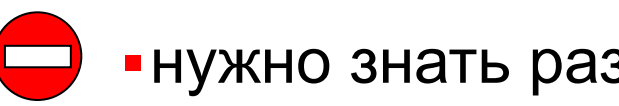

## **Очередь: статический массив**

#### **Замыкание в кольцо:**

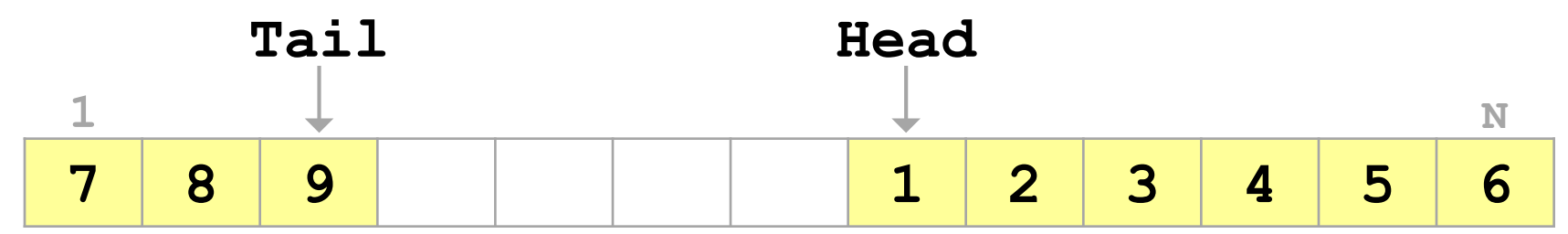

#### **Очередь заполнена:**

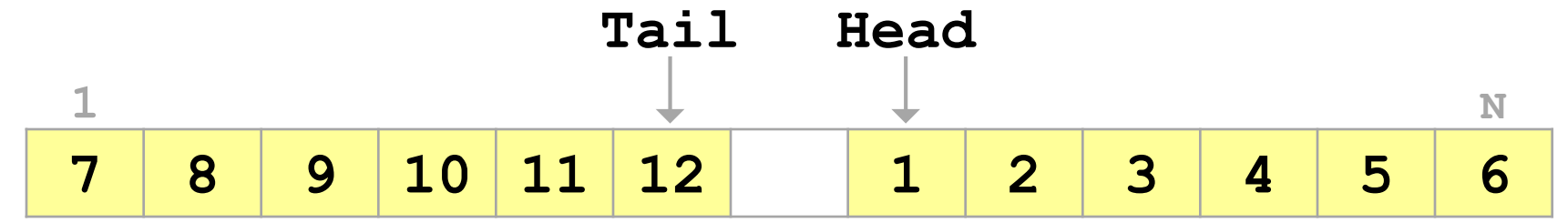

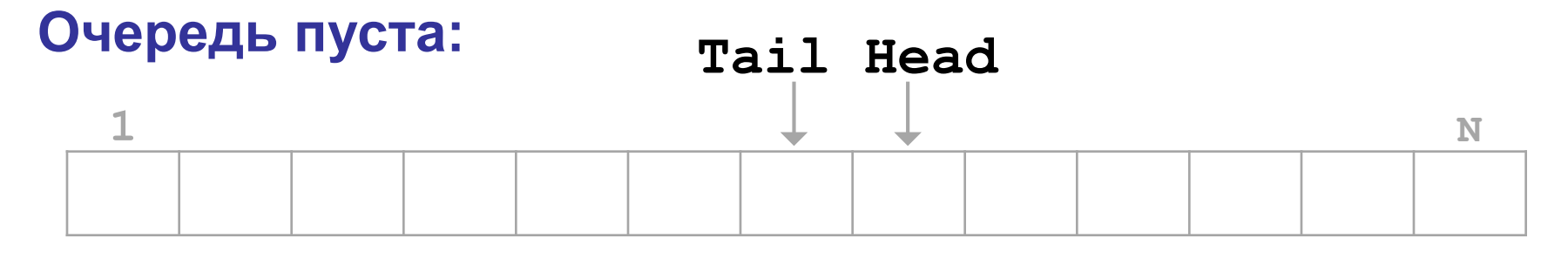

Вариант: хранить размер очереди в переменной!

## **Что такое дек?**

**Дек** – это линейный список, в котором можно добавлять и удалять элементы как с одного, так и с другого конца.

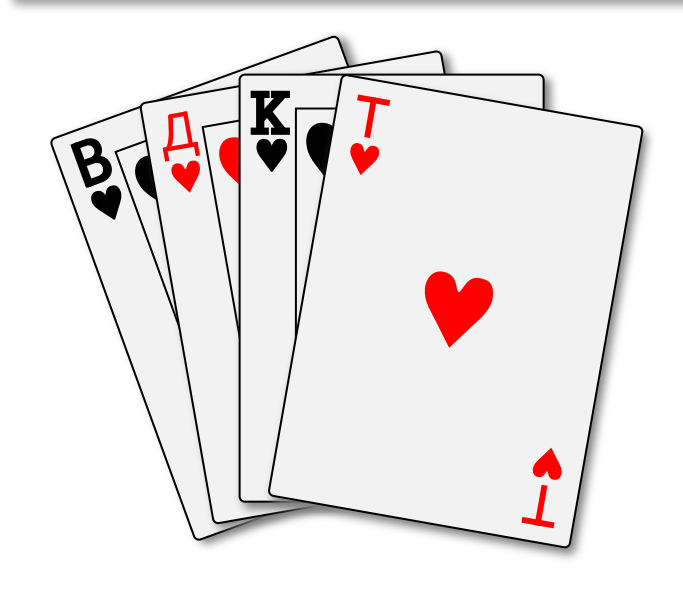

#### **Моделирование:**

- •статический массив (кольцо)
- •динамический массив
- •связный список

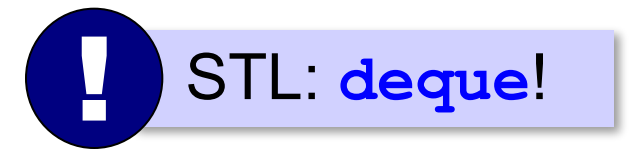
# **Алгоритмизация и программирование. Язык C++**

# **§ 43. Деревья**

#### **Что такое дерево?**

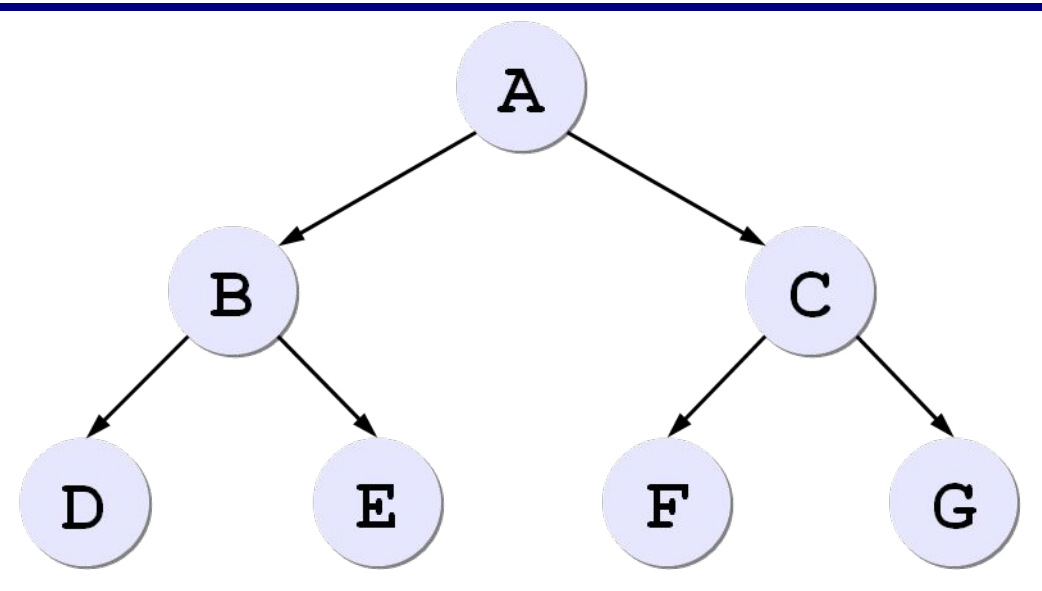

**«Сыновья» А**: B, C. **«Родитель» B**: A. **«Потомки» А**: B, C, D, E, F, G. **«Предки» F**: A, C. **Корень** – узел, не имеющий предков (A). **Лист** – узел, не имеющий потомков (D, E, F, G).

#### **Рекурсивные определения**

- 1) пустая структура это **дерево**
- 2) дерево это корень и несколько связанных с ним отдельных (не связанных между собой) деревьев

#### **Двоичное (бинарное) дерево:**

- 1) пустая структура это **двоичное дерево**
- 2) двоичное дерево это корень и **два** связанных с ним отдельных двоичных дерева («левое» и «правое» поддеревья)

#### **Применение:**

- •поиск в большом массиве неменяющихся данных
- •сортировка данных
- •вычисление арифметических выражений
- •оптимальное сжатие данных (метод Хаффмана)

#### **Деревья поиска**

**Ключ** – это значение, связанное с узлом дерева, по которому выполняется поиск.

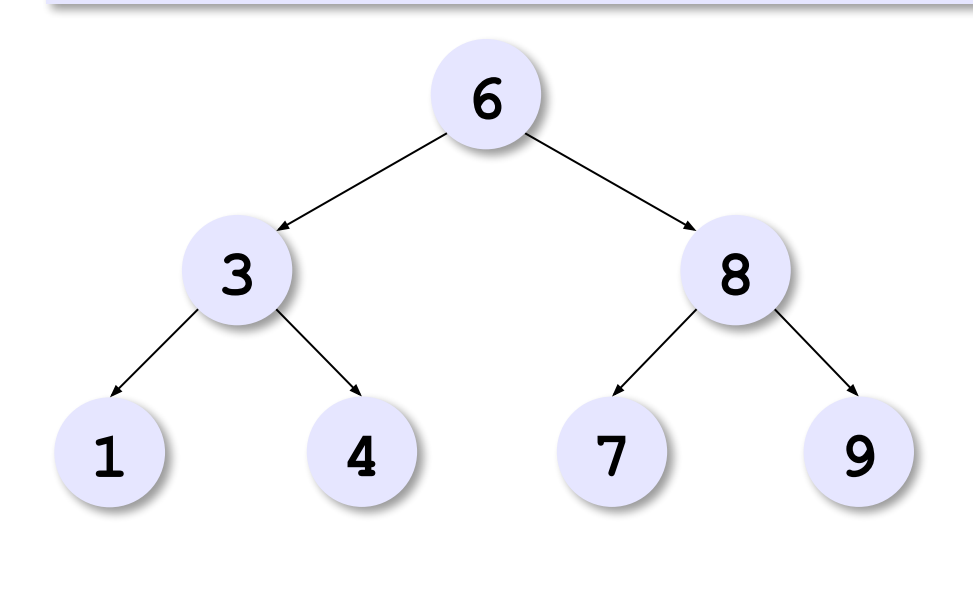

- •слева от узла узлы с *меньшими* или равными ключами
- •справа от узла узлы с *большими* или равными ключами

*O*(log *N*)

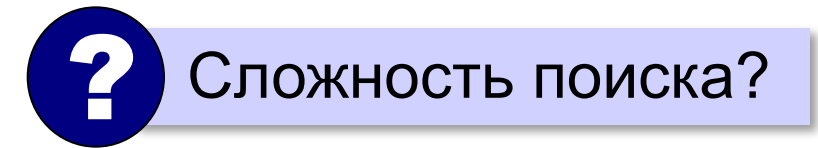

Двоичный поиск *O*(log *N*) Линейный поиск *O*(*N*)

# **Обход дерева**

Обойти дерево ⇔ «посетить» все узлы по одному разу.

⇒ список узлов

**КЛП – «корень-левый-правый»** (в прямом порядке):

**посетить корень**

**обойти левое поддерево**

**обойти правое поддерево**

**ЛКП – «левый-корень-правый»** (симметричный):

**посетить корень обойти левое поддерево обойти правое поддерево**

**ЛПК – «левый-правый-корень»** (в обратном порядке):

**посетить корень**

**обойти левое поддерево**

**обойти правое поддерево**

# **Обход дерева**

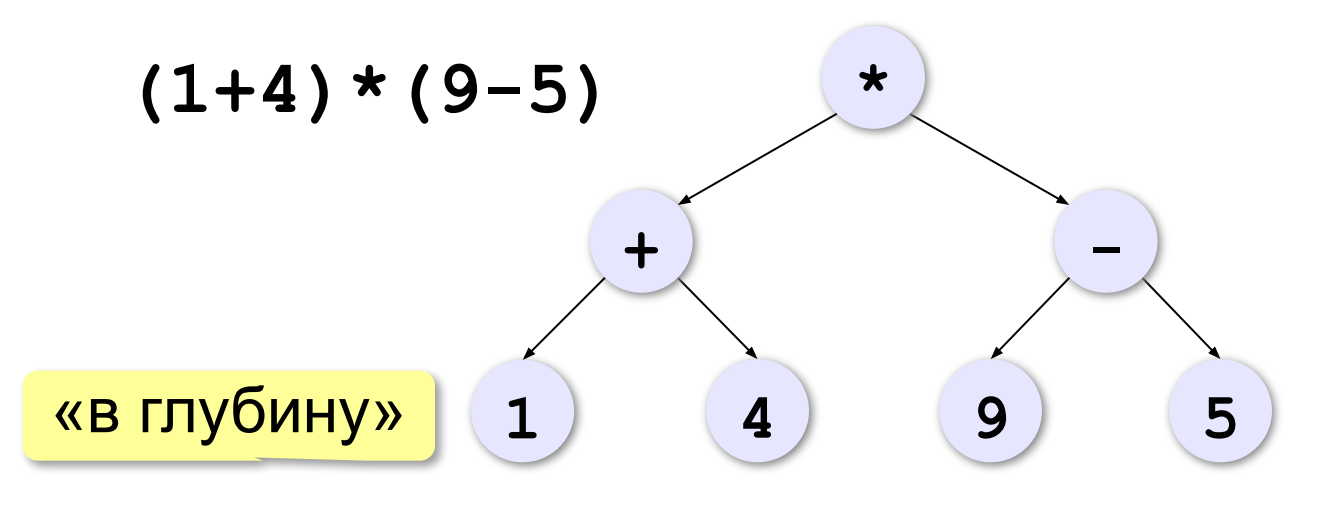

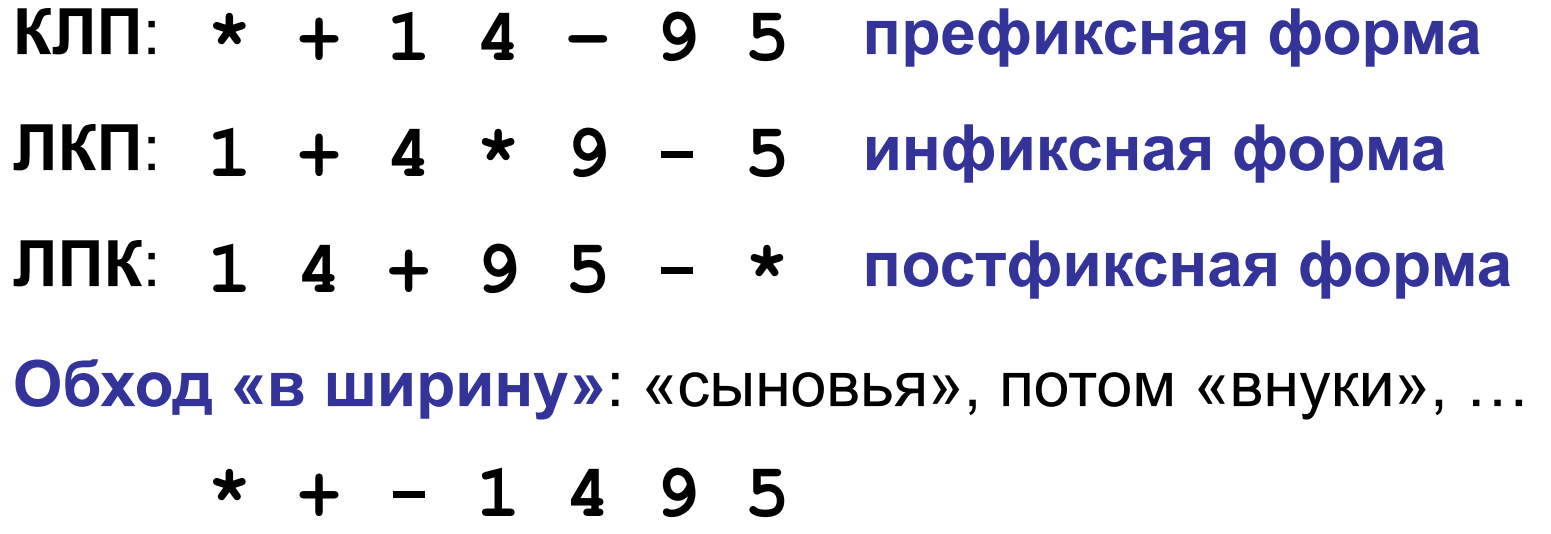

## **Обход КЛП – обход «в глубину»**

```
записать в стек корень дерева
пока стек не пуст
 {
   выбрать узел V с вершины стека
   посетить узел V
   если у узла V есть правый сын то
     добавить в стек правого сына V
   если у узла V есть левый сын то
     добавить в стек левого сына V
   }
```
? Почему сначала добавить правого сына?

# **Обход КЛП – обход «в глубину»**

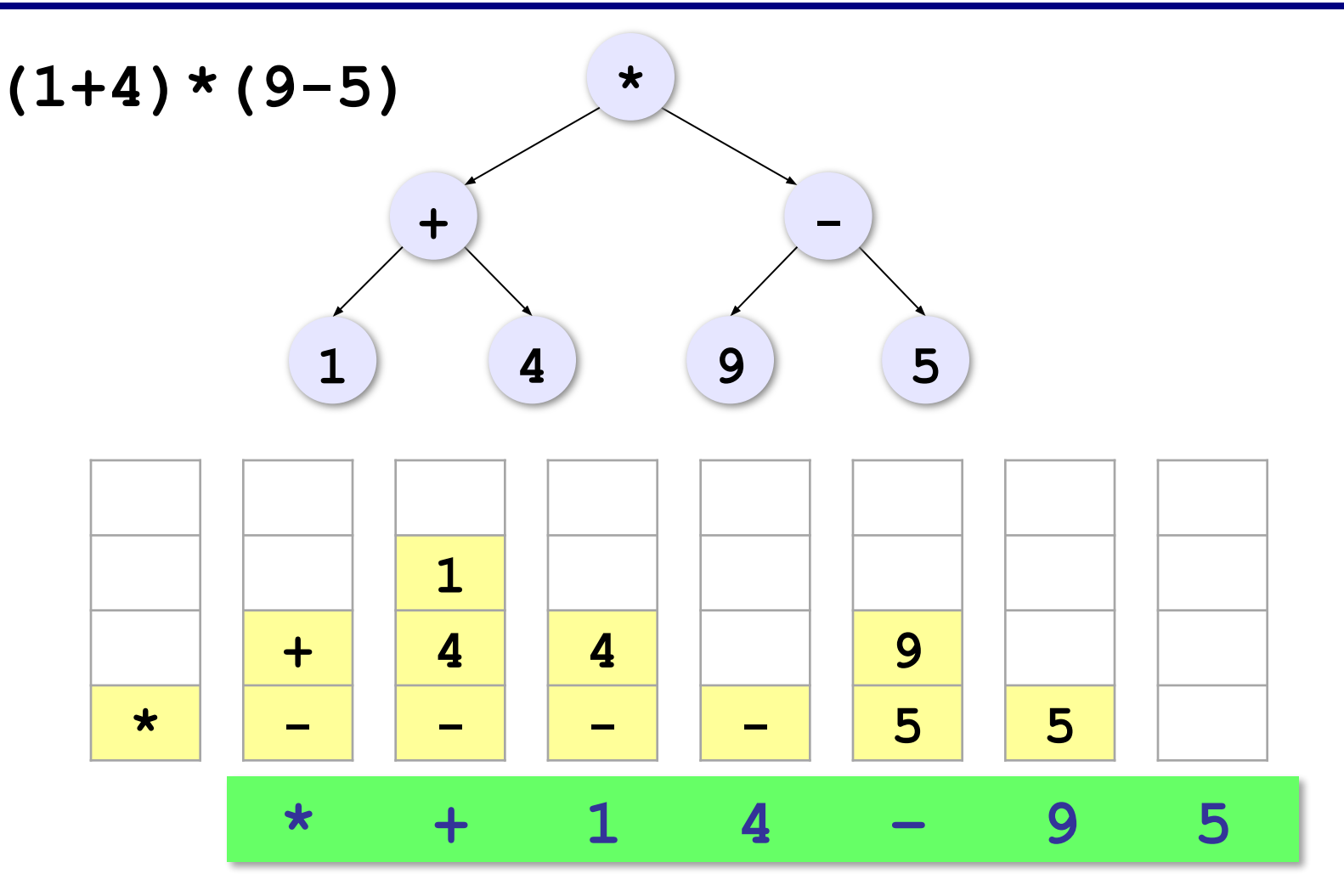

#### **Обход «в ширину»**

```
записать в очередь корень дерева
пока очередь не пуста
 { 
   выбрать узел V из очереди
   посетить узел V
   если у узла V есть левый сын то
     добавить в очередь левого сына V
   если у узла V есть правый сын то
     добавить в очередь правого сына V
   }
```
? Почему сначала добавить левого сына?

## **Обход «в ширину»**

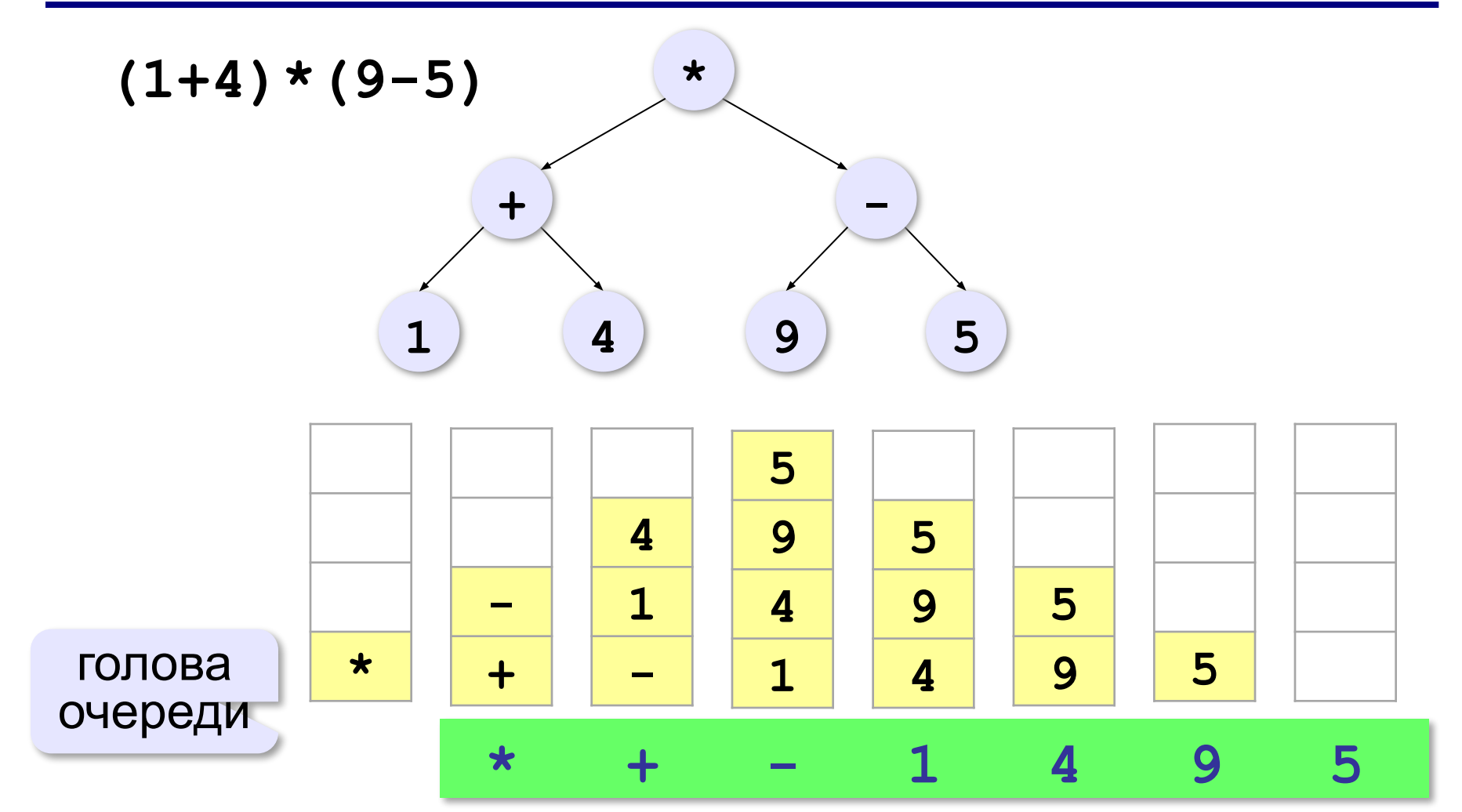

## **Вычисление арифметических выражений**

$$
40-2*3-4*5
$$

$$
40-2*3-4*5
$$
   
Что будет в корне дерева?

В корень дерева нужно поместить последнюю из операций с наименьшим приоритетом.

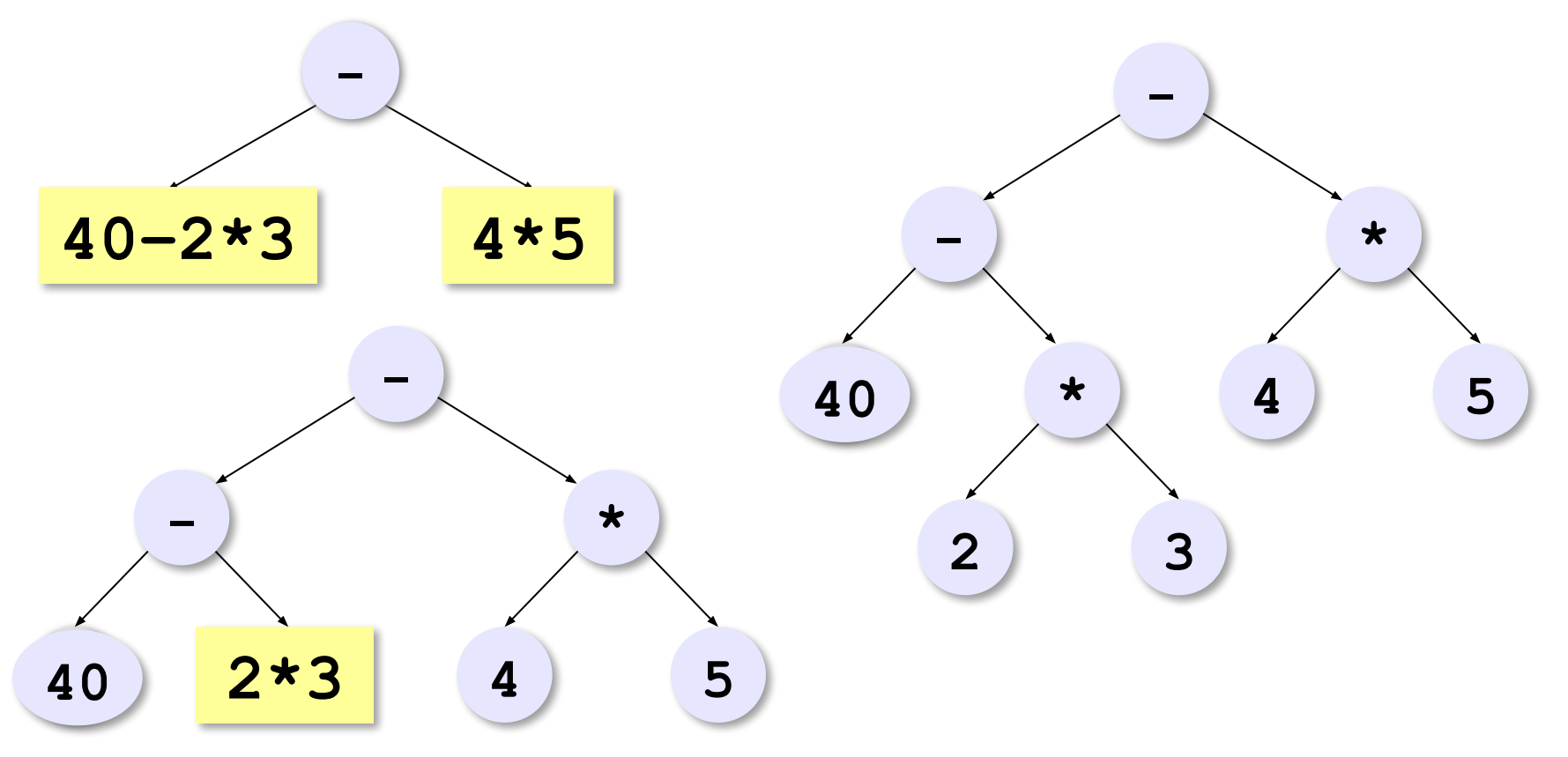

#### **Вычисление арифметических выражений**

#### **Построение дерева**:

```
найти последнюю выполняемую операцию
если операций нет то
 {
   создать узел-лист
   выход
   }
поместить операцию в корень дерева
построить левое поддерево
построить правое поддерево
```
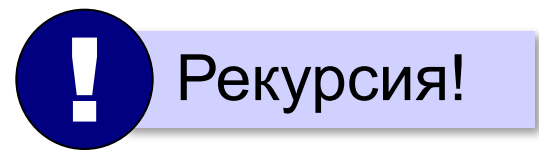

#### **Вычисление арифметических выражений**

#### **Вычисление по дереву**:

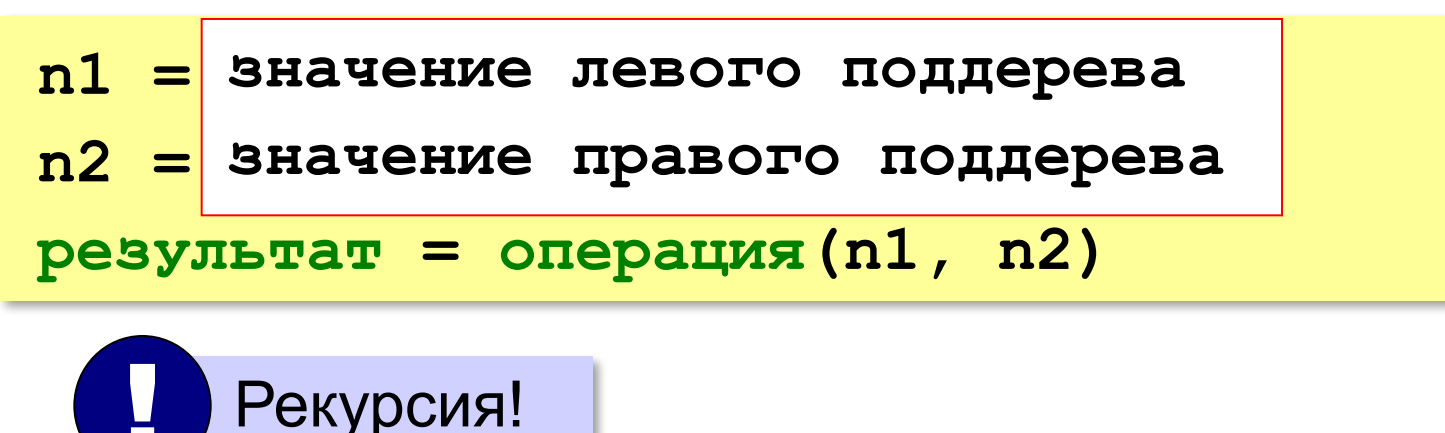

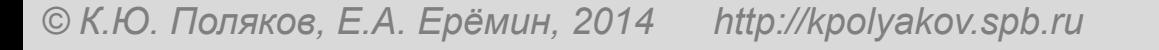

#### **Использование связанных структур**

#### Дерево – **нелинейная** структура ⇒ динамический массив неудобен!

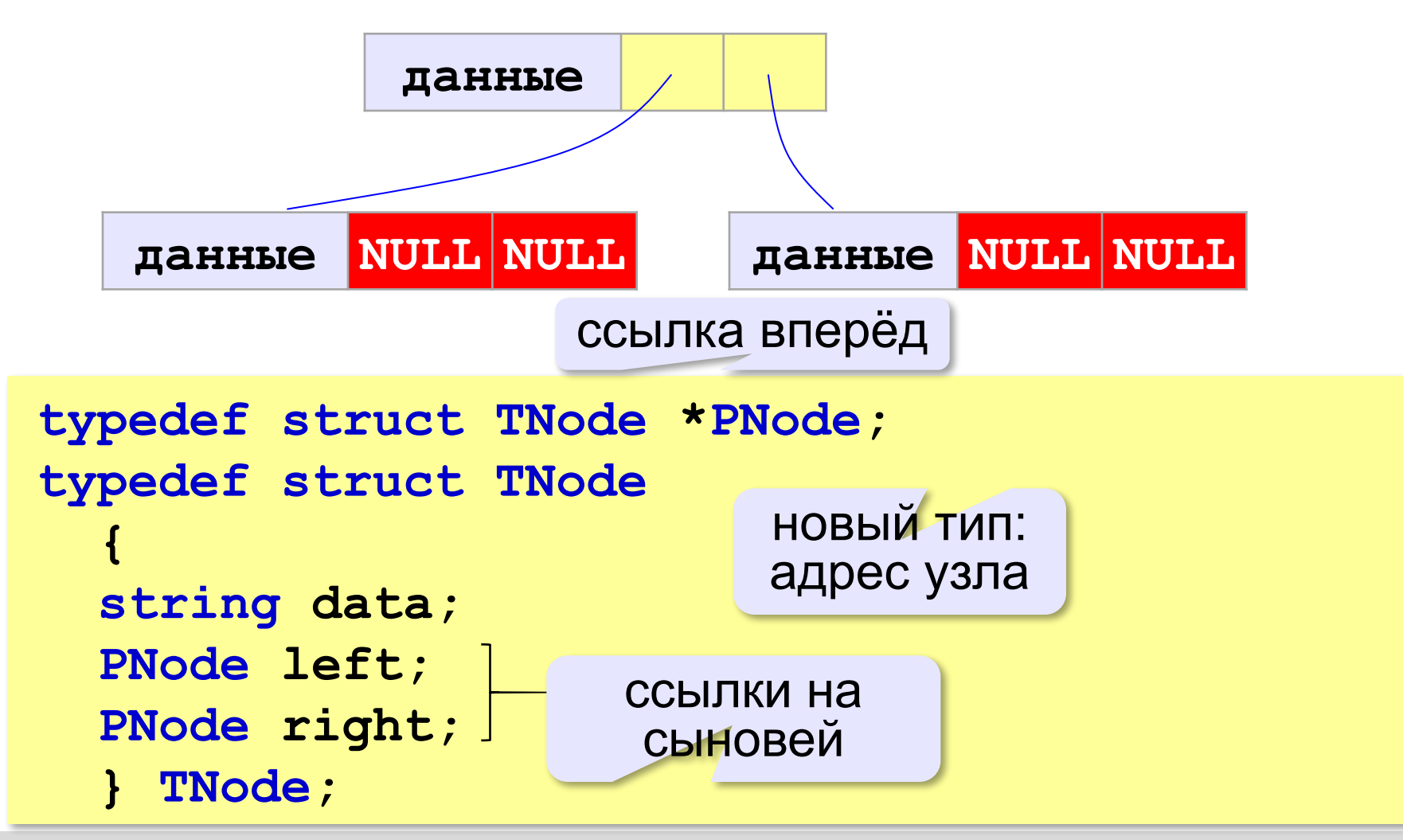

#### **Работа с памятью**

**PNode p; // указатель на узел** 

**Выделить память для узла**:

**p = new TNode;**

**Обращение к новому узлу (по указателю)**:

**p->data = s;**

**p->left = NULL;**

```
p->right = NULL;
```
**Освобождение памяти**:

**delete p;**

не массив, поэтому нет []

#### **Основная программа**

```
main()
{
   PNode T;
   string s;
     // ввести строку s
   T = MakeTree ( s );
   cout << "Результат: ", Calc(T);
}
```
Нужно построить **MakeTree** и **Calc**! !

#### **Построение дерева**

```
PNode MakeTree ( string s )
{
   int k;
   PNode Tree; 
   Tree = new struct TNode;
   k = LastOp ( s );
   if ( k == -1 ) {
     // новый узел – лист (число)
 }
   else {
     // новый узел – операция
     // построить поддеревья
 }
   return Tree;
}
```
вернёт адрес нового дерева

#### **Построение дерева**

#### **Новый узел – лист**:

**Tree->data = s;**

**Tree->left = NULL;**

**Tree->right = NULL;**

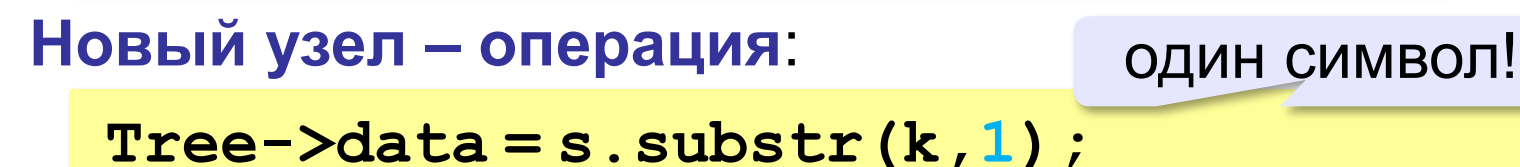

**Tree->left = MakeTree ( s.substr(0,k) ); MakeTree ( s.substr(0,k) );**

нет сыновей!

**Tree->right = MakeTree ( s.substr(k+1) ); MakeTree ( s.substr(k+1) );**

Рекурсия! !

до конца строки

#### **Вычисление по дереву**

```
int Calc ( PNode Tree )
{
   int n1, n2, res;
   if ( Tree->left == NULL )
      res = atoi ( Tree->data.c_str() );
   else {
 n1 = Calc ( Tree->left );
Calc  n2 = Calc ( Tree->right );
      switch ( Tree->data[0] ) {
         case '+': res = n1 + n2; break;
         case '-': res = n1 - n2; break;
         case '*': res = n1 * n2; break;
         case '/': res = n1 / n2; break;
         default: res = 99999;
 } 
 }
   return res;
}
                                               Рекурсия!
          Calc (The Calc (Tree-Dieft == NULL )<br>
Calc (Tree-Dieft );<br>
Calc (Tree-Dieft );<br>
Calc (Tree-Dieft );<br>
Calc (Tree-Dight );
                                         (лист)
```
#### **Приоритет операции**

```
int Priority ( char op )
{
   switch ( op ) 
 {
     case '+':
     case '-': return 1;
     case '*':
     case '/': return 2;
 }
   return 100; 
}
```
#### **Последняя выполняемая операция**

```
int LastOp ( string s )
{
   int i, minPrt, res;
   minPrt = 50; // любое между 2 и 100
   res = -1;
   for ( i = 0; i < s.size(); i++ )
 if ( Priority(s[i]) <= minPrt ) 
<=
 {
       minPrt = Priority(s[i]);
      res = i; }
   return res;
}
                            ? Почему <=?
                            вернёт номер 
                               символа
```
#### **Двоичное дерево в массиве**

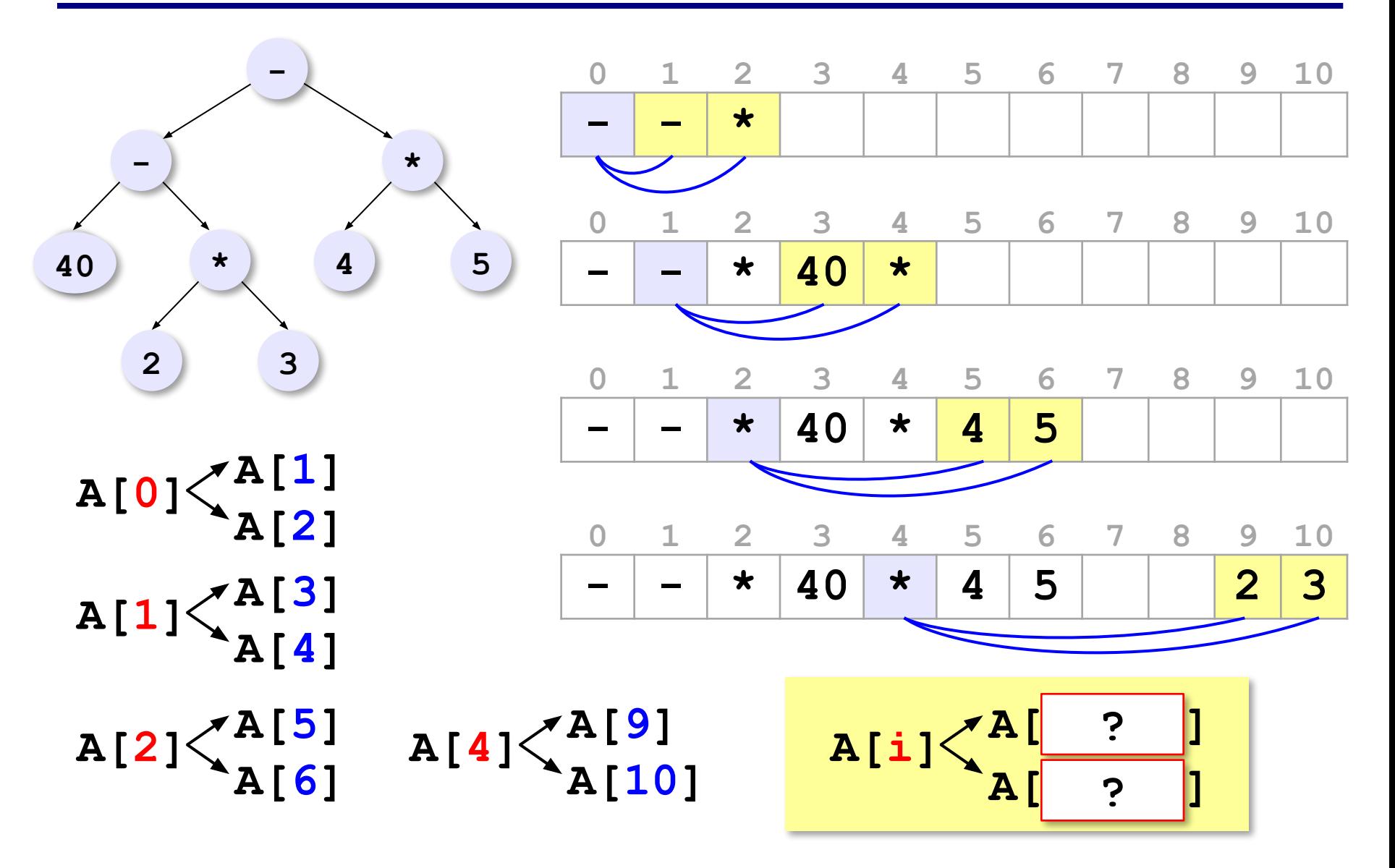

# **Алгоритмизация и программирование. Язык C++**

# **§ 44. Графы**

# **Что такое граф?**

**Граф** – это набор вершин и связей между ними (рёбер).

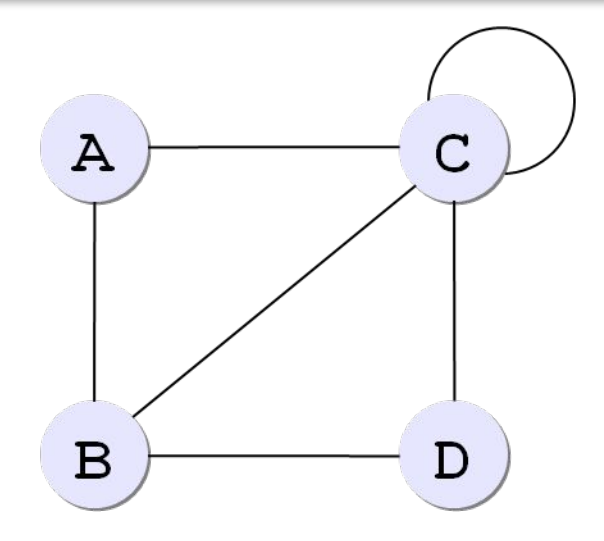

#### **Матрица смежности:**

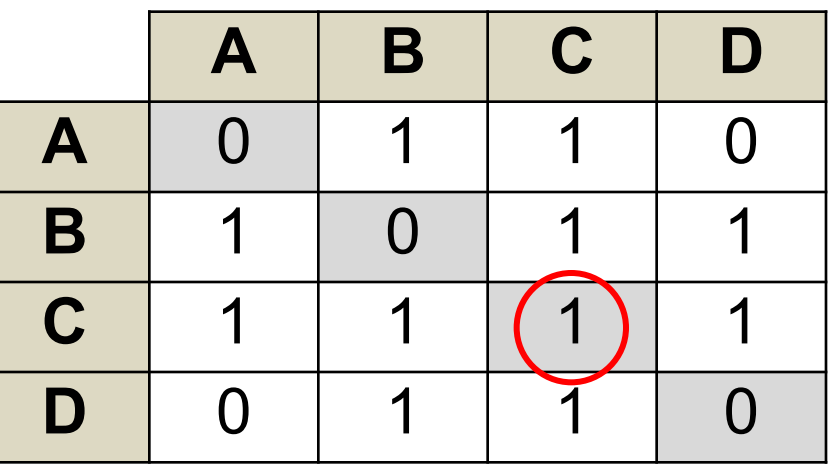

**Список смежности:**

$$
(A(B, C),
$$
  
\nB(A, C, D),  
\nC(A, B, C, D),  
\nD(B, C))

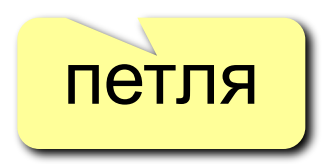

### **Связность графа**

**Связный граф** – это граф, между любыми вершинами которого существует путь.

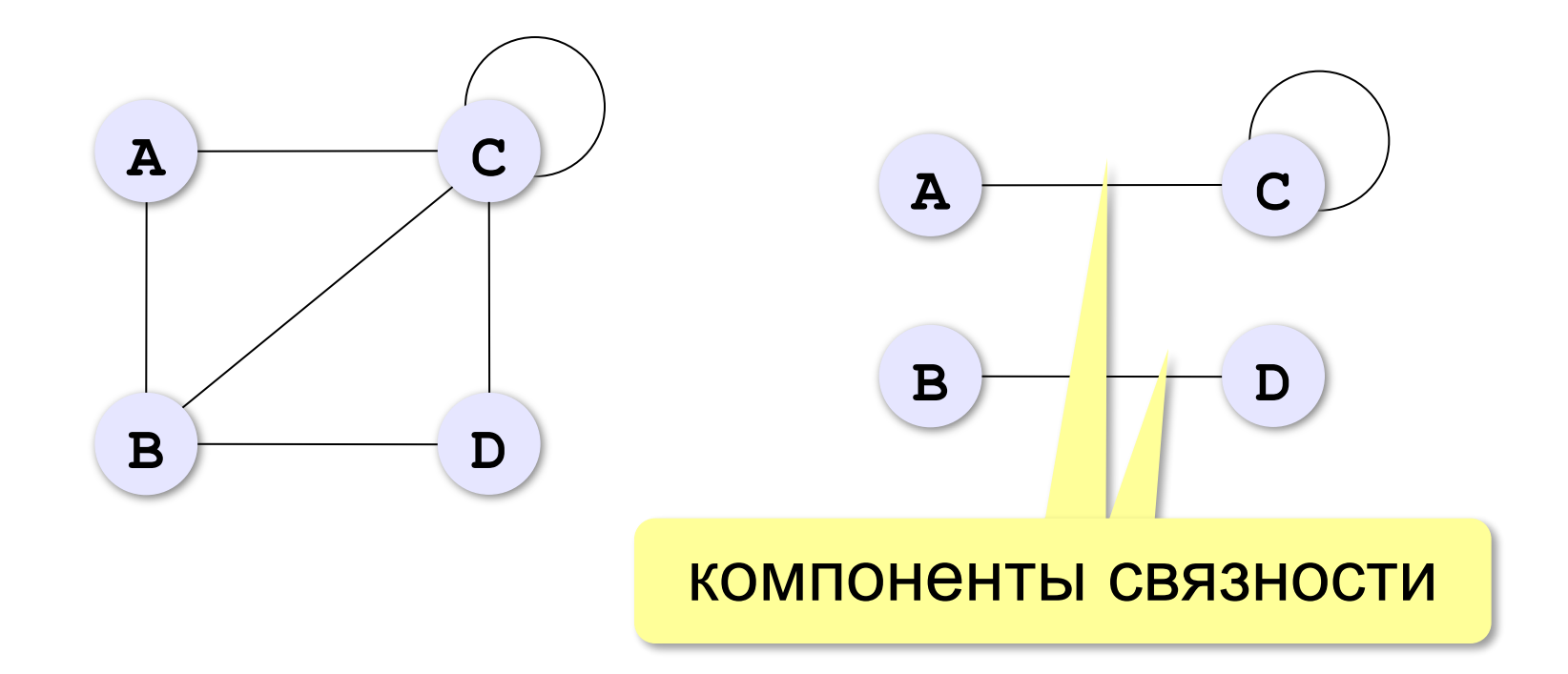

# **Дерево – это граф?**

**Дерево** – это связный граф без циклов (замкнутых путей).

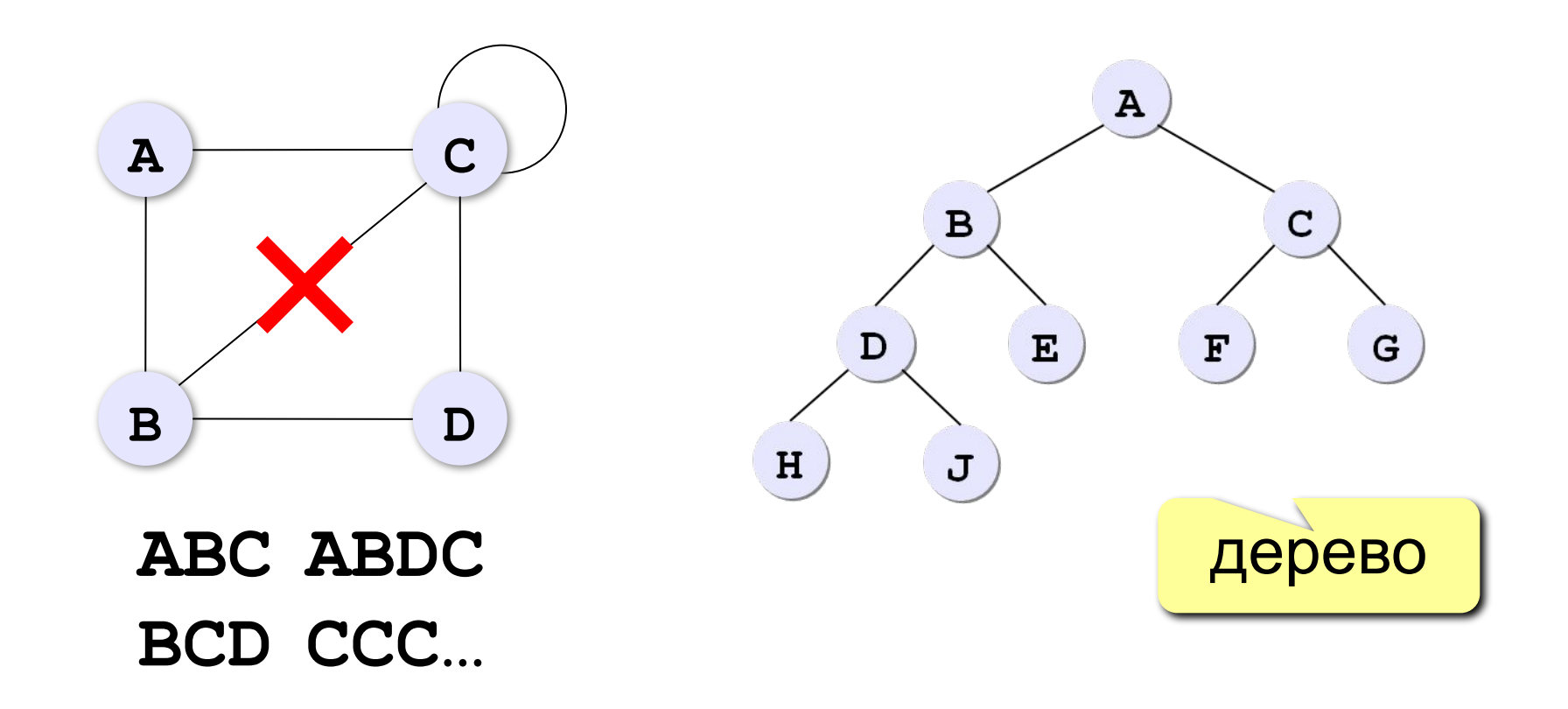

#### **Взвешенные графы**

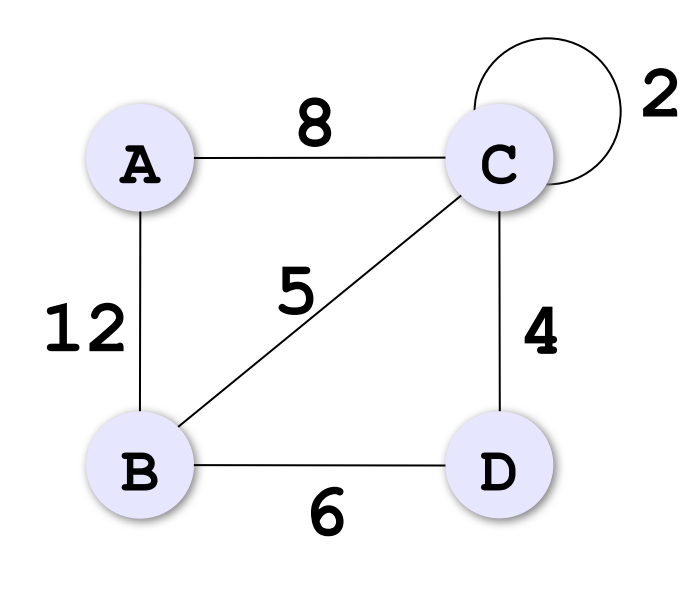

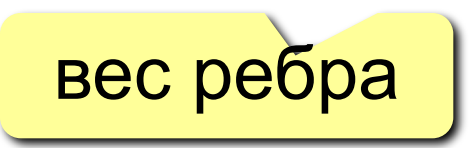

#### **Весовая матрица:**

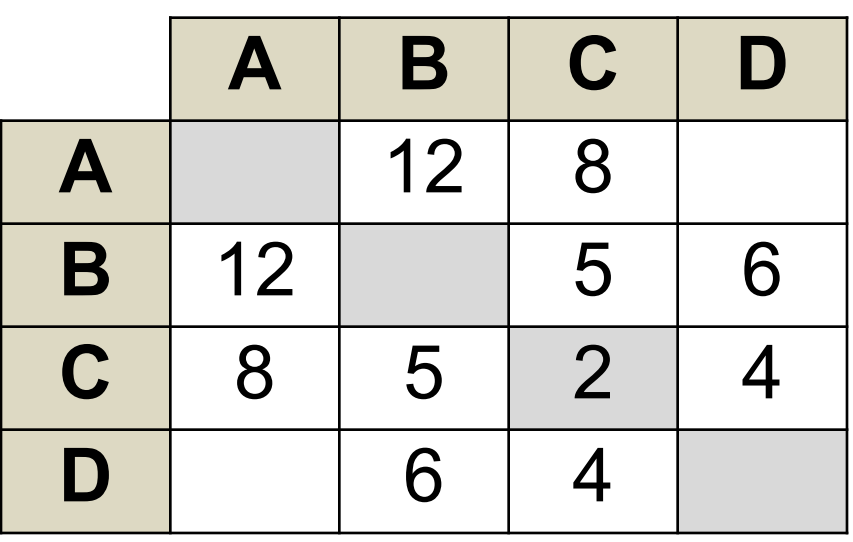

# **Ориентированные графы (орграфы)**

Рёбра имеют направление (начало и конец), рёбра называю **дугами**.

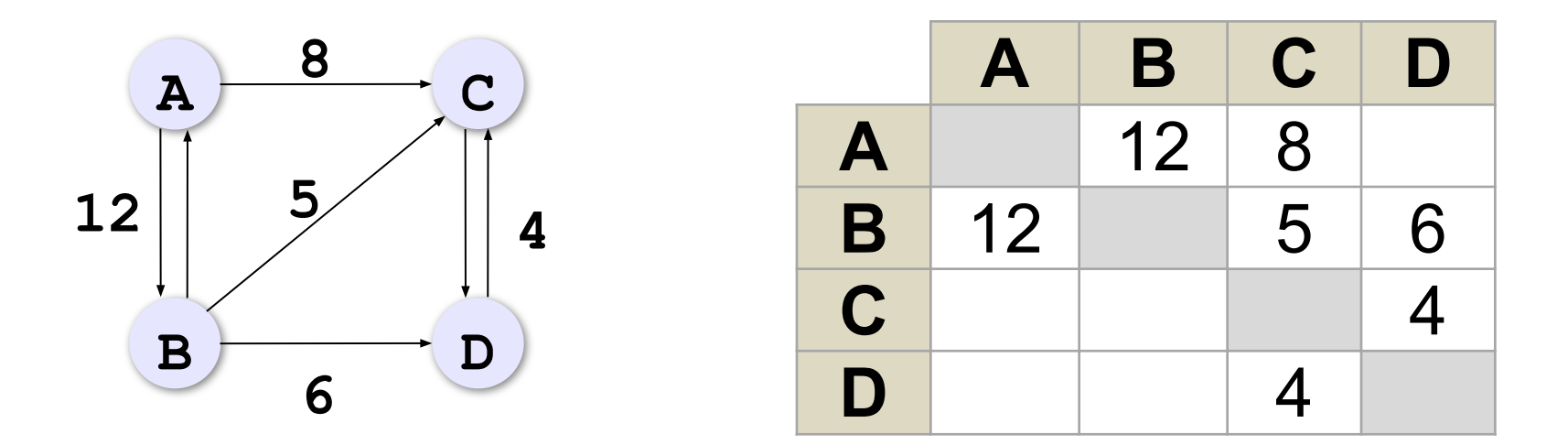

Весовая матрица может быть несимметрична!

#### **Жадные алгоритмы**

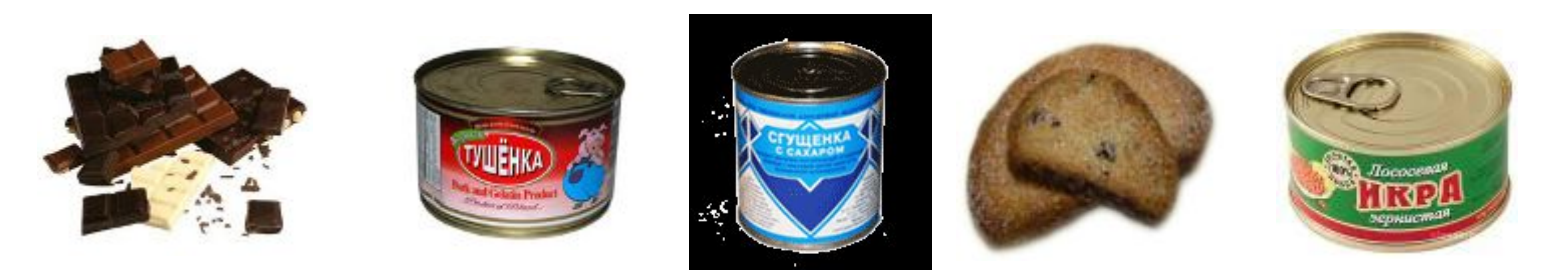

**Жадный алгоритм** – это многошаговый алгоритм, в котором на каждом шаге принимается решение, лучшее в данный момент.

*Задача*. Найти кратчайший маршрут из **А** в **F**.

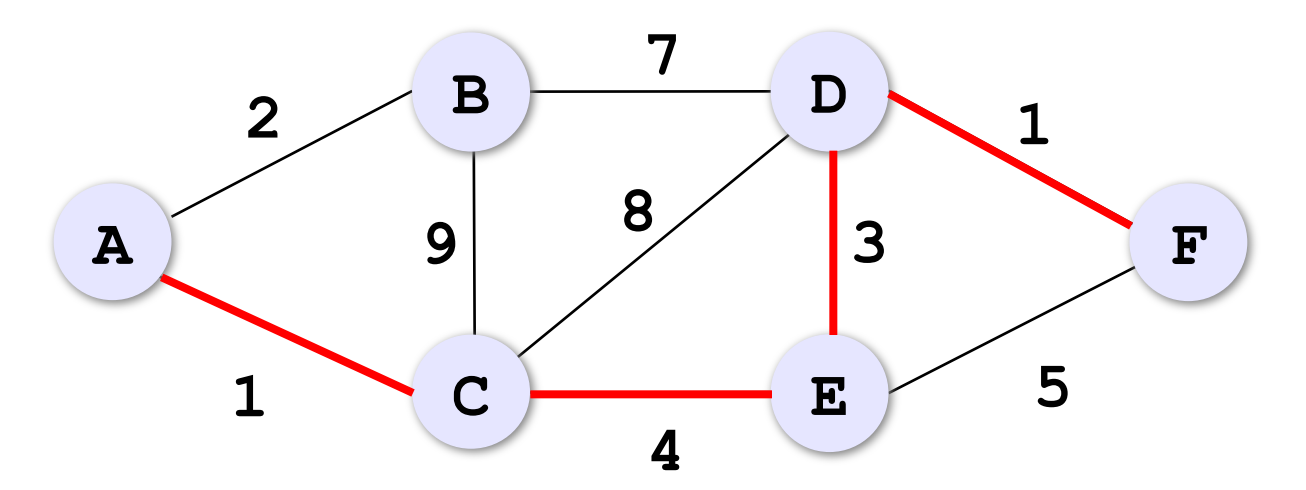

## **Жадные алгоритмы**

*Задача*. Найти кратчайший маршрут из **А** в **F**.

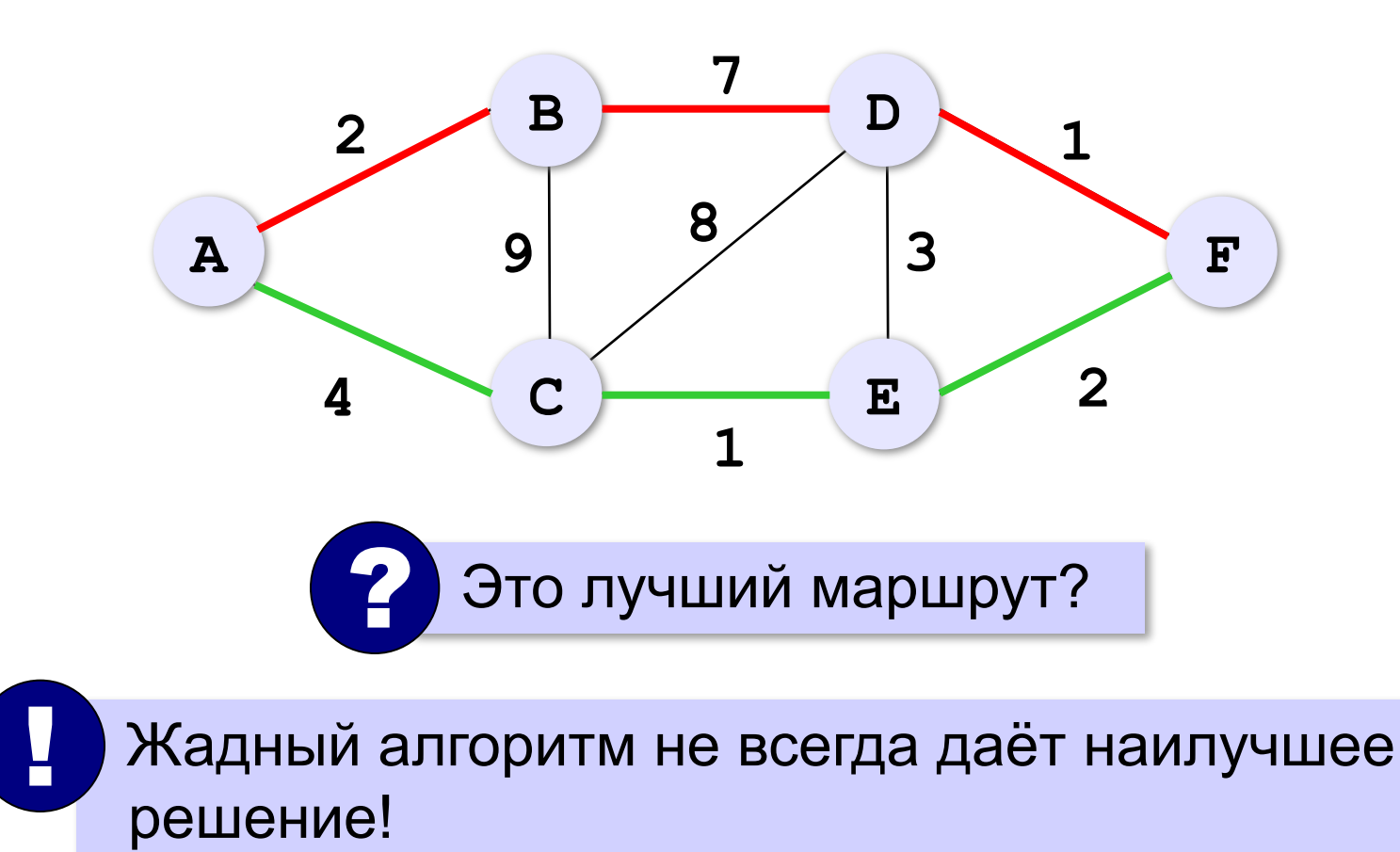

# **Задача Прима-Крускала**

*Задача*. Между какими городами нужно проложить линии связи, чтобы все города были связаны в одну систему и общая длина линий связи была наименьшей? (**минимальное остовное дерево**)

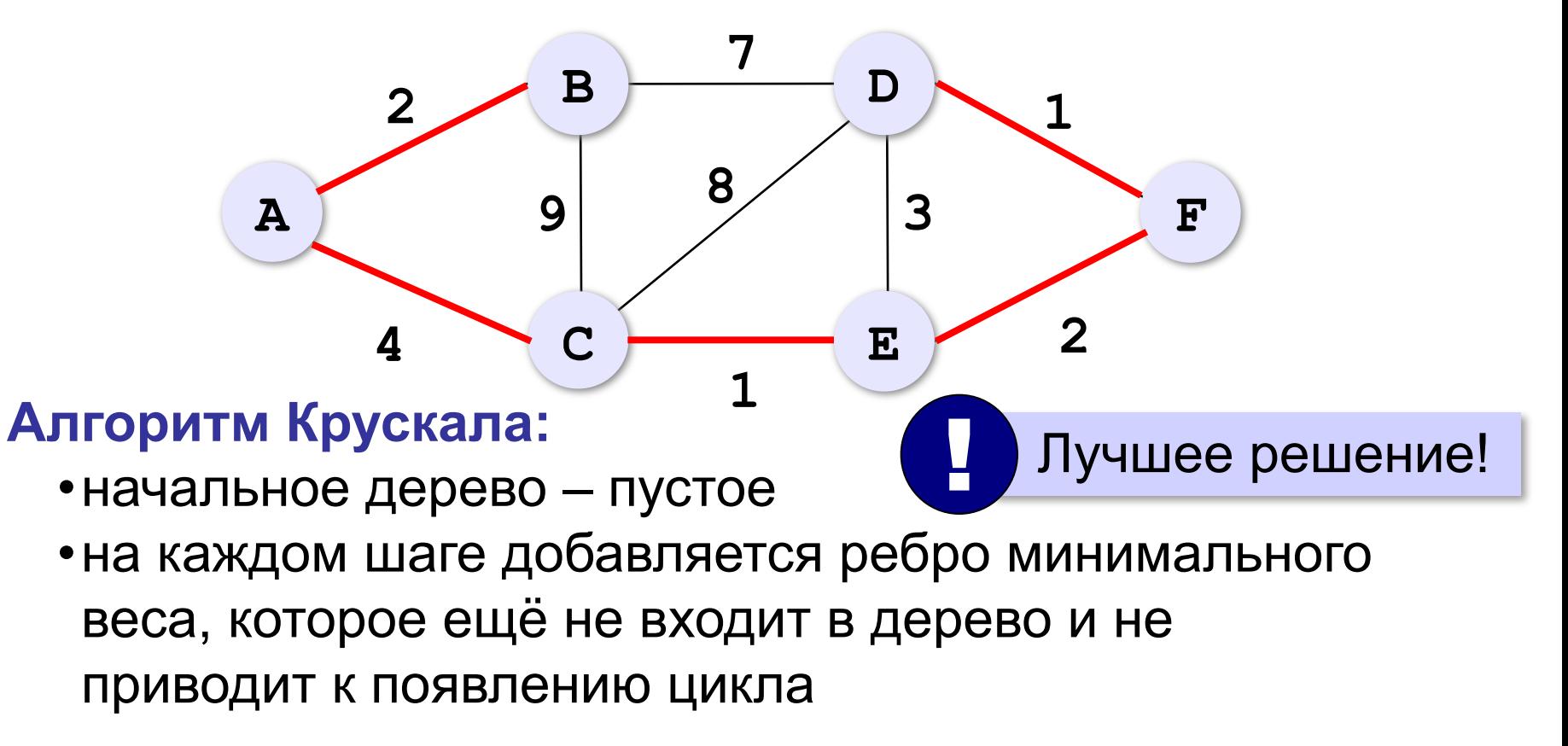

#### **Раскраска вершин**

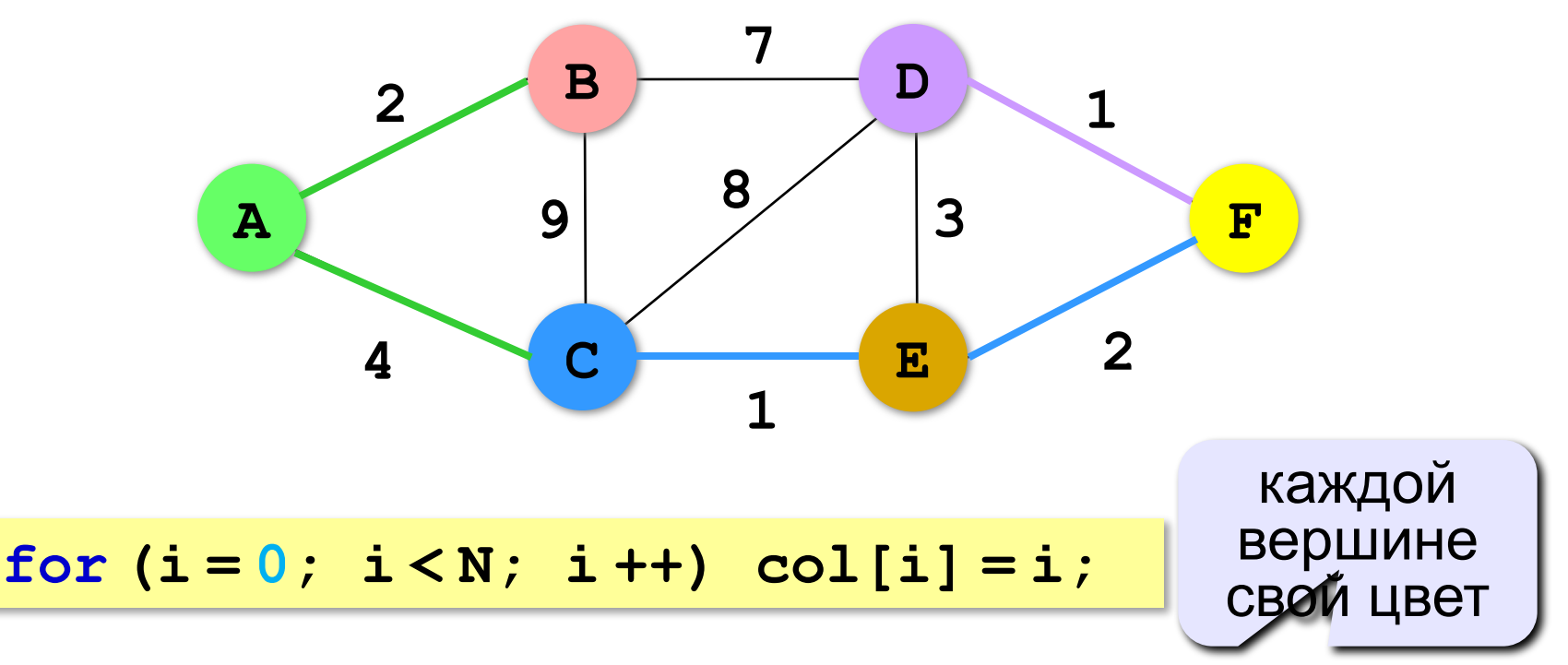

#### **Сделать N-1 раз:**

•ищем ребро минимальной длины среди всех рёбер, *концы которых окрашены в разные цвета*; •найденное ребро **(iMin,jMin)** добавляется в список выбранных, и все вершины, имеющие цвет **col[jMin]**, перекрашиваются в цвет **col[iMin]**.

#### **Раскраска вершин**

**Данные:**

**const int N = 6; int W[N][N]; // весовая матрица int col[N]; // цвета вершин // номера вершин для выбранных ребер int ostov[N-1][2]; int i, j, k, iMin, jMin, min, c;**

#### **Вывод результата:**

```
for ( i = 0; i < N-1; i ++ )
   cout << "(" << ostov[i][0] << ","
        << ostov[i][1] << ")" << endl;
```
#### **Раскраска вершин**

```
for ( k = 0; k < N-1; k++ ) {
     // поиск ребра с минимальным весом
   minDist = 99999;
   for ( i = 0; i < N; i ++ )
    for (j = 0; j < N; j++) if ( col[i] != col[j] && 
           W[i][j] < minDist ) {
         iMin = i; jMin = j; minDist = W[i][j];
 }
     // добавление ребра в список выбранных 
   ostov[k][0] = iMin; ostov[k][1] = jMin;
     // перекрашивание вершин 
   c = col[jMin];
   for ( i = 0; i < N; i ++ )
    if (col[i] == c) col[i] = col[iMin]; }
                                нет цикла
```
# **Кратчайший маршрут**

**Алгоритм Дейкстры (1960):**

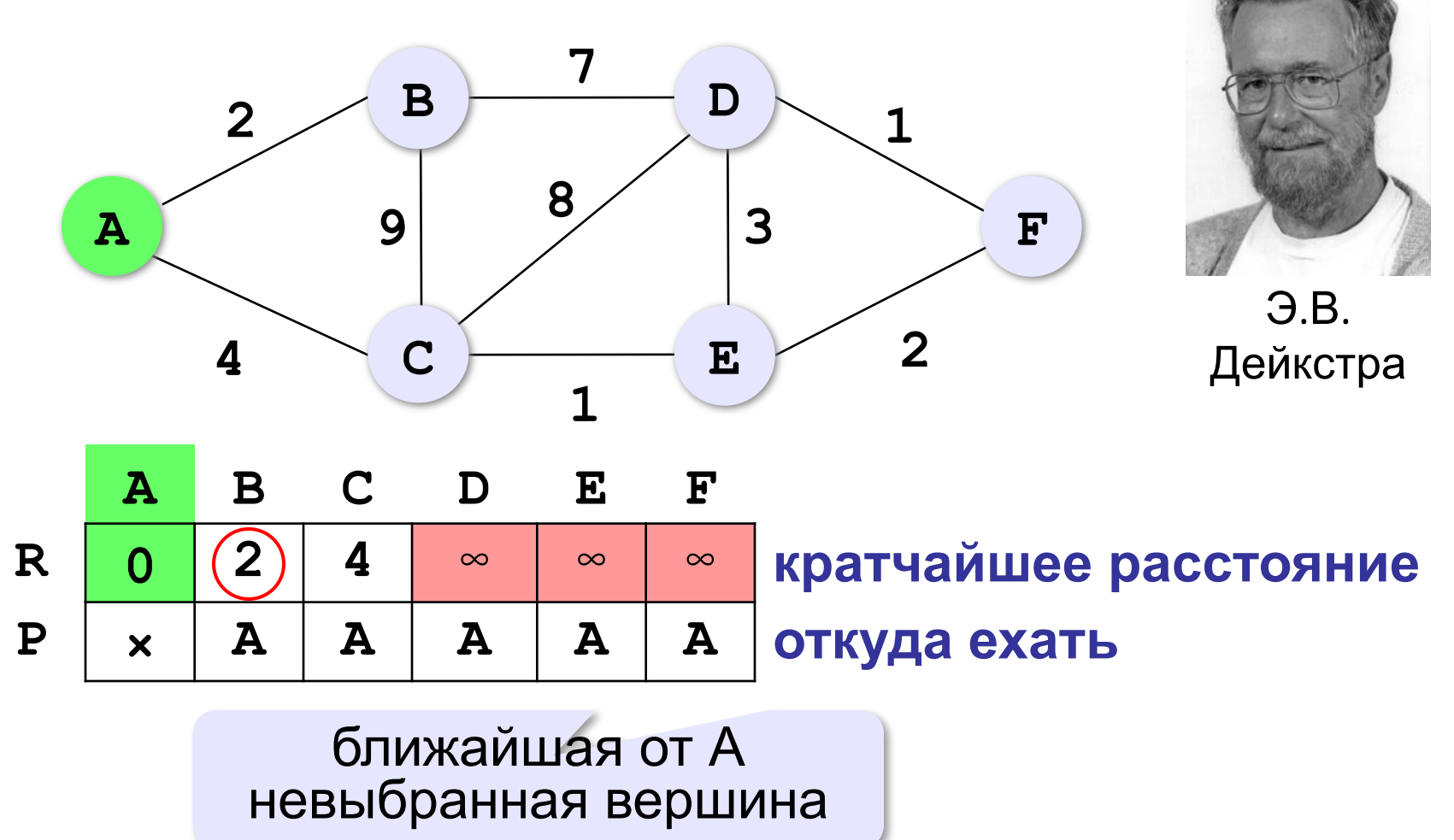

# **Кратчайший маршрут**

**Алгоритм Дейкстры (1960):**

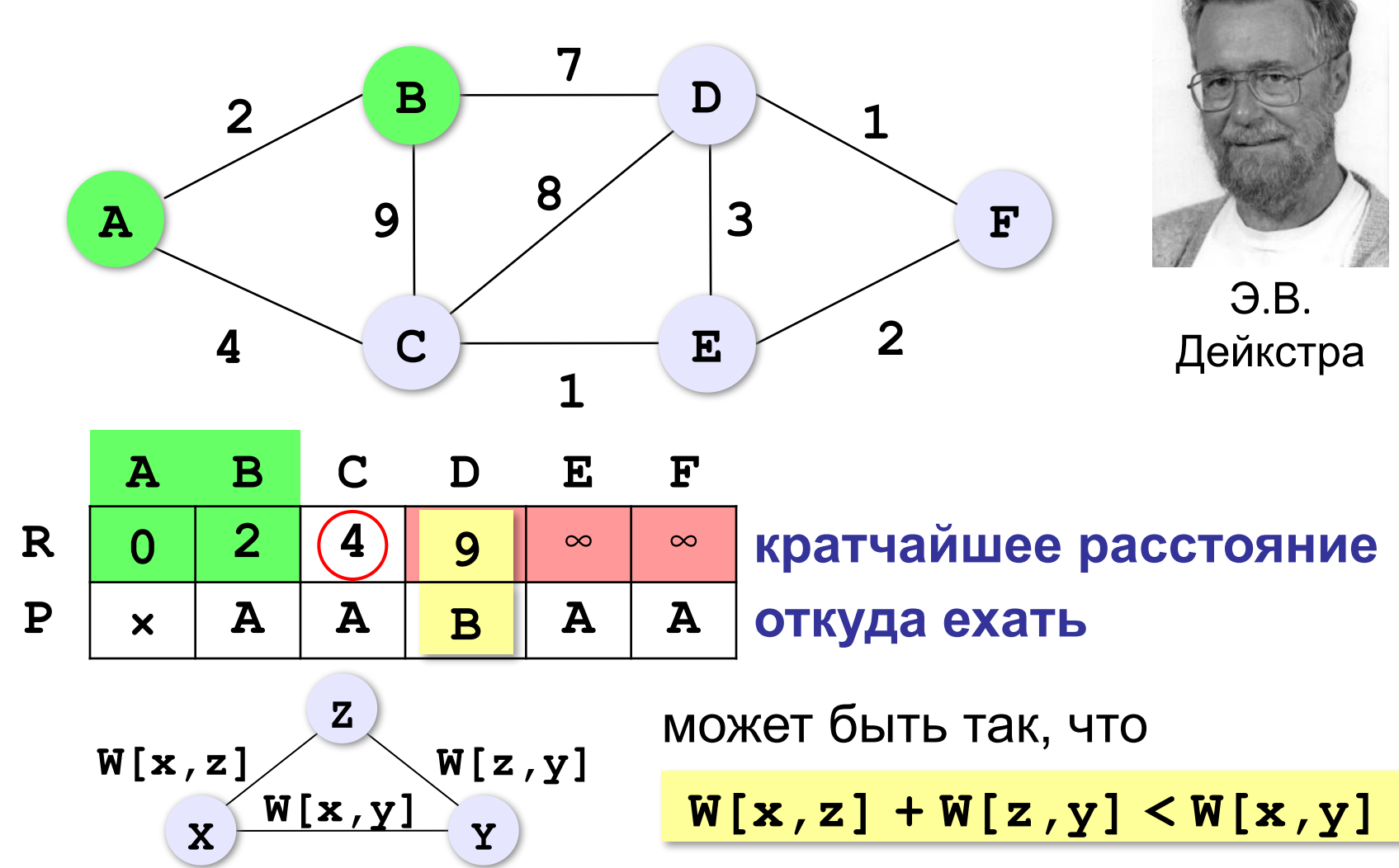
## **Кратчайший маршрут**

**Алгоритм Дейкстры (1960):**

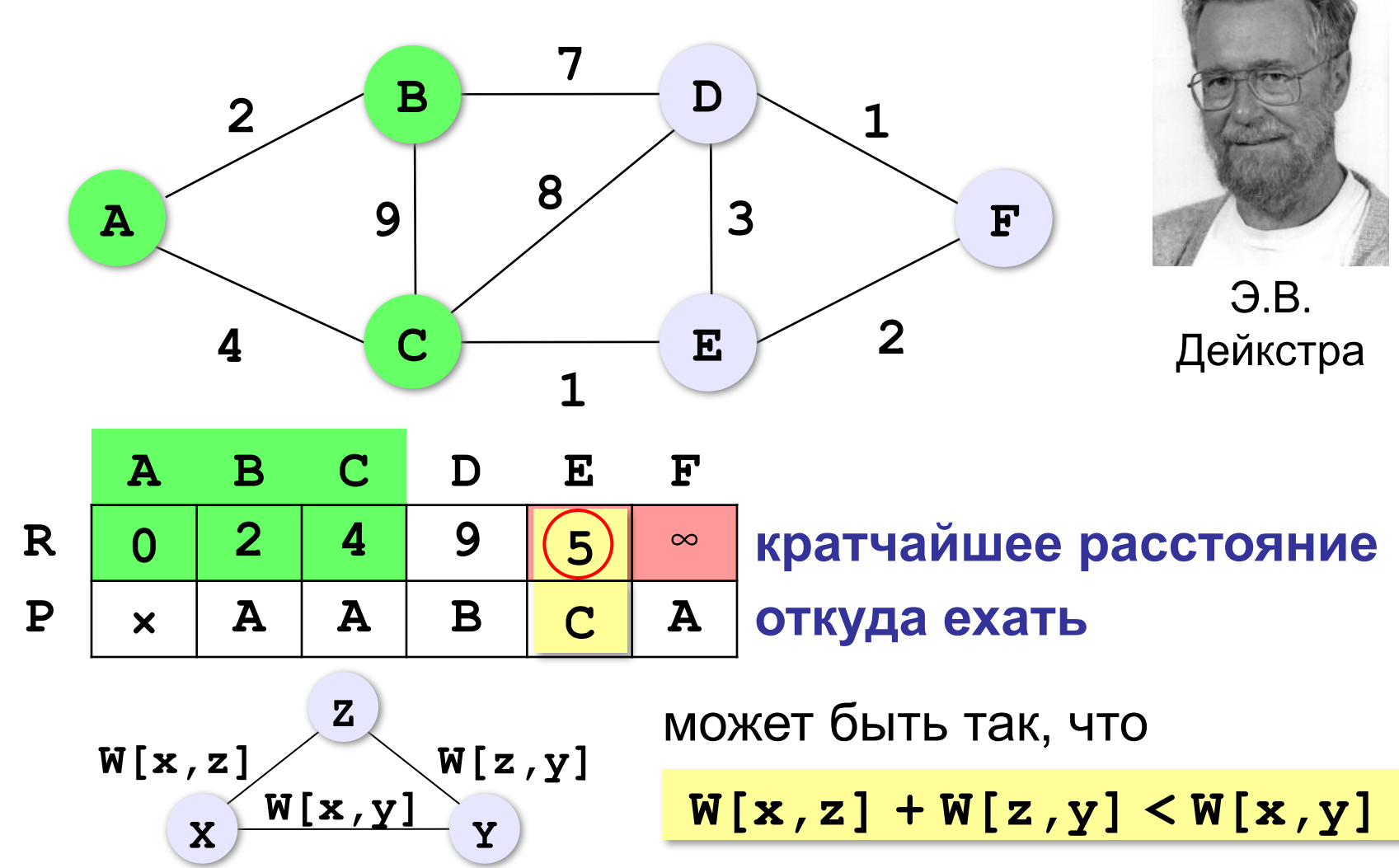

## **Кратчайший маршрут**

**Алгоритм Дейкстры (1960):**

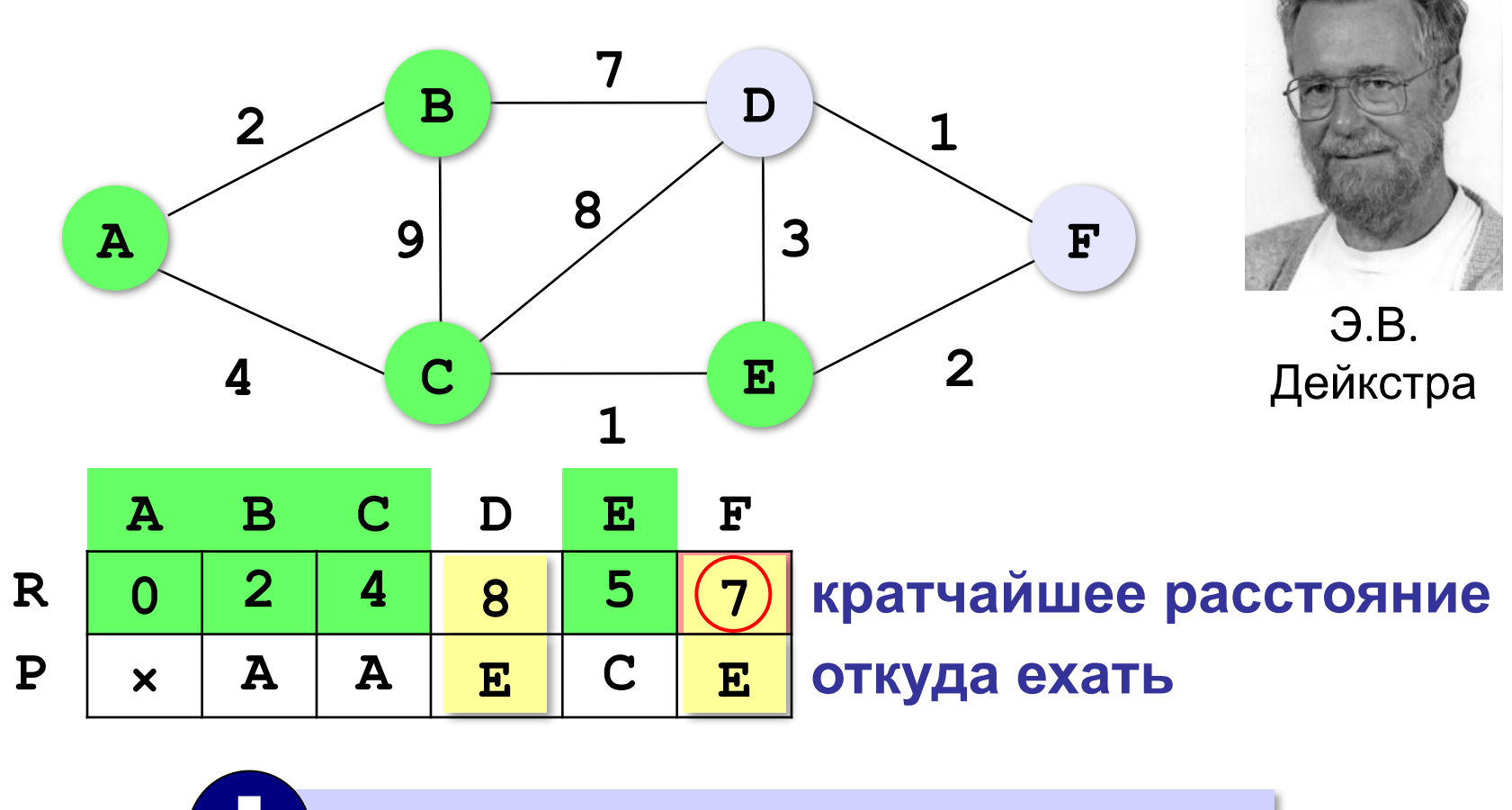

 При рассмотрении вершин **F** и **D** таблица не меняется! !

## **Кратчайший маршрут**

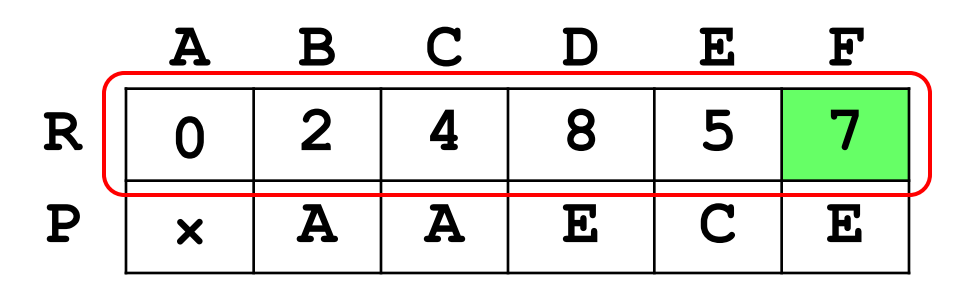

длины кратчайших маршрутов из A в другие вершины

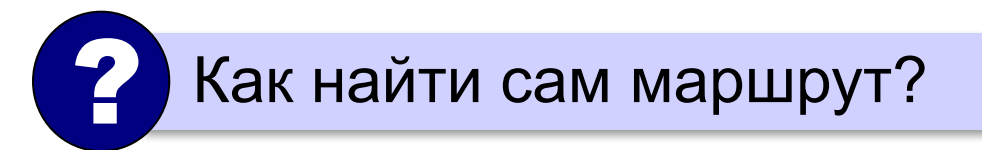

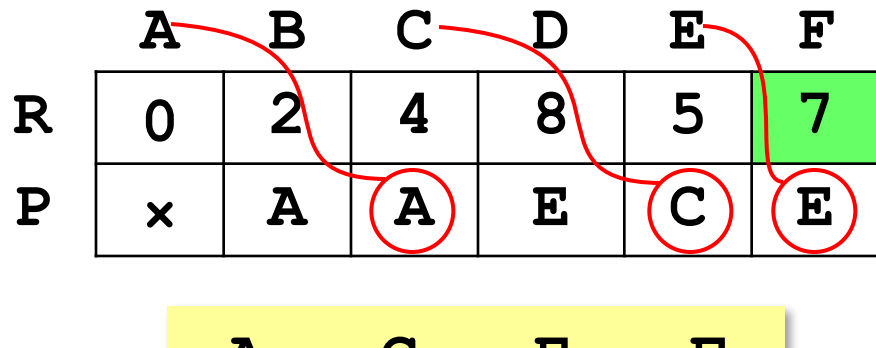

$$
A \rightarrow C \rightarrow E \rightarrow F
$$

## **Алгоритм Дейкстры**

**Данные:**

```
const int N = 6;
int W[N][N]; // весовая матрица
bool active[N]; // вершина не выбрана?
int R[N], P[N]; 
int i, j, min, kMin;
```
**Начальные значения (выбор начальной вершины):**

```
for ( i = 0; i < N; i ++ ) {
   active[i] = true; // все вершины не выбраны
  R[i] = W[0][i]; // рёбра из вершины 0
  P[i] = 0; }
active[0] = false; // вершина уже выбрана
P[0] = -1; // это начальная вершина
```
## **Алгоритм Дейкстры**

```
for ( i = 0; i < N-1; i++ ) {
     minDist = 99999; 
     for ( j = 0; j < N; j ++ )
        if ( active[j] && R[j] < minDist) {
          minDist = R[j];
          kMin = j;
   }
     active[kMin] = false;
     for ( j = 0; j < N; j ++ )
        if ( R[kMin]+W[kMin][j] < R[j] ) {
          R[j] = R[kMin] + W[kMin][j];
          P[j] = kMin;
   }
      }
Основной цикл: выбор следующей 
                                    вершины, 
                                  ближайшей к A
                                    проверка 
                                маршрутов через 
                                  вершину kMin
```
## **Алгоритм Дейкстры**

### **Вывод результата (маршрут 0 → N-1):**

```
i = N-1;while ( i != -1 ) 
 { 
   cout << i << " ";
   i = P[i]; // к следующей вершине
   }
                             для начальной 
                            вершины P[i]=-1
```
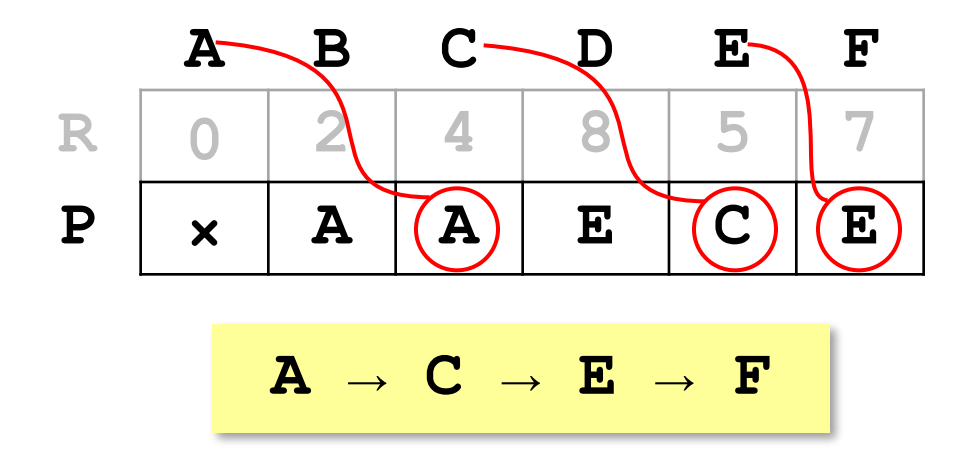

## **Алгоритм Флойда**

**Все кратчайшие пути (из любой вершины в любую):**

$$
for ( k = 0; k < N; k++)
$$
\n
$$
for ( i = 0; i < N; i++)
$$
\n
$$
for ( j = 0; j < N; j++)
$$
\n
$$
if ( W[i] [k] + W[k] [j] < W[i] [j] )
$$
\n
$$
W[i] [j] = W[i] [k] + W[k] [j];
$$

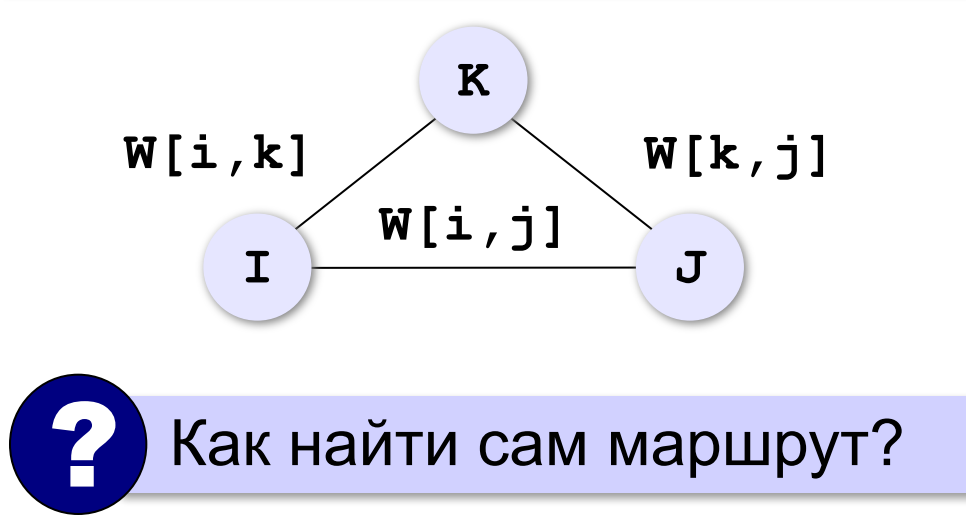

## **Алгоритм Флойда + маршруты**

#### **Дополнительная матрица:**

$$
for ( i = 0; i < N; i++) \{ \nfor ( j = 0; j < N; j++) \n P[i][j] = i; \n P[i][i] = -1; \n}
$$

**Кратчайшие длины путей и маршруты:**

```
for ( k = 0; k < N; k++ ) 
   for ( i = 0; i < N; i++ ) 
     for ( j = 0; j < N; j++ ) 
       if ( W[i][k] + W[k][j] < W[i][j] ) {
        W[i][j] = W[i][k] + W[k][j];P[i][j] = P[k][j]; }
```
## **Задача коммивояжера**

Коммивояжер (бродячий торговец) должен выйти из города **1** и, посетив по разу в неизвестном порядке города **2,3,...N**, вернуться обратно в город **1**. В каком порядке надо обходить города, чтобы путь коммивояжера был кратчайшим?

 Это NP-полная задача, которая строго решается только перебором вариантов (пока)!

#### **Точные методы**:

- 1) простой перебор;
- 2) метод ветвей и границ;
- 3) метод Литтла;
- 4) …

!

#### **Приближенные методы**:

- 5) метод случайных перестановок (*Matlab*)
- 6) генетические алгоритмы
- 7) метод муравьиных колоний
- 8) …

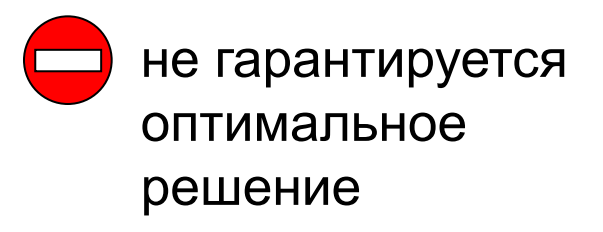

**O(N!)**

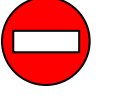

большое время счета для

больших **N**

## **Некоторые задачи**

**Задача на минимум суммы**. Имеется **N** населенных пунктов, в каждом из которых живет **pi** школьников **(i=1,...,N)**. Надо разместить школу в одном из них так, чтобы общее расстояние, проходимое всеми учениками по дороге в школу, было минимальным.

**Задача о наибольшем потоке**. Есть система труб, которые имеют соединения в **N** узлах. Один узел **S** является источником, еще один – стоком **T**. Известны пропускные способности каждой трубы. Надо найти наибольший поток от источника к стоку.

**Задача о наибольшем паросочетании**. Есть **M** мужчин и **N** женщин. Каждый мужчина указывает несколько (от **0** до **N**) женщин, на которых он согласен жениться. Каждая женщина указывает несколько мужчин (от **0** до **M**), за которых она согласна выйти замуж. Требуется заключить наибольшее количество моногамных браков.

# **Алгоритмизация и программирование. Язык C++**

## **§ 44. Динамическое программирование**

### **Что такое динамическое программирование?**

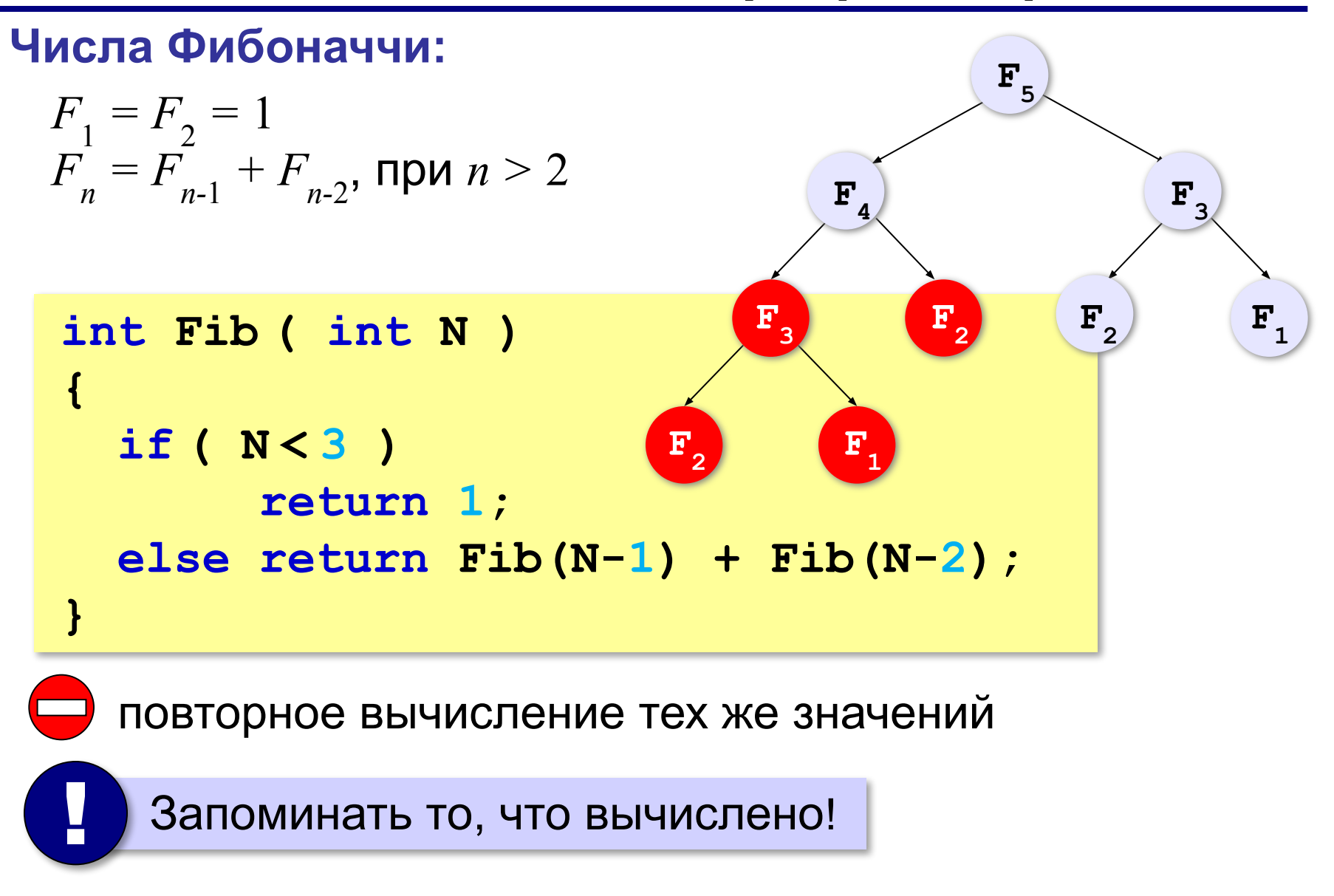

## **Динамическое программирование**

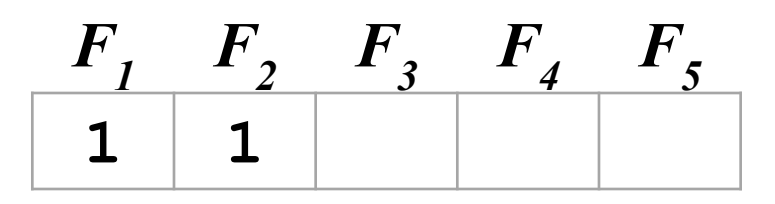

$$
F_1 = F_2 = 1
$$
  
F\_n = F\_{n-1} + F\_{n-2}, \text{ при } n > 2

#### **Объявление массива:**

**const int N = 10; int F[N+1]; // чтобы начать с 1**

#### **Заполнение массива:**

$$
F[1] = 1; F[2] = 1;
$$
  
for ( i = 3; i < = N; i++)  

$$
F[i] = F[i-1] + F[i-2];
$$

*F***45**: рекурсия: **8 с**

дин. программирование: **< 0,01 с**

нужны только

два последних!

? Можно ли обойтись без массива?

## **Динамическое программирование**

**Динамическое программирование** – это способ решения сложных задач путем сведения их к более простым задачам того же типа.

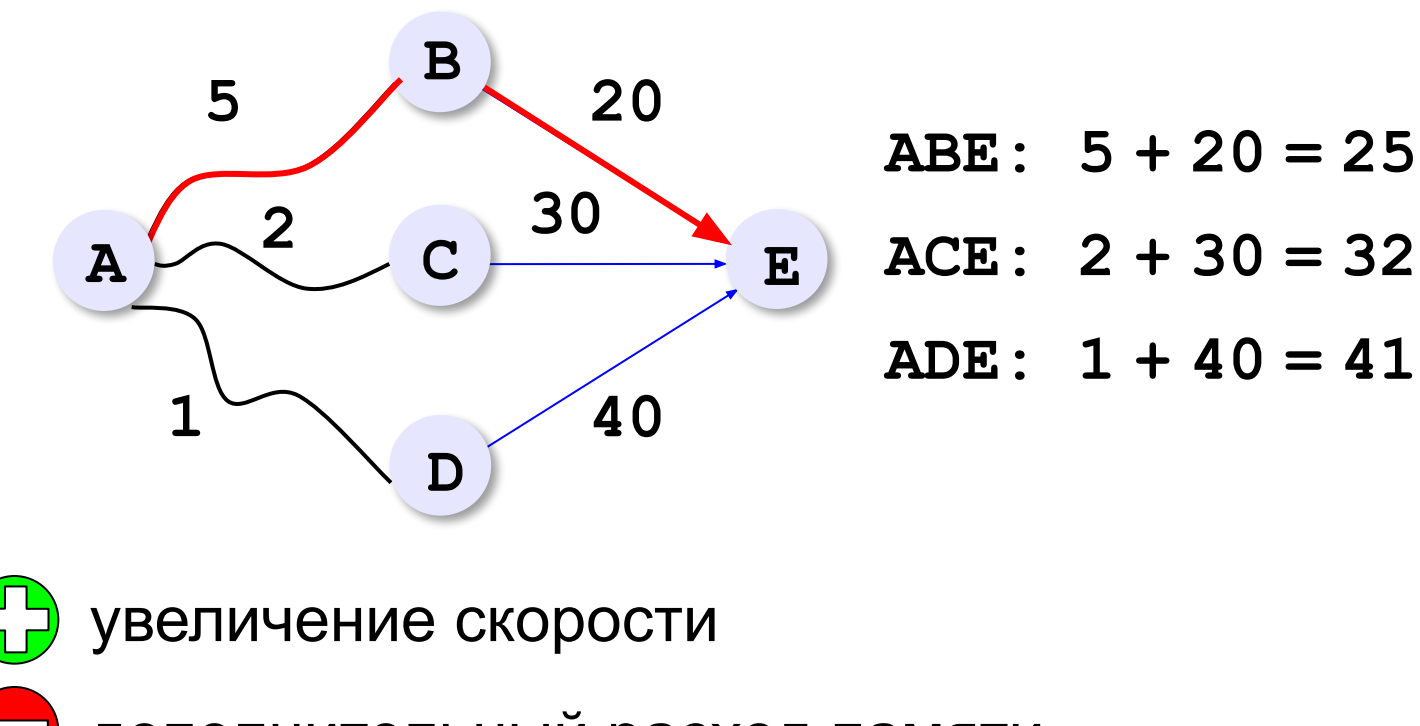

дополнительный расход памяти

## **Количество вариантов**

*Задача*. Найти количество  $K_{\overline N}$ цепочек, состоящих из  $N$ нулей и единиц, в которых нет двух стоящих подряд единиц.

#### **Решение «в лоб»:**

битовые цепочки

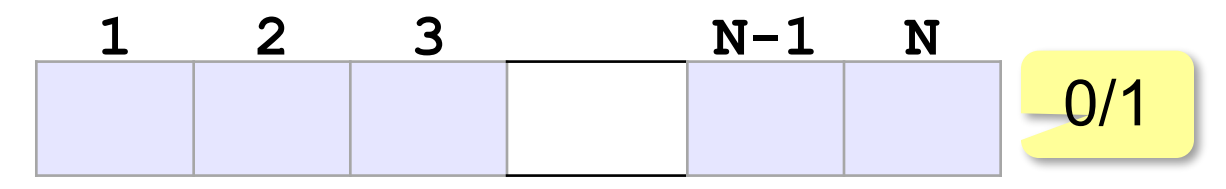

- •построить все возможные цепочки
- •проверить каждую на «правильность»

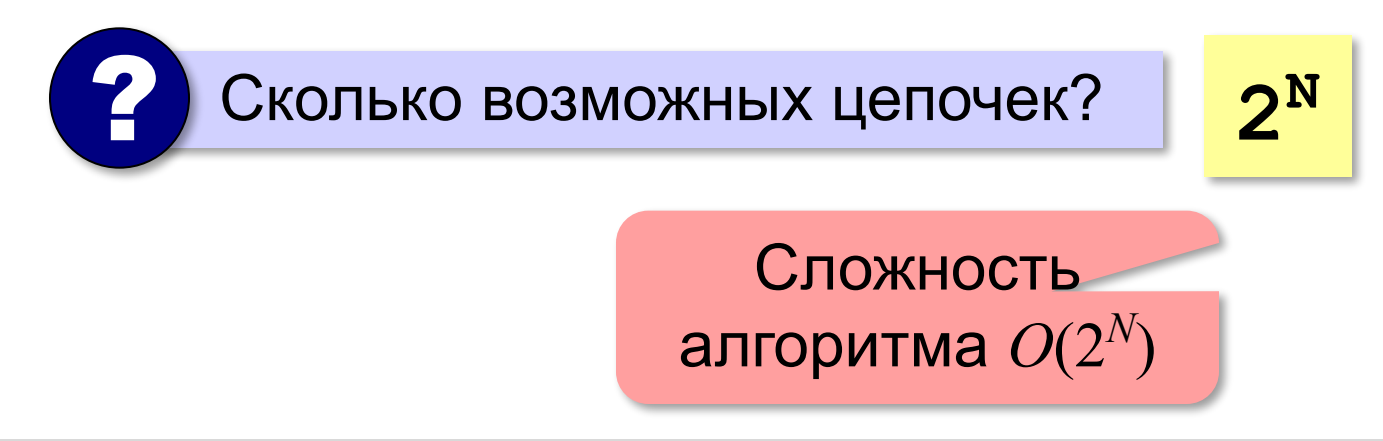

## **Количество вариантов**

*Задача*. Найти количество  $K_{\overline N}$ цепочек, состоящих из  $N$ нулей и единиц, в которых нет двух стоящих подряд единиц.

**Простые случаи:**

$$
N = 1
$$
: **0 1**  $K_1 = 2$ 

$$
N = 2: \t00 \t01 \t10 \tK2=3
$$

**Общий случай:**

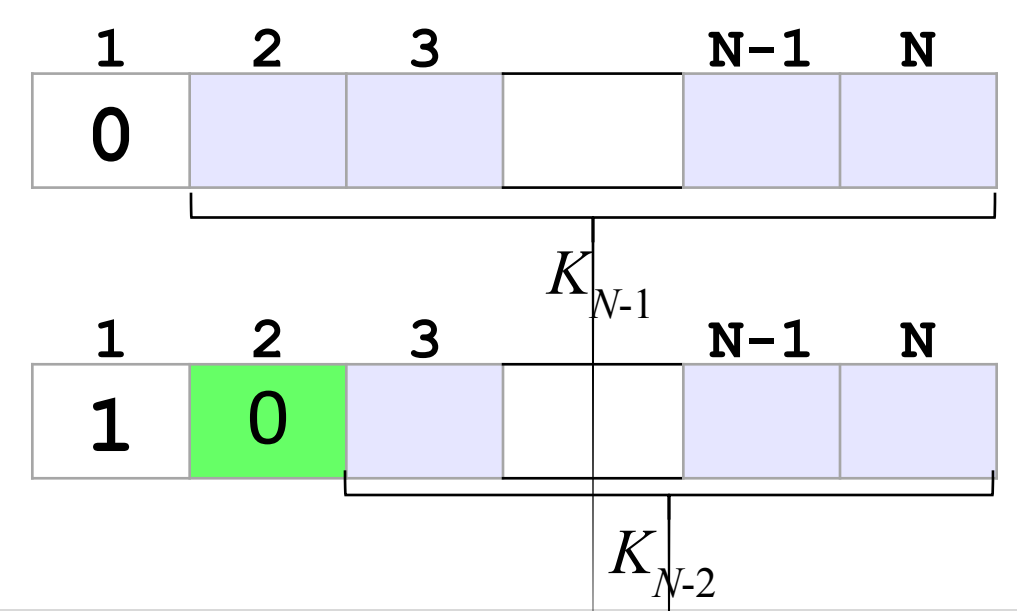

*© К.Ю. Поляков, Е.А. Ерёмин, 2014 http://kpolyakov.spb.ru*

$$
K_N = K_{N-1} + K_{N-2} = F_{N+2}
$$

 $\textit{K}_{_{\scriptstyle N\text{-}1}}$  «правильных» цепочек начинаются с нуля!

 $K_{_{\scriptstyle N\!-\!2}}$ «правильных» цепочек начинаются с единицы!

## **Оптимальное решение**

*Задача*. В цистерне *N* литров молока. Есть бидоны объемом 1, 5 и 6 литров. Нужно разлить молоко в бидоны так, чтобы все бидоны были заполнены и количество используемых бидонов было

#### **минимальным**.

**Перебор?**

при больших *N* – очень долго!

**«Жадный алгоритм»?**

$$
N = 10: \quad 10 = 6 + 1 + 1 + 1 + 1 \qquad K = 5
$$
  

$$
10 = 5 + 5 \qquad K = 2
$$

Не даёт оптимального решения!

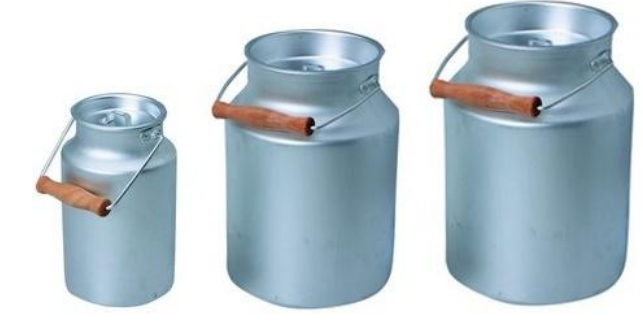

## **Оптимальное решение**

**Сначала выбрали бидон…**  $K_{\overline N}$ – минимальное число бидонов для  $N$  литров 1 л:  $K_{N} = 1 + K_{N-1}$ 

5 n: 
$$
K_N = 1 + K_{N-5}
$$
 min  
6 n:  $K_N = 1 + K_{N-6}$ 

#### **Рекуррентная формула:**

$$
\begin{array}{c|c|c}\nK_N = 1 + \min (K_{N-1}, K_{N-5}, K_{N-6}) & \text{input } N \ge 6 \\
\hline\nK_N = 1 + \min (K_{N-1}, K_{N-5}) & \text{input } N = 5 \\
\hline\nK_N = 1 + K_{N-1} & \text{input } N < 5\n\end{array}
$$

## **Оптимальное решение (бидоны)**

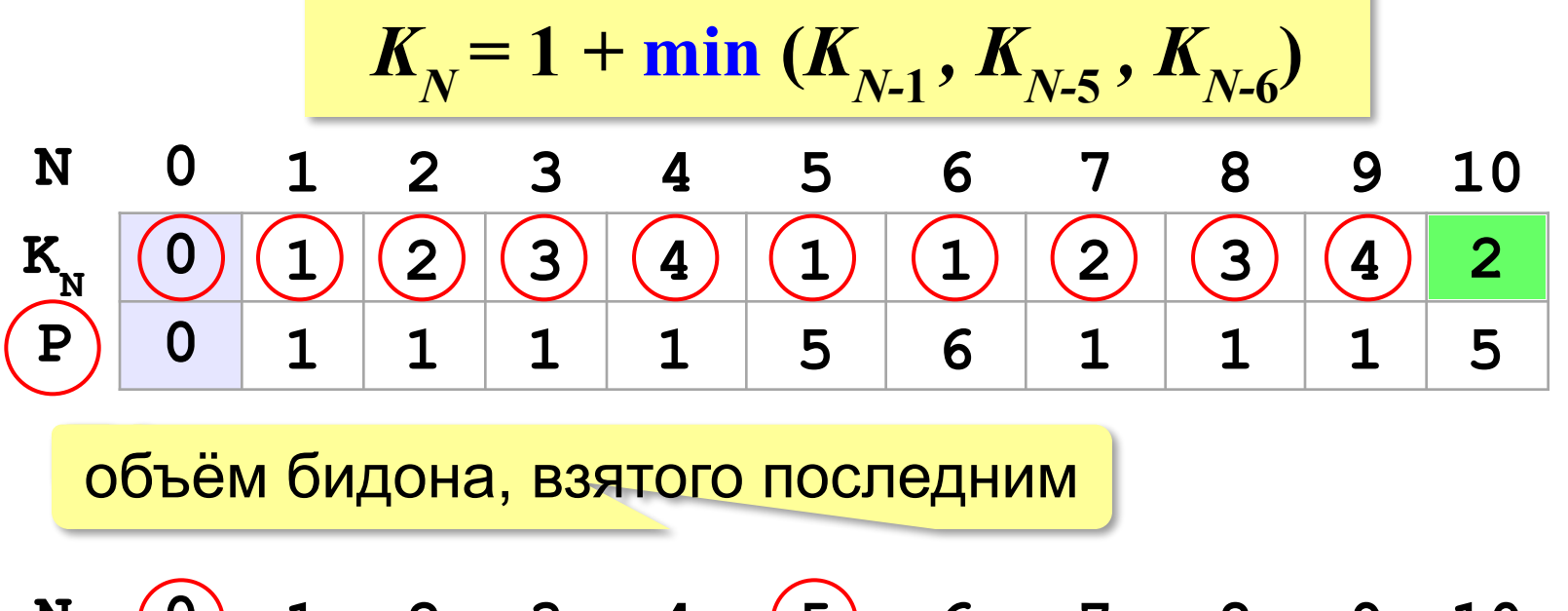

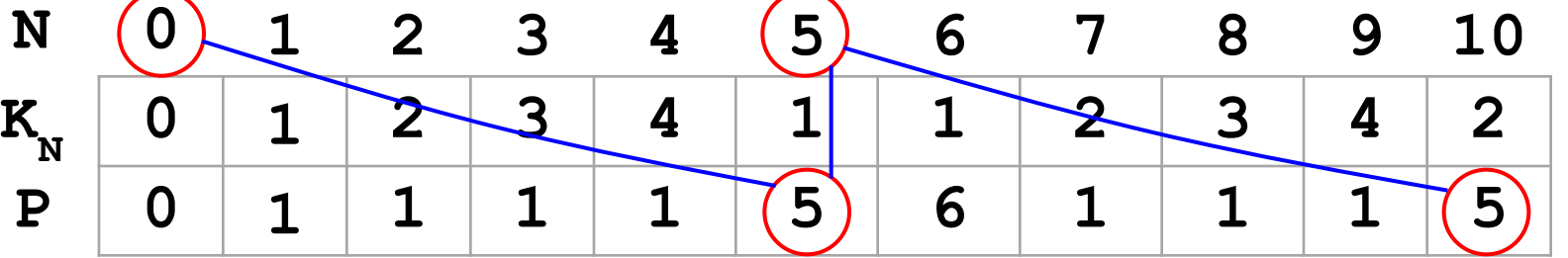

2 бидона **5 + 5** Похоже на алгоритм Дейкстры! !

*Задача*. Из камней весом *pi* **(***i=***1***, …, N***)** набрать кучу весом ровно *W* или, если это невозможно, максимально близкую к *W* (но меньшую, чем *W*).

#### **Решение «в лоб»:**

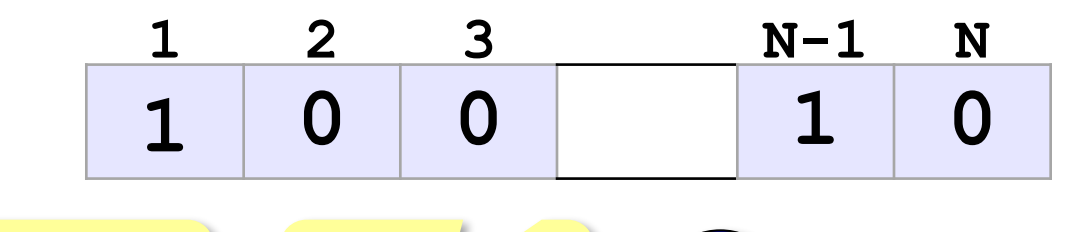

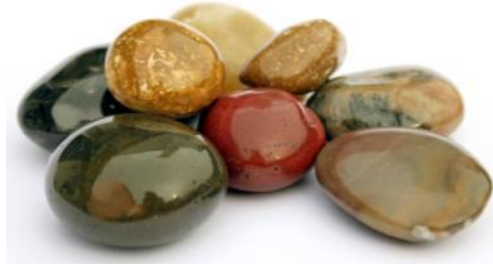

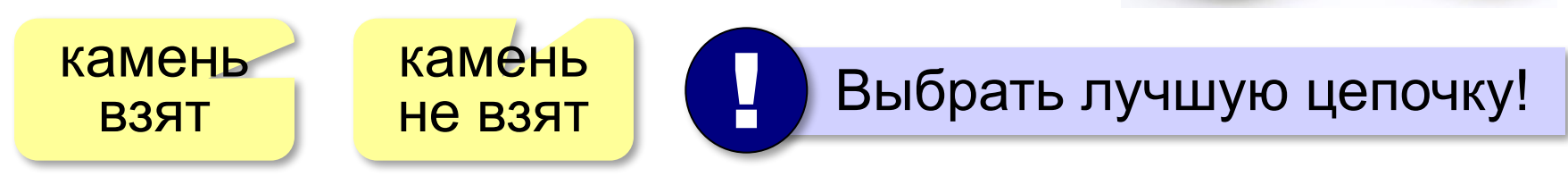

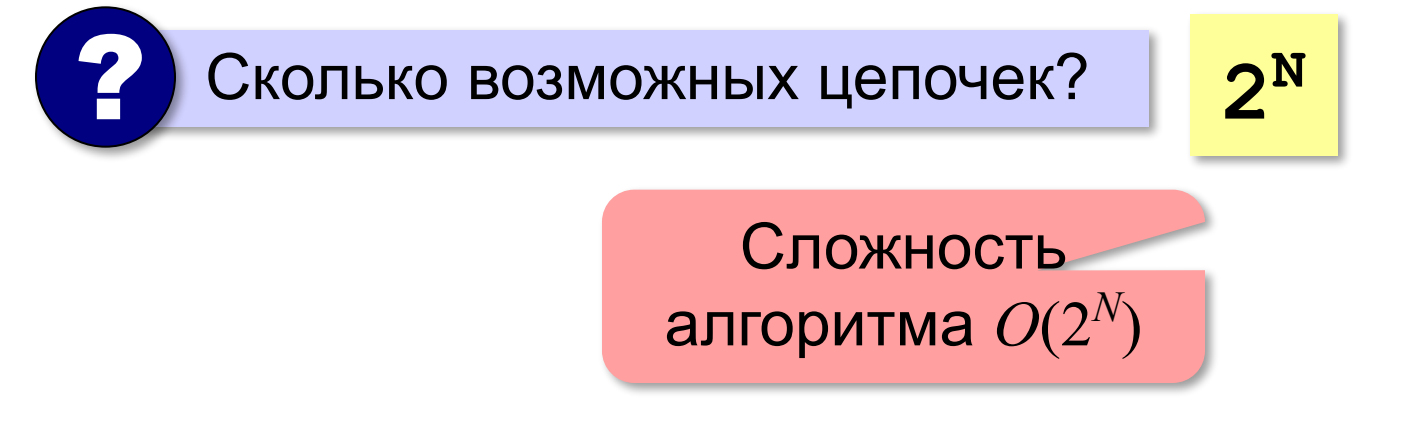

*Задача*. Из камней весом *pi* **(***i=***1***, …, N***)** набрать кучу весом ровно *W* или, если это невозможно, максимально близкую к *W* (но меньшую, чем *W*).

**Идея:** сохранять в массиве решения всех более простых задач этого типа (при меньшем количестве камней *N* и меньшем весе *W*).

#### **Пример:** *W* = 8, камни 2, 4, 5 и 7

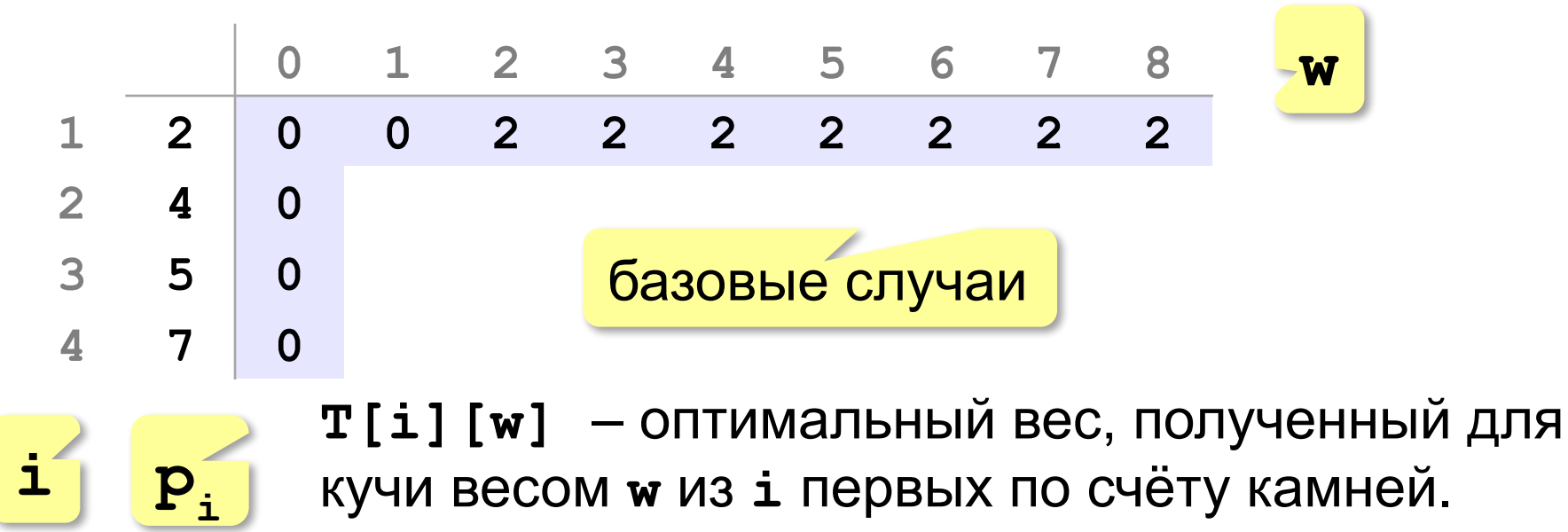

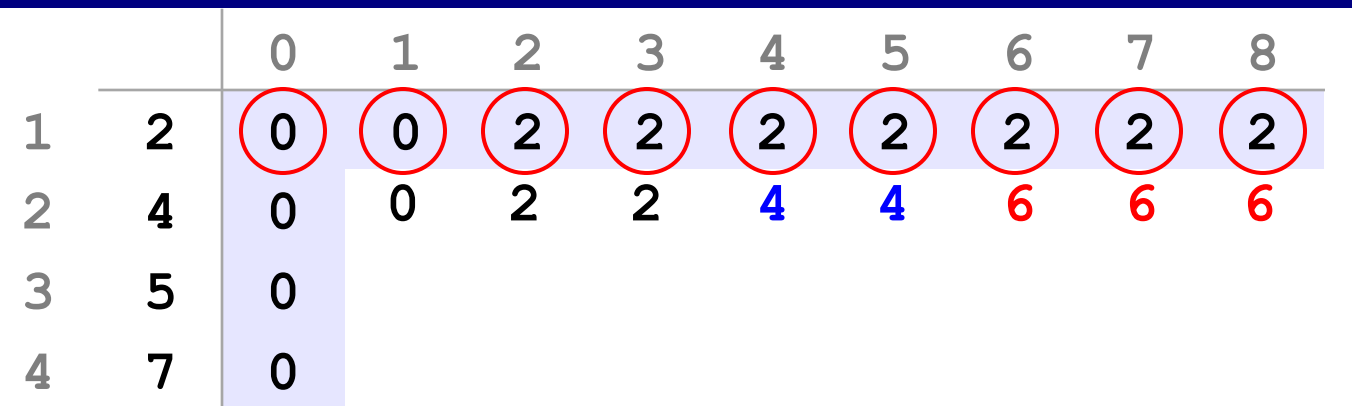

#### **Добавляем камень с весом 4:**

для **w < 4** ничего не меняется!

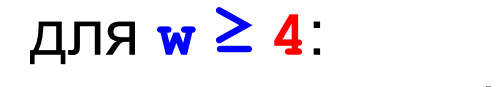

если его не брать: **T[2][w] = T[1][w]** если его взять:  $\mathbf{T}[2] [w] = 4 + T[1] [w-4]$ 

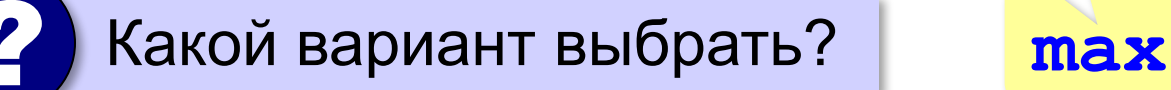

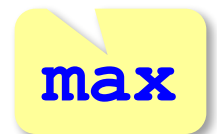

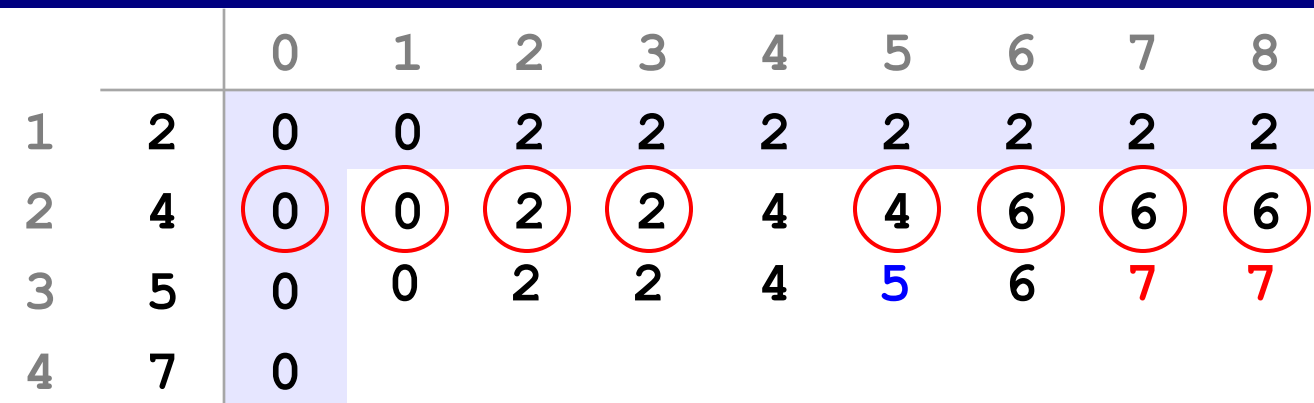

#### **Добавляем камень с весом 5:**

для **w < 5** ничего не меняется!

#### для **w ≥ 5**:

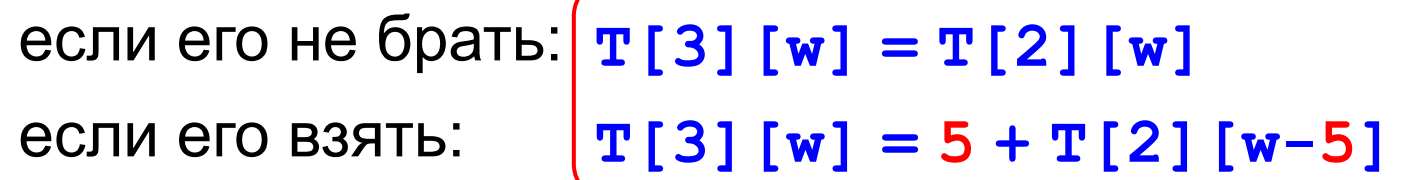

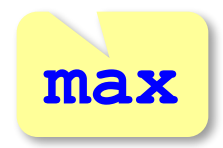

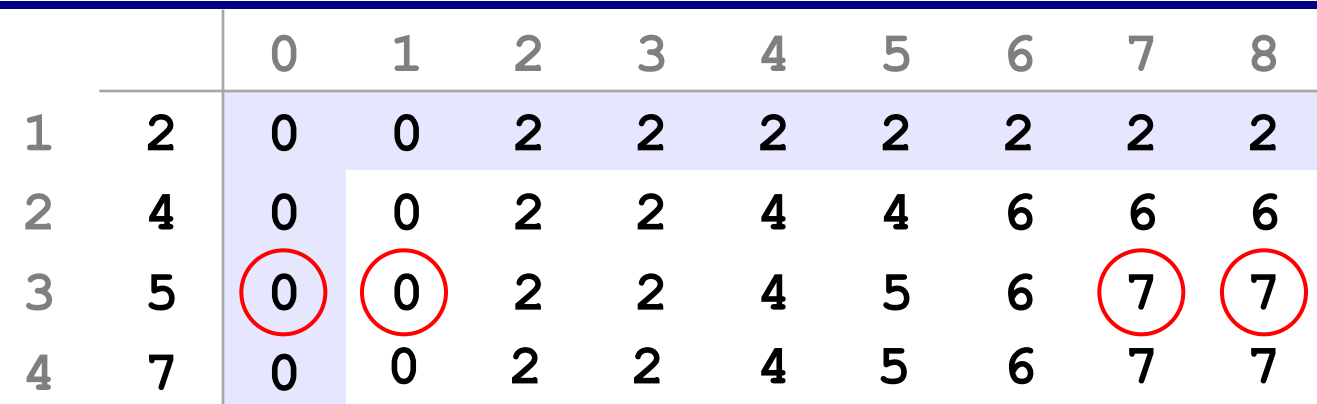

#### **Добавляем камень с весом 7:**

для **w < 7** ничего не меняется!

для **w ≥ 7**:

если его не брать:  $\mathbf{r}[4][w] = \mathbf{T}[3][w]$ если его взять:  $|T[4][w] = 7 + T[3][w-7]$ 

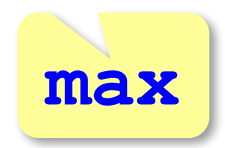

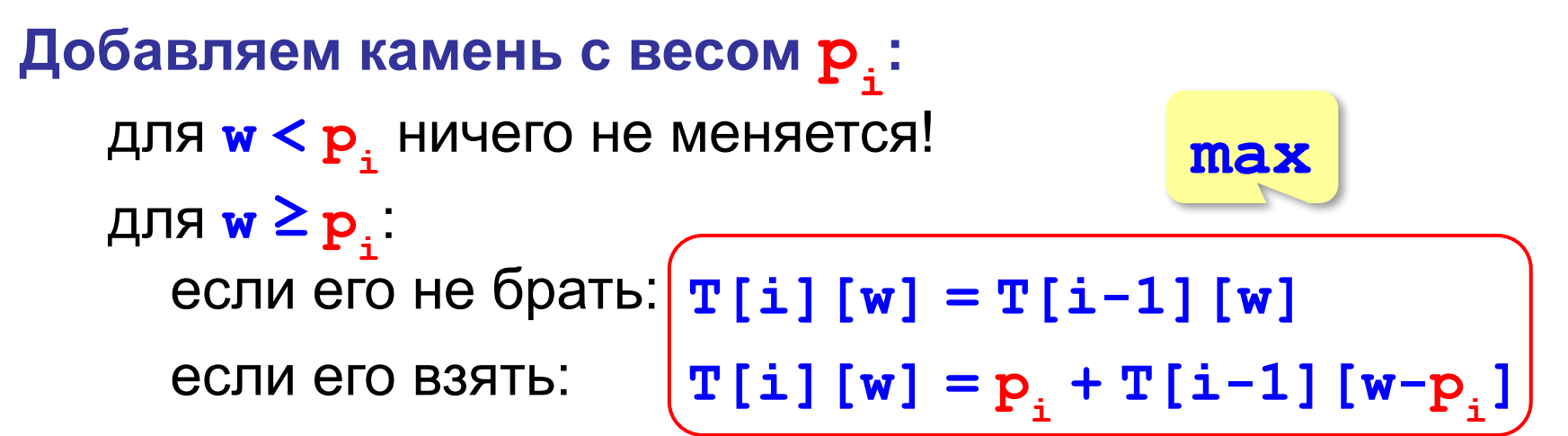

#### **Рекуррентная формула:**

$$
\text{hpu } w < p_i \quad \text{T[i][w]} = \text{T[i-1][w]} \\
 \text{hpu } w \geq p_i \quad \text{T[i][w]} = \max \left( \text{T[i-1][w]}, \right. \\
 \text{p_i+T[i-1][w-p_i]} \right)
$$

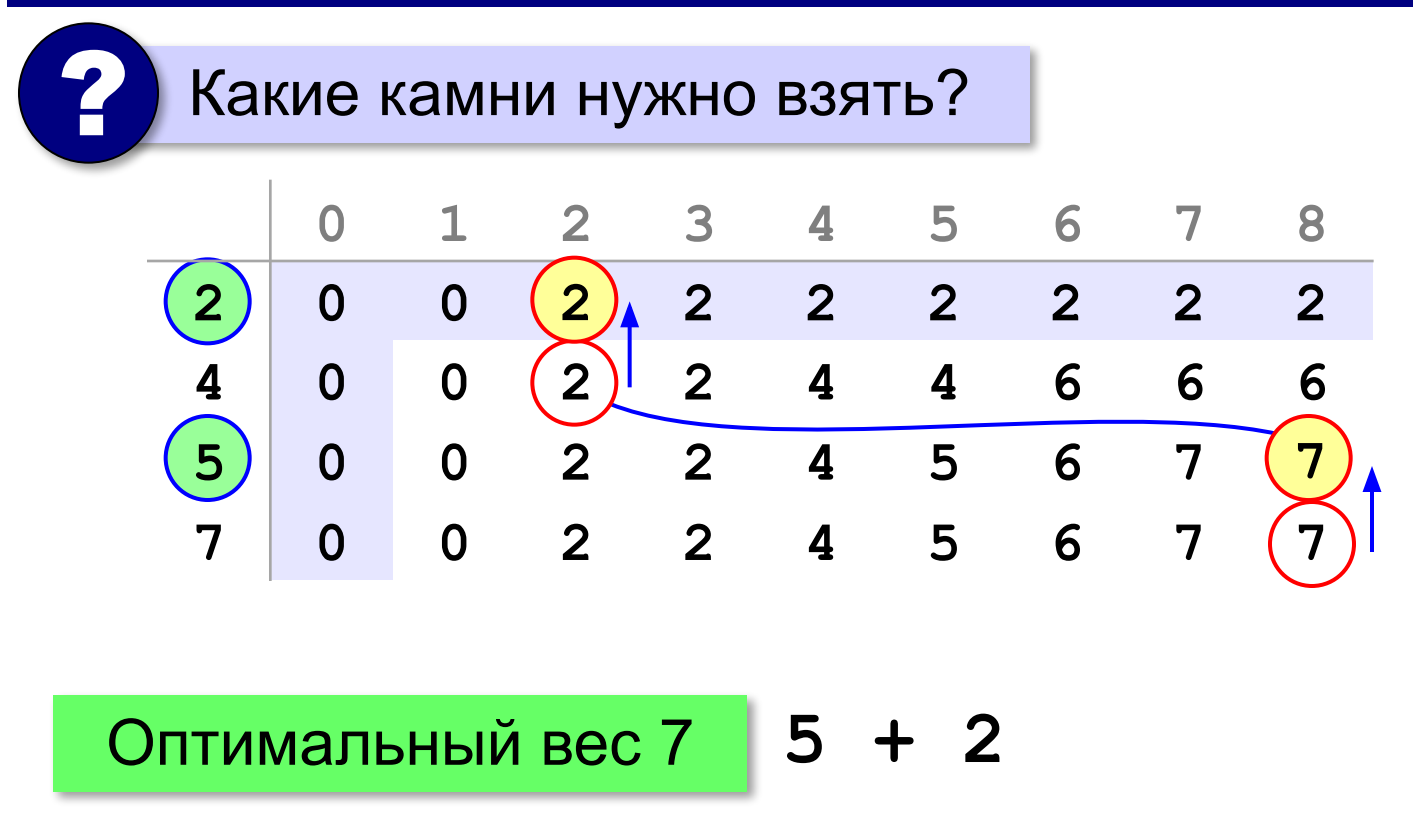

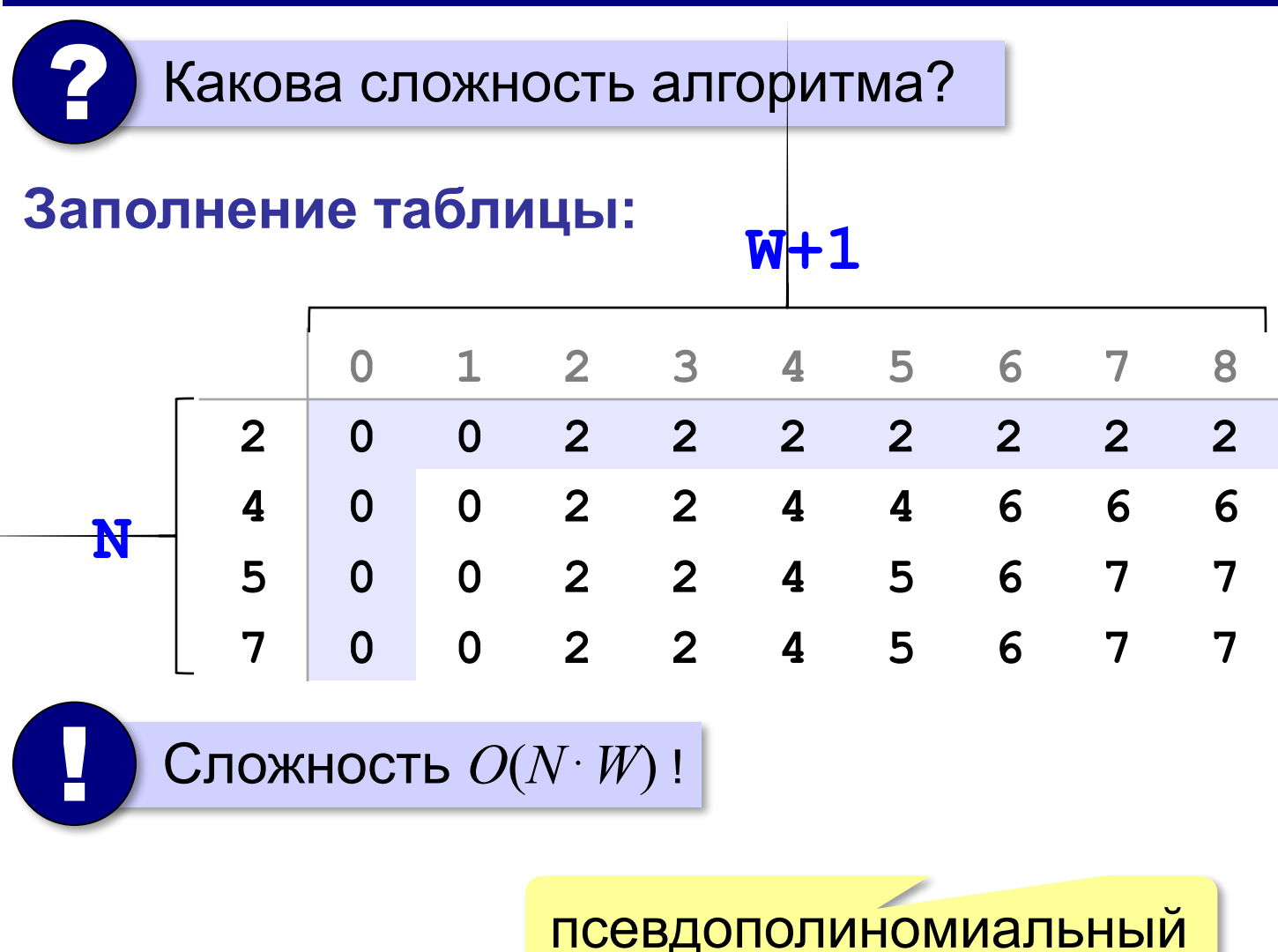

*Задача*. У исполнителя Утроитель есть команды:

- **1. прибавь 1**
- **2. умножь на 3**

Сколько есть разных программ, с помощью которых можно из числа **1** получить число **20**?

? Как решать, не выписывая все программы?

#### **Как получить число N:**

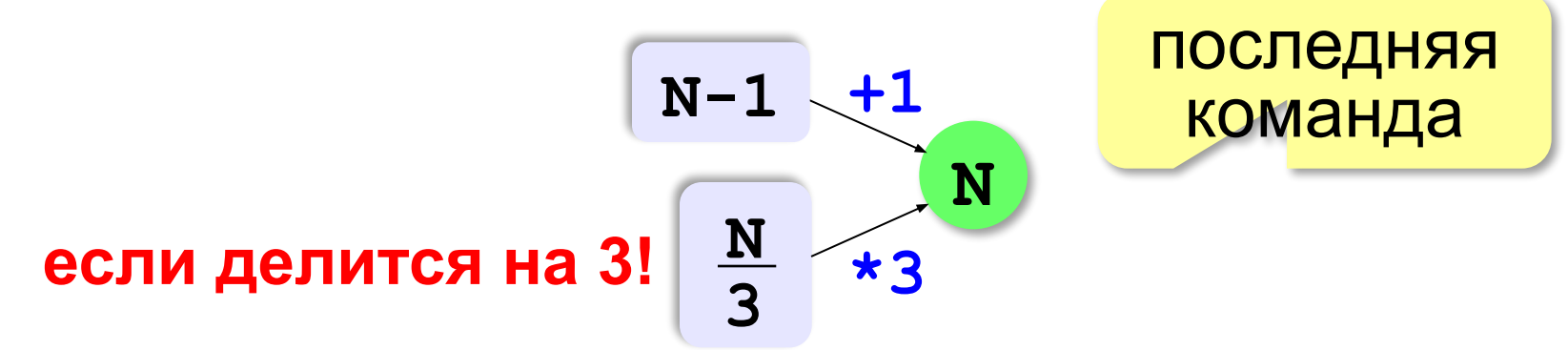

**Рекуррентная формула:**

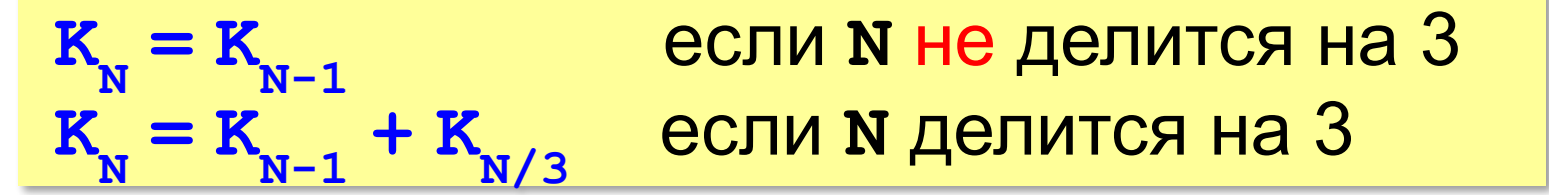

#### **Рекуррентная формула:**

$$
\begin{aligned} \mathbf{K}_{_{\mathbf{N}}} &= \mathbf{K}_{_{\mathbf{N}-1}}\\ \mathbf{K}_{_{\mathbf{N}}} &= \mathbf{K}_{_{\mathbf{N}-1}} + \mathbf{K}_{_{\mathbf{N}}/} \end{aligned}
$$

**= KN-1** если **N** не делится на 3 **= KN-1 + KN/3** если **N** делится на 3

#### **Заполнение таблицы:**

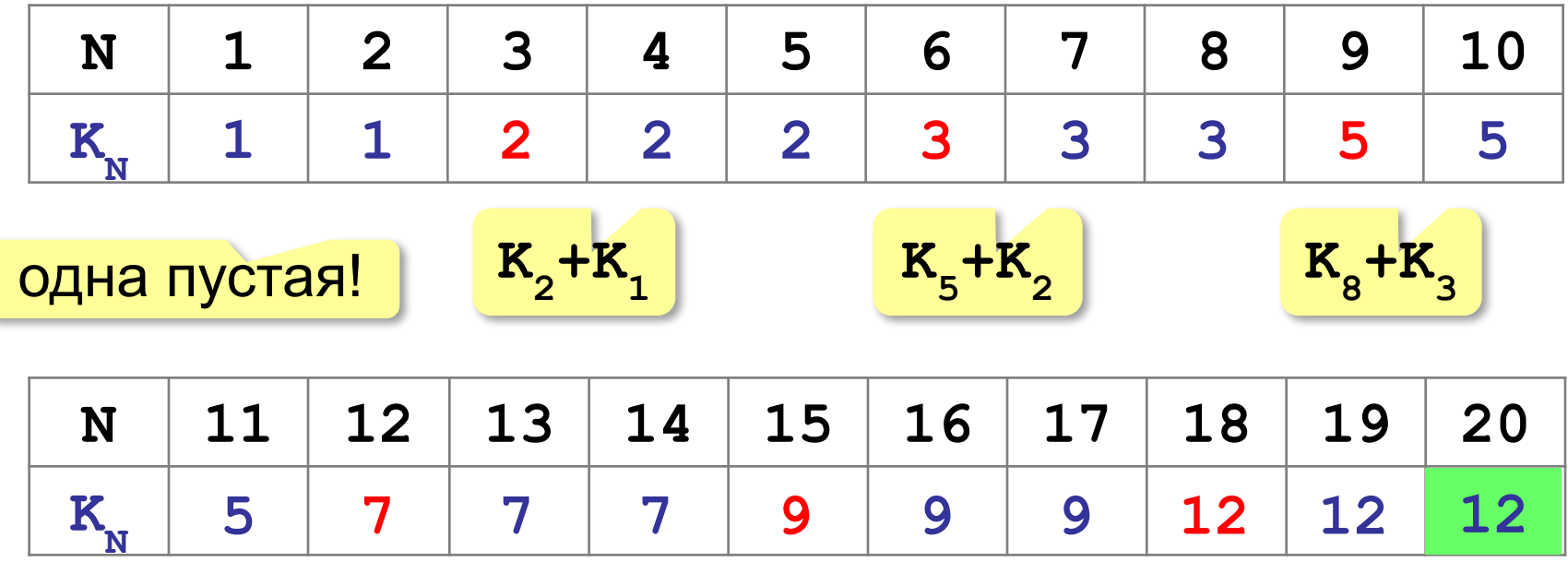

#### **Только точки изменения:**

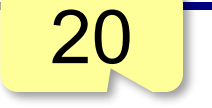

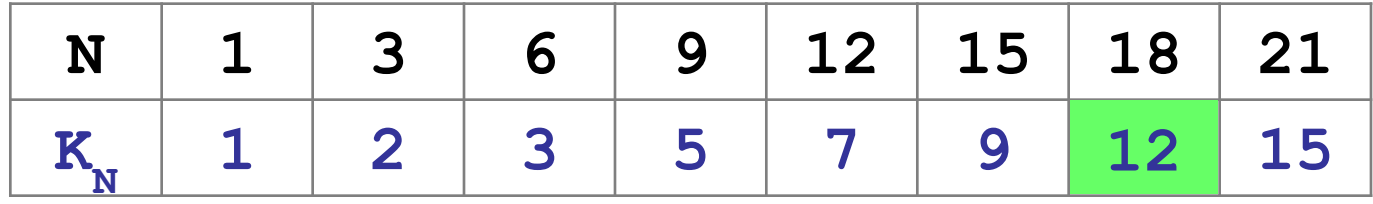

#### **Программа:**

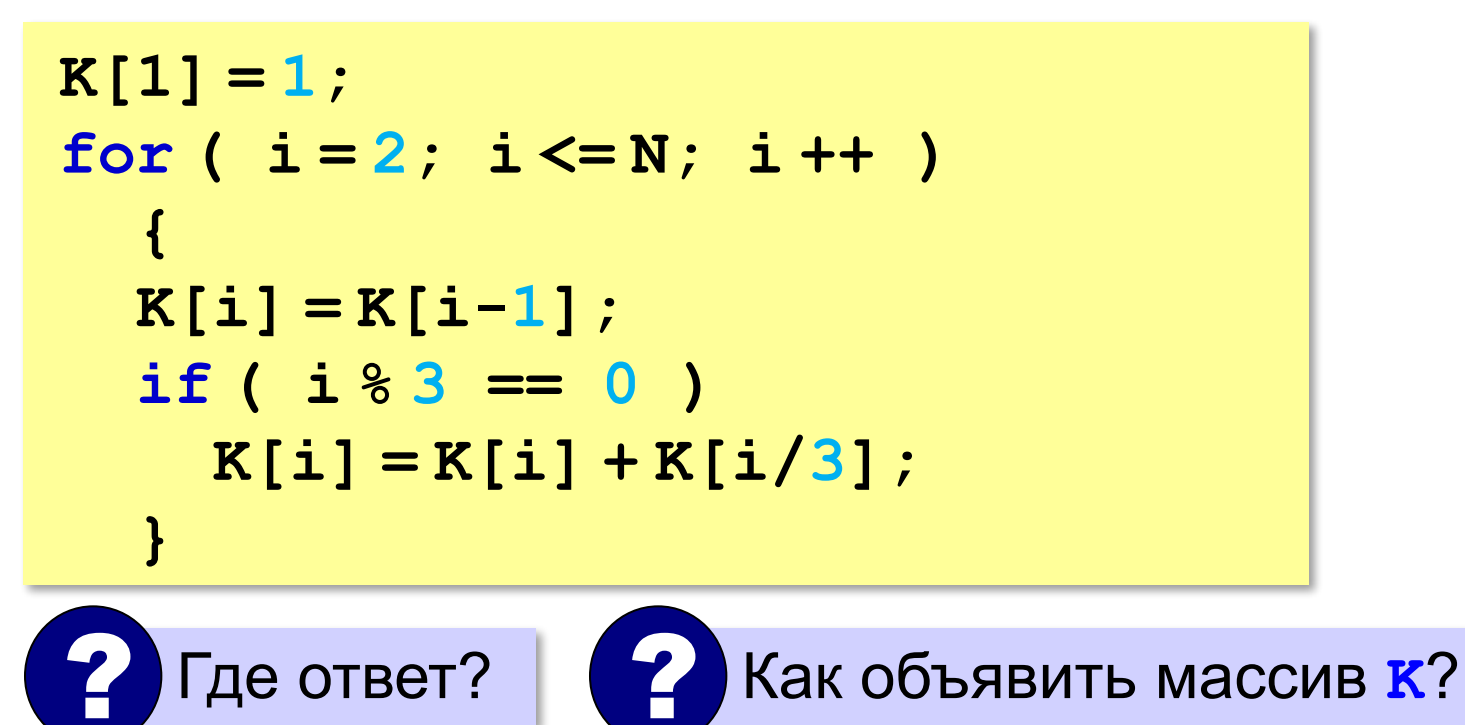

## **Размен монет**

*Задача*. Сколькими различными способами можно выдать сдачу размером *W* рублей, если есть монеты достоинством *pi* **(***i=***1***, …, N***)**? В наборе есть монета достоинством 1 рубль ( $p_{_1}$  = 1).

#### **Перебор?**

при больших *N* и *W* – очень долго!

#### **Динамическое программирование:**

запоминаем решения всех задач меньшей размерности: для меньших значений *W* и меньшего числа монет *N*.

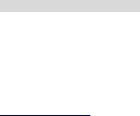

**140**

## **Размен монет**

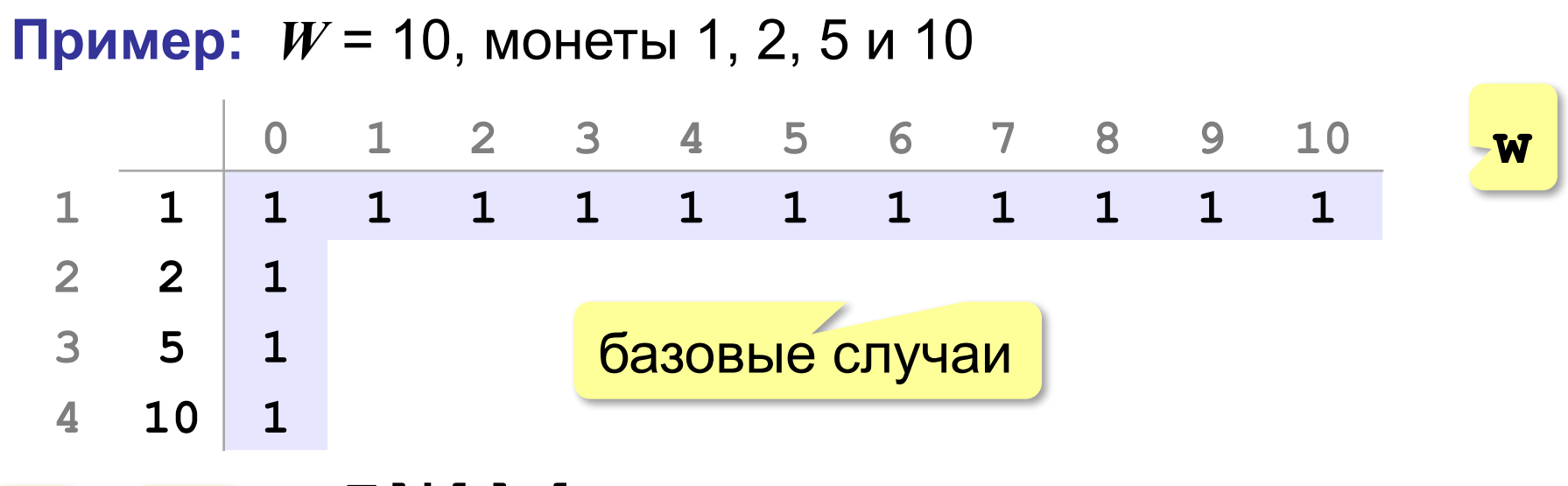

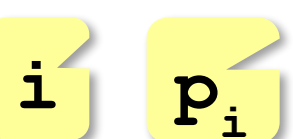

**T[i][w]** – количество вариантов для суммы **<sup>w</sup>** с использованием **i** первых по счёту монет. **i**

## **Рекуррентная формула** (добавили монету  $\mathbf{p}_{i}$ ):

$$
\frac{\text{npw w & p_i \quad T[i] [w] = T[i-1] [w]}{\text{npw w} \ge p_i \quad T[i] [w] = T[i-1] [w] + T[i] [w-p_i]}
$$

все варианты размена остатка

## **Размен монет**

**Пример:** *W* = 10, монеты 1, 2, 5 и 10

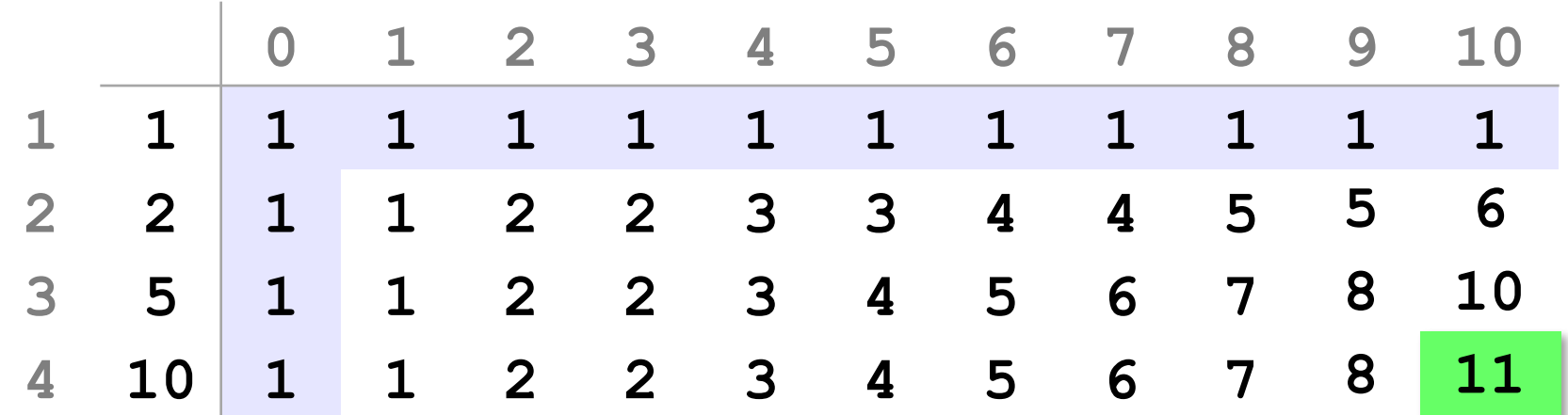

**Рекуррентная формула** (добавили монету  $\mathbf{p}_i$ ):

 $\text{min } w < p_{i} \quad \text{T[1, w]} = \text{T[1-1][w]}$  $\mathbf{p}_i \times \mathbf{p}_j = \mathbf{p}_i \times \mathbf{p}_i$  **T** [i,w] =  $\mathbf{r}_i$  [i, -1] [w] +  $\mathbf{r}_i$  [i] [w- $\mathbf{p}_i$ ]

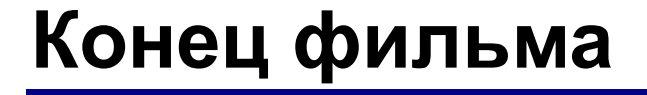

## **ПОЛЯКОВ Константин Юрьевич**

## д.т.н., учитель информатики ГБОУ СОШ № 163, г. Санкт-Петербург kpolyakov@mail.ru

## **ЕРЕМИН Евгений Александрович**

## к.ф.-м.н., доцент кафедры мультимедийной дидактики и ИТО ПГГПУ, г. Пермь eremin@pspu.ac.ru

## **Источники иллюстраций**

- 1. wallpaperscraft.com
- 2. www.mujerhoy.com
- 3. www.pinterest.com
- 4. www.wayfair.com
- 5. www.zchocolat.com
- 6. www.russiantable.com
- 7. www.kursachworks.ru
- 8. ebay.com
- 9. centrgk.ru
- 10. www.riverstonellc.com
- 11. 53news.ru
- 12. 10hobby.ru
- 13. ru.wikipedia.org
- 14. иллюстрации художников издательства «Бином»
- 15. авторские материалы